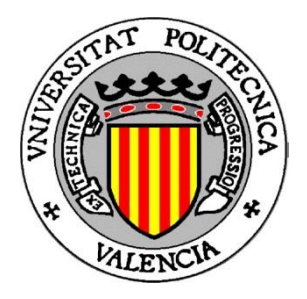

**Escuela Técnica Superior de Ingenieros de Telecomunicación Universidad Politécnica de Valencia**

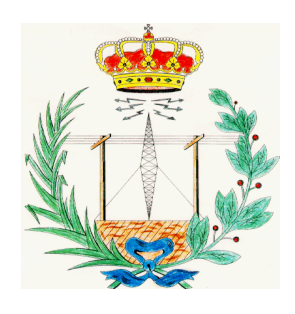

TRABAJO FINAL DE CARRERA

# **Análisis de arritmias auriculares mediante mapeo superficial (BSM). Estudio de simulación.**

Autor: **Jaime Muela Pérez**

Director: **Javier Saiz Rodríguez**

# Contenido

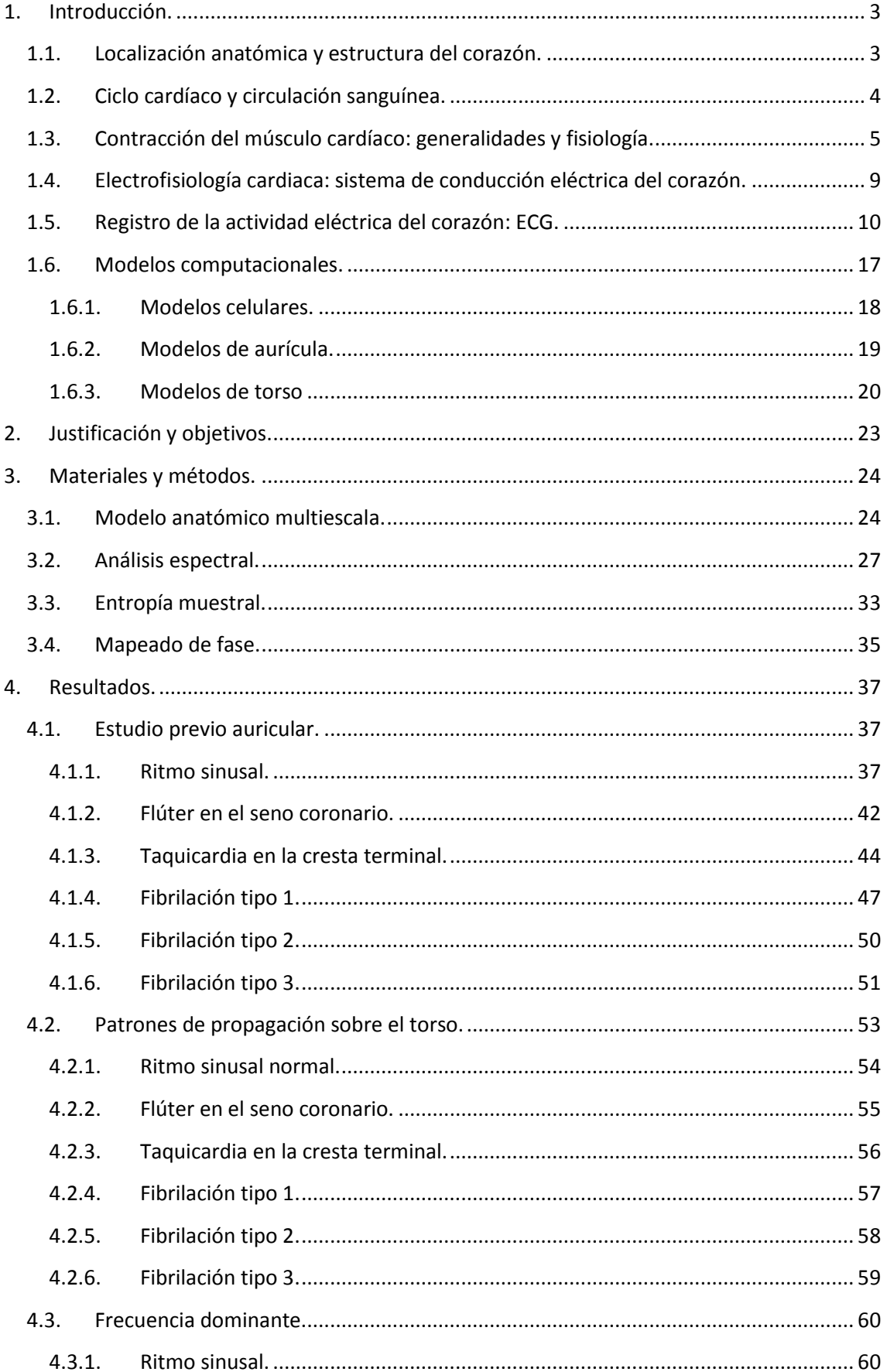

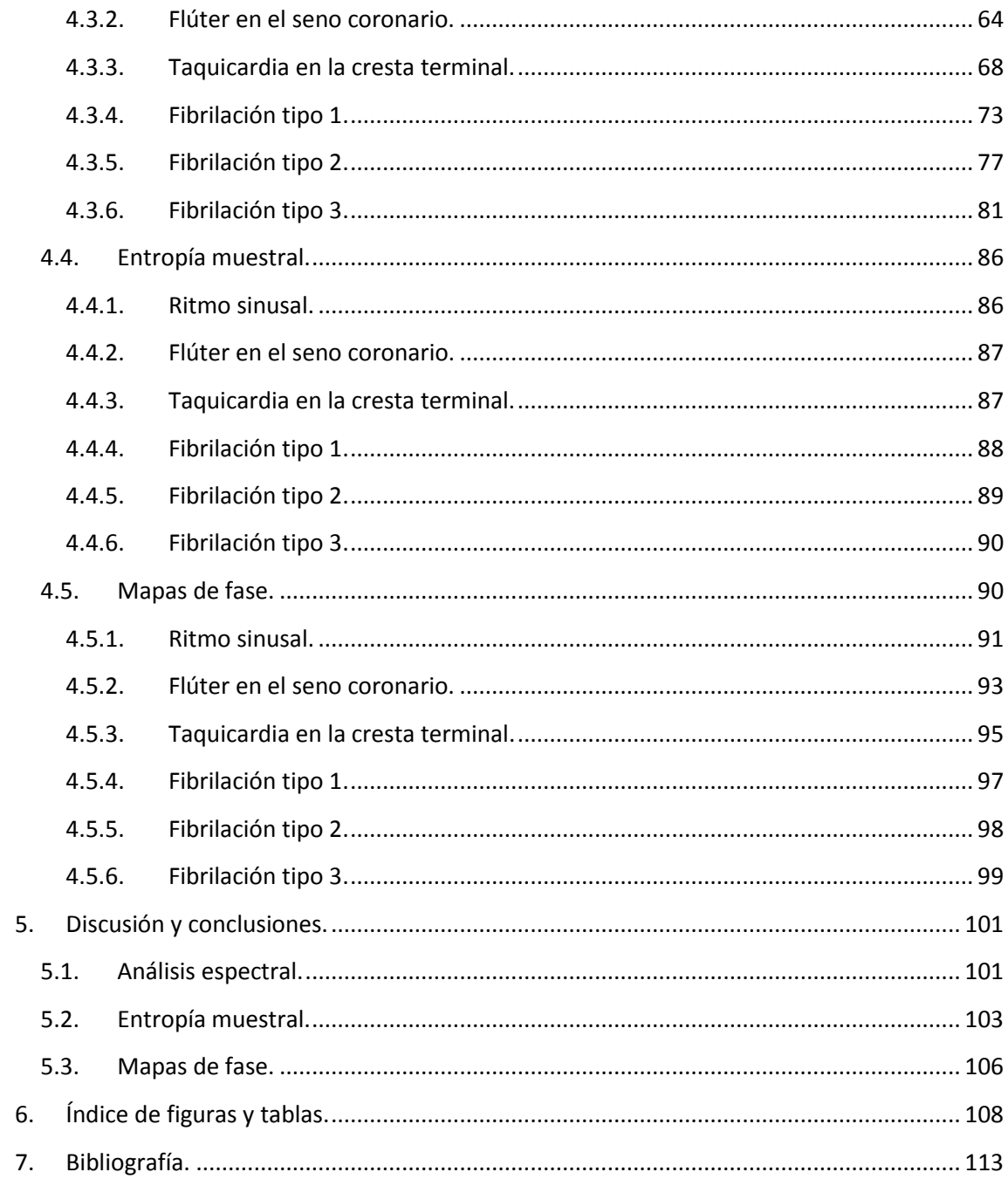

#### <span id="page-3-0"></span>**1. Introducción.**

#### <span id="page-3-1"></span>**1.1. Localización anatómica y estructura del corazón.**

El corazón es el órgano encargado de proporcionar un flujo continuo de sangre a todas las células del organismo. Se localiza en la parte inferior del mediastino medio (Figura 1.1 - [Plano coronal y transversal de la situación del corazón \(Pearson Education,](#page-3-2)  [Inc\).\)](#page-3-2), y está rodeado por una gruesa membrana protectora de dos capas denominada pericardio, cuya función es proteger al corazón de infecciones y traumatismos. En el interior de esta membrana protectora o pericardio y rodeando al corazón se encuentra el fluido pericárdico, que lubrica la superficie de este órgano permitiéndole moverse en respuesta a su propia contracción y en respuesta al movimiento de estructuras adyacentes como el diafragma o los pulmones. El corazón se compone de tres capas: la más externa de ellas es el epicardio o pericardio viscoso, y está en contacto con la capa más interna del pericardio; la capa intermedia es el miocardio, compuesto por células musculares encargadas de la contracción; por último, la capa más interna y la que está en contacto con la sangre que el corazón recibe y bombea, es el endocardio. La irrigación sanguínea del miocardio es llevada a cabo por las arterias coronarias, ya que el corazón no puede nutrirse a sí mismo directamente de la sangre que circula por él.

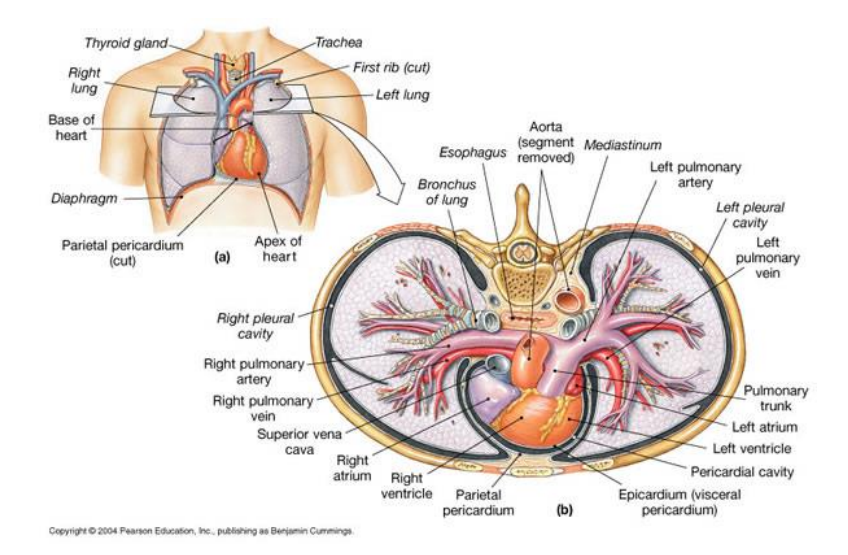

<span id="page-3-2"></span>**Figura 1.1 - Plano coronal y transversal de la situación del corazón (Pearson Education, Inc).**

El corazón está dividido en cuatro cámaras: dos superiores, denominadas aurícula derecha y aurícula izquierda, y dos inferiores, denominadas ventrículo derecho y ventrículo izquierdo (Figura 1.2 - [Cavidades cardíacas y sus conexiones.](#page-4-1)). Al complejo formado por la aurícula derecha y el ventrículo derecho se le denomina corazón derecho, y al complejo formado por la aurícula izquierda y ventrículo izquierdo se le denomina corazón izquierdo. Ambos corazones están separados por una fina capa muscular conocida como septum, que también recibe el nombre de tabique interauricular en su parte superior, y tabique interventricular en su parte inferior. Este último es especialmente importante, ya que por él discurre el Haz de His como veremos más adelante.

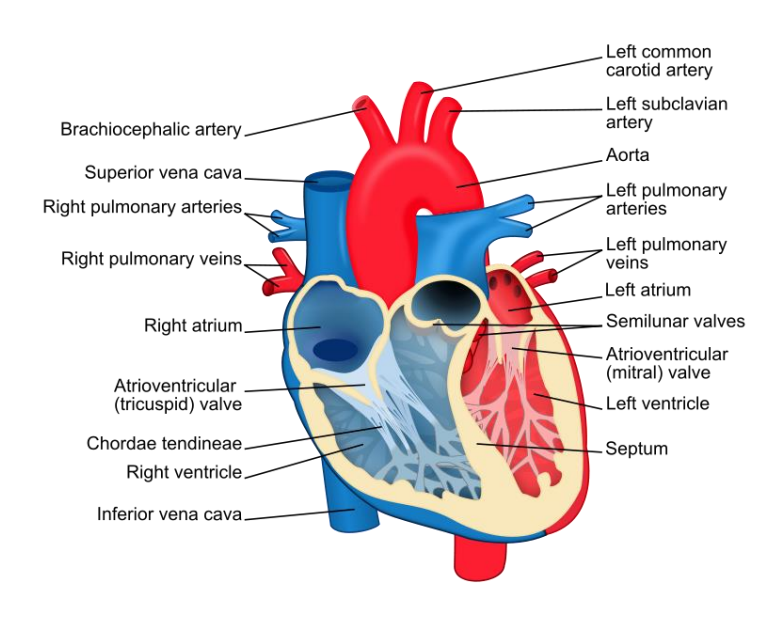

**Figura 1.2 - Cavidades cardíacas y sus conexiones.**

#### <span id="page-4-1"></span><span id="page-4-0"></span>**1.2. Ciclo cardíaco y circulación sanguínea.**

El corazón bombea la sangre de forma continua mediante dos movimientos: sístole o contracción y diástole o relajación. El movimiento de la sangre en el corazón tiene lugar de manera ordenada siguiendo el ciclo cardiaco, que consiste en la sucesión de los movimientos cardiacos en el siguiente orden: diástole auricular (relajación de las aurículas y llenado de sangre), sístole auricular (contracción auricular con lo que la sangre pasa desde las aurículas a los ventrículos), diástole ventricular (relajación de los ventrículos que se llenan de sangre) y sístole ventricular (contracción de los ventrículos y eyección de sangre hacia las arterias).

La circulación sanguínea en el ser humano se dice que es doble, ya que tiene dos circuitos: el circuito de la circulación pulmonar o menor, y el circuito de la circulación sistémica o mayor. La sangre desoxigenada procedente de todo el organismo (circulación mayor) llega a la aurícula derecha por medio de las venas cava superior e inferior. La vena cava inferior recoge la sangre procedente de la parte inferior del cuerpo, mientras que la superior recoge la procedente de miembros superiores, cabeza, cuello y tronco. Tras el llenado auricular se produce la contracción de la aurícula derecha, y la sangre pasa al ventrículo derecho por medio de la válvula tricúspide, una válvula o membrana que permite el paso en sentido unidireccional de aurícula a ventrículo, pero no en sentido contrario para evitar así que tras la contracción ventricular la sangre refluya a la aurícula. Tras el llenado ventricular se produce la sístole o contracción ventricular, y la sangre es bombeada hacia la arteria pulmonar o tronco pulmonar (circulación menor). A través de las arterias pulmonares, la sangre desoxigenada llega a los pulmones, donde tiene lugar el intercambio gaseoso en el que la sangre se oxigena y elimina el dióxido de carbono. La sangre ya oxigenada, llega a la aurícula izquierda por medio de las venas pulmonares. Al igual que en el corazón derecho, tras la contracción de la aurícula izquierda la sangre pasa a través de la válvula mitral, que permite el flujo unidireccional de aurícula a ventrículo, para llegar al ventrículo izquierdo. Tras la sístole ventricular, la sangre oxigenada se envía hacia todo el organismo (circulación mayor) por medio de la arteria aorta. En la [Figura 1.2](#page-4-1) - [Cavidades cardíacas y sus conexiones.](#page-4-1) Puede observarse las zonas del corazón en las que circula sangre desoxigenada (representado en color azul), y en las que circula sangre oxigenada (en color rojo).

#### <span id="page-5-0"></span>**1.3. Contracción del músculo cardíaco: generalidades y fisiología.**

En general, en un corazón sano el grosor de la pared de los ventrículos (en concreto el miocardio) es mucho mayor que el grosor de la pared de las aurículas, ya que los ventrículos deben bombear la sangre con más fuerza para distribuirla por todo el organismo y circulación pulmonar. También se observan diferencias en el tamaño muscular del ventrículo derecho e izquierdo, siendo de mayor tamaño el ventrículo izquierdo. Esto se debe a que la resistencia en la circulación sistémica es mayor que en la circulación pulmonar, y por lo tanto la fuerza que debe realizar el ventrículo izquierdo es mayor a la que realiza el ventrículo derecho.

La contracción se genera a nivel celular por la llegada de un frente eléctrico a los miocitos cardíacos (células musculares del corazón o cardiomiocitos), causando la despolarización y repolarización de sus membranas. Si consideramos una célula cardíaca muscular cualquiera, y consideramos el potencial intracelular como el presente en el interior de ésta y el potencial extracelular el presente fuera de ella, en reposo encontramos que la célula se encuentra a un potencial negativo de -80 mV (es decir, menor potencial intracelular que extracelular). Esta diferencia de potencial se mantiene gracias a la membrana impermeable que recubre a las células, que sólo permite el paso de determinados iones por medio de unos poros o canales diminutos denominados canales iónicos. Los cuatro iones que intervienen en el proceso de despolarización y repolarización del potencial de membrana son Na<sup>+</sup>, K<sup>+</sup>, Cl<sup>-</sup> y Ca<sup>2+</sup>. En situación de reposo, en el medio intracelular predomina el ion potasio mientras que en el medio extracelular predominan los iones sodio, cloro y calcio [\(Tabla 1.1](#page-6-0) – [Concentraciones iónicas intra y extracelular.](#page-6-0)). Debido a las diferencias de concentración a ambos lados de la membrana intracelular de estos iones y por el efecto de la osmosis, las concentraciones intracelulares y extracelulares tenderían a igualarse, por lo que son necesarios mecanismos adicionales para mantener esta situación de estabilidad a - 80 mV. Estos mecanismos son las bombas iónicas, que son en realidad canales iónicos especiales que movilizan iones en contra de su gradiente electroquímico.

<span id="page-6-0"></span>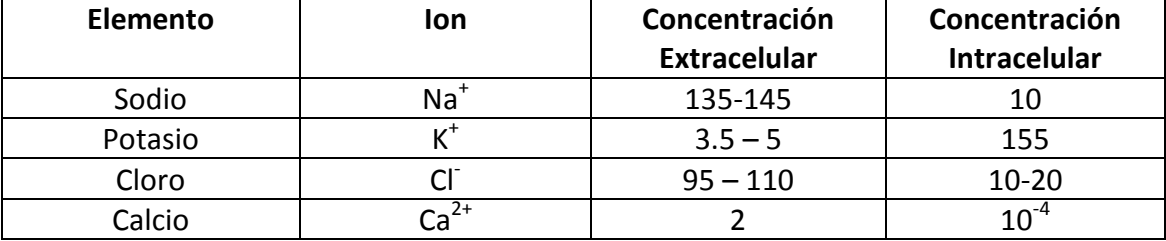

**Tabla 1.1 – Concentraciones iónicas intra y extracelular.**

Además de las células musculares o cardiomiocitos, en el corazón encontramos también otros tipos de células entre las que destacan las células marcapasos. Las células marcapasos poseen automatismo, esto significa que tienen la capacidad de generar despolarizaciones rítmicas de su potencial de membrana. En estado de reposo el potencial de membrana de las células marcapasos es de -60mV, disparándose su potencial de acción cuando se alcanza un potencial umbral de -40mV. Estas despolarizaciones de las células marcapasos se propagan a células adyacentes marcando el ritmo de despolarización del resto de células cardiacas, y en consecuencia el ritmo de contracción del corazón.

Los fenómenos de despolarización y generación del potencial de acción son diferentes para las células musculares o cardiomiocitos y para las células marcapasos, diferenciándose cuatro fases distintas para cada una de ellas.

**Cardiomiocito (**Figura 1.3 – [De Izda a Dcha: potencial de acción de una célula miocárdica;](#page-8-0)  [potencial de acción de una célula marcapasos.](#page-8-0)**):**

Fase 0. La llegada del impulso eléctrico produce la apertura de los canales de sodio, que pasa del medio extracelular al intracelular aumentando rápidamente el potencial eléctrico de la célula.

Fase 1. Se produce la inactivación de los canales de sodio, con lo que el potencial eléctrico deja de aumentar.

Fase 2. En esta fase se produce la apertura de los canales de calcio (que entra en el interior de la célula) y potasio (que sale al medio extracelular), con lo que el potencial de membrana se mantiene en equilibrio debido al movimiento de estos dos iones.

Fase 3. Es la fase de despolarización rápida. En esta fase los canales de calcio se cierran mientras que los se incrementa la apertura de los canales de sodio, con lo que el potencial de membrana disminuye. Los canales de potasio permanecen abiertos hasta que el potencial de membrana alcanza sus valores en reposo (-80mV).

Fase 4. Esta fase se corresponde con el estado de reposo en el que permanece la célula hasta la llegada del siguiente estímulo eléctrico.

**Célula marcapasos (**Figura 1.3 – [De Izda a Dcha: potencial de acción de una célula](#page-8-0)  [miocárdica; potencial de acción de una célula marcapasos.](#page-8-0)**):**

Fase 0. En esta fase se produce la apertura de los canales de calcio, aumentando el potencial de membrana de la célula. En la fase 0 del cardiomiocito la despolarización que se produce es muy rápida por entrada masiva de sodio, mientras que en la fase 0 de la célula marcapasos la despolarización es más lenta.

Fase 1. Se produce la apertura de los canales de potasio y el cierre de los canales de calcio, por lo que el potencial de membrana disminuye.

Fase 2. Esta fase no existe en las células marcapasos.

Fase 3. Esta fase es similar a la fase 3 del cardiomiocito, produciéndose la apertura de los canales de potasio hasta alcanzar el potencial de reposo.

Fase 4. A diferencia del cardiomiocito, en las células marcapasos no se mantiene el potencial de reposo hasta la llegada de un nuevo impulso eléctrico. Debido a la apertura de canales de sodio, la membrana se despolariza lentamente hasta alcanzar el potencial umbral (alrededor de -40 mV) o hasta que se despolariza por la llegada de un impulso proveniente de otra célula.

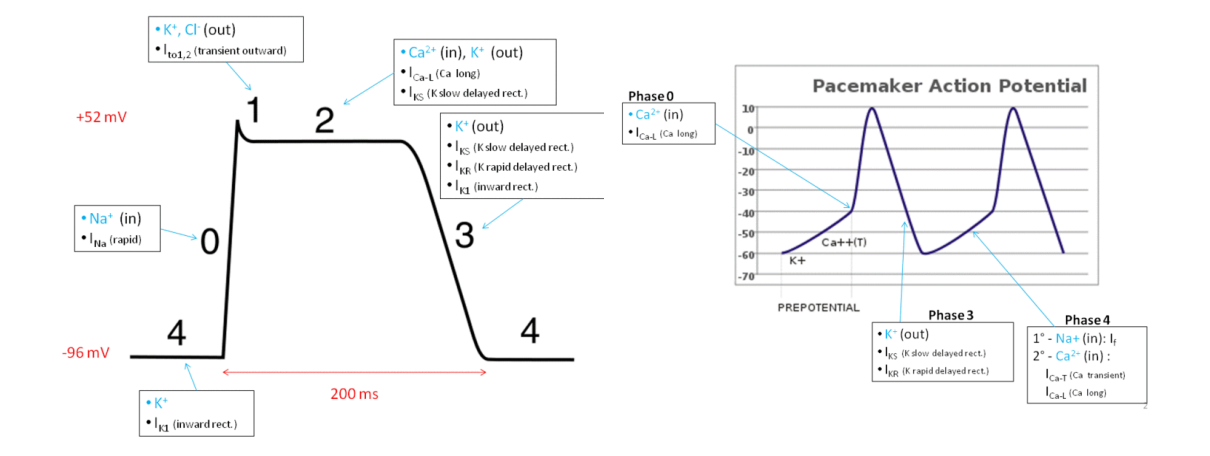

<span id="page-8-0"></span>**Figura 1.3 – De Izda a Dcha: potencial de acción de una célula miocárdica; potencial de acción de una célula marcapasos.**

# <span id="page-9-0"></span>**1.4. Electrofisiología cardiaca: sistema de conducción eléctrica del corazón.**

Las despolarizaciones de las células marcapasos se propagan a células adyacentes, de forma que las despolarizaciones de las células marcapasos establecen el ritmo de contracción del corazón. El estímulo para la despolarización que inicia el latido cardiaco normal se origina en el nódulo sinoauricular o sinusal (también denominado nódulo de Keith Flack), una agrupación de células marcapasos localizadas en la aurícula derecha [\(Figura 1.4\)](#page-9-1). Tras su activación, el estímulo (del orden de µA) se propaga por toda la aurícula derecha provocando su contracción, extendiéndose a continuación a la aurícula izquierda a través del tabique interauricular. Al mismo tiempo, el estímulo alcanza el nodo auriculoventricular (nódulo de Aschoff-Tawara) donde el estímulo es retenido aproximadamente una décima de segundo [1]. Esta retención del impulso permite a las aurículas vaciarse con tiempo suficiente antes de que se produzca la contracción ventricular, al mismo tiempo que previene a los ventrículos de una conducción rápida causada por una posible fibrilación auricular. Desde el nodo auriculoventricular, el estímulo se propaga a través del Haz de His y se extiende a las fibras de Purkinje cubriendo toda la superficie ventricular y produciendo la contracción de estos.

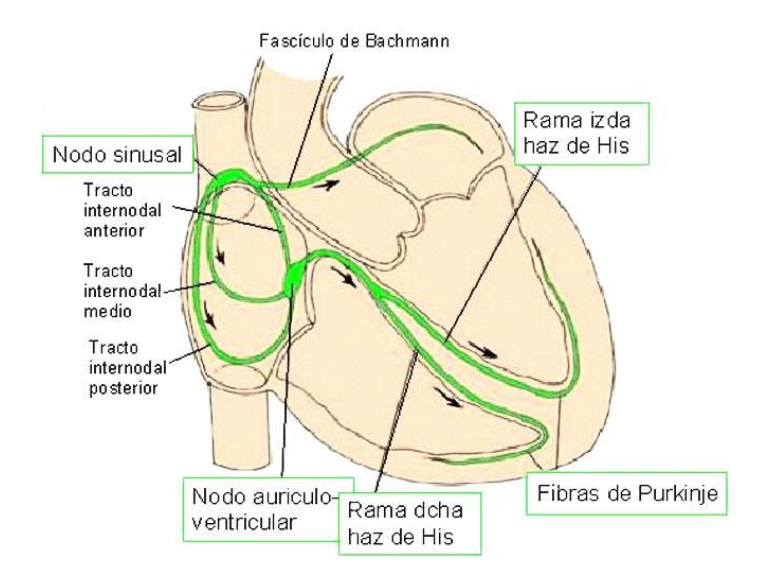

<span id="page-9-1"></span>**Figura 1.4 – Propagación eléctrica del corazón.**

Como vemos, toda la actividad cardíaca depende del correcto funcionamiento del nodo sinusal. Éste tiene una frecuencia de activación de 60-100 potenciales de acción por minuto y se conoce como el marcapasos natural del corazón. Adicionalmente, si el nodo sinusal fallara, otras células autoexcitables (conocidas como marcapasos latentes) pueden tomar el mando. Las células del nódulo auriculoventricular descargan con una frecuencia espontánea de 40 a 60 potenciales de acción por minuto y las de Purkinje de 20 a 30 (marcapasos ideoventriculares). En situaciones excepcionales, las células contráctciles pueden transformarse en marcapasos del corazón (marcapasos ectópicos).

En la [Figura 1.5](#page-10-1) puede observarse que el potencial de acción generado en cada uno de los puntos comentados anteriormente presenta morfologías diferentes correspondientes a células marcapasos (nodo sinusal y auriculoventricular) y a células musculares (haz de His y fibras de Purkinje). También se observa el retardo que se introduce entre el potencial entre el nodo auriculoventricular y el haz de His.

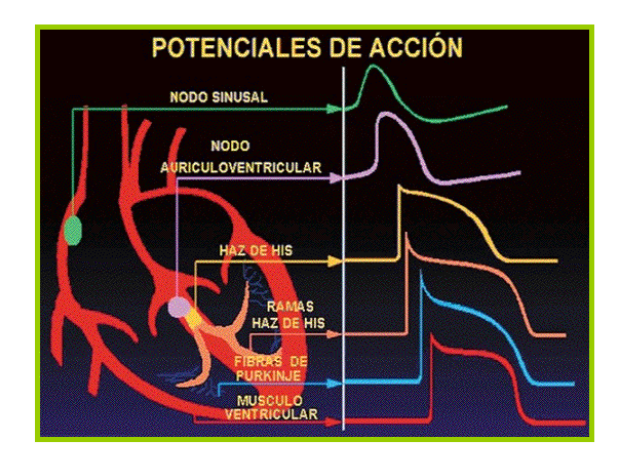

**Advanced Computation of Electrical Heart Activity** 

**Figura 1.5 – Potenciales de acción en el corazón.**

#### <span id="page-10-1"></span><span id="page-10-0"></span>**1.5. Registro de la actividad eléctrica del corazón: ECG.**

Todas las señales que se generan en la propagación eléctrica del corazón viajan hasta la superficie del torso y pueden ser medidas, aunque sólo podrán registrarse como una única señal suma de todas ellas, ya que no pueden obtenerse de manera separada. Esta señal se conoce como electrocardiograma (ECG o EKG, del alemán). En la señal ECG podemos diferenciar la mayoría de los efectos eléctricos valorados anteriormente, ya que están asociados a cada una de las ondas mostradas en el trazado electrocardiográfico como se muestra en la [Figura 1.6.](#page-11-0) Los efectos mecánicos no ocurren de manera simultánea con sus correspondientes activaciones eléctricas, si no que ocurren un determinado tiempo después. Así, la onda P se corresponde con la despolarización auricular, mientras que las ondas Q, R y S, que generalmente se denominan complejo QRS, se asocian con la despolarización ventricular. Al mismo tiempo que se produce la despolarización ventricular, tiene lugar la repolarización auricular, aunque la señal electrocardiográfica que genera es muy baja y queda enmascarada por el complejo QRS. Por último la onda T se corresponde con la repolarización ventricular.

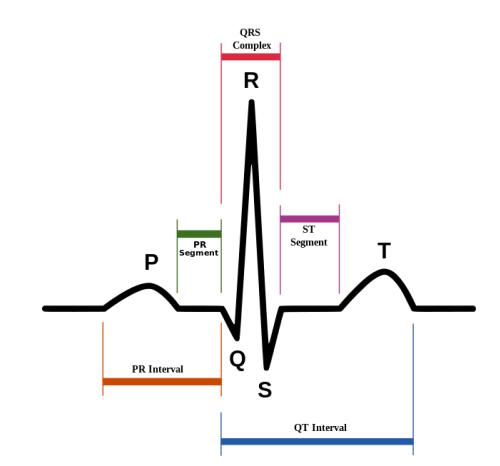

**Figura 1.6 - ECG normal.**

<span id="page-11-0"></span>Como vemos, el pico del complejo QRS (asociado a la despolarización ventricular) es mucho mayor que el de la onda P (asociada a la despolarización auricular). Como ya se ha comentado anteriormente, la capa muscular ventricular es mucho más gruesa que la auricular, ya que el ventrículo debe vencer una resistencia mayor al contraerse. Por ello, al poseer más células miocárdicas involucradas en el proceso, la señal generada será más potente.

Para registrar un ECG se necesitan dos puntos de medida, uno para el terminal positivo y otro para el negativo. Un ECG convencional consta de 12 señales diferentes

o 12 derivaciones, siendo necesarios 10 electrodos para obtenerlas todas. La posición de cada uno de estos electrodos y los puntos de registro de cada una de las 12 señales o derivaciones se muestran en las tablas [Tabla](#page-12-0) 1.2 y [Tabla](#page-13-0) 1.3.

| <b>RA</b> (Right Arm) | Brazo derecho, evitando músculo grueso.                                      |
|-----------------------|------------------------------------------------------------------------------|
| LA (Left Arm)         | Misma localización que RA, pero en el brazo izquierdo.                       |
| <b>RL</b> (Right Leg) | Pierna derecha, lateral del músculo tríceps sural.                           |
| LL (Left Leg)         | Misma localización que RL, pero en la pierna izquierda.                      |
| V <sub>1</sub>        | Cuarto espacio intercostal, a la derecha del esternón.                       |
| V <sub>2</sub>        | Cuarto espacio intercostal, a la izquierda del esternón.                     |
| V <sub>3</sub>        | Entre V2 y V4.                                                               |
| V <sub>4</sub>        | Quinto espacio intercostal, línea medio-clavicular.                          |
| V <sub>5</sub>        | Alineada horizontalmente con V4, a la izquierda de la línea axilar anterior. |
| V <sub>6</sub>        | Alineada horizontalmente con V4 y V5, en la línea medioaxilar.               |

**Tabla 1.2 – Posición de los electrodos en un ECG estándar.**

<span id="page-12-0"></span>Las derivaciones I, II y III se consideran bipolares porque registran la diferencia de potencial medida entre dos extremos. Por el contrario, las derivaciones precordiales y las aumentadas son unipolares porque registran la actividad eléctrica de un solo punto. Esto se consigue situando el electrodo negativo a un valor de potencial de referencia, que equivaldría a un potencial 0 (como vemos en la [Tabla 1.3](#page-13-0), el electrodo negativo en las precordiales está conectado al terminal central de Wilson, que es el potencial de referencia; si tomamos las derivaciones I, II y III veremos que forman un triángulo en cuyo centro se encuentra el corazón. Este triángulo se conoce como triángulo de Einthoven [\(Figura 1.7\)](#page-13-1), y su centro como terminal central de Wilson ( en la [Tabla 1.3\)](#page-13-0). Este punto tiene un potencial igual al potencial medio en todo el cuerpo, por lo que puede utilizarse como punto de referencia en caso de señales unipolares. Para obtener este punto físicamente se hace el promedio de las tres derivaciones principales:

$$
Vw = \frac{1}{3}(I + II + III)
$$

| Derivación I                    | $LA - RA$                   |
|---------------------------------|-----------------------------|
| Derivación II                   | $LL - RA$                   |
| Derivación III                  | $LL - LA$                   |
| aVR (augmented Vector<br>Right) | $RA - \frac{1}{2}(LA + LL)$ |
| aVL (augmented Vector<br>Left)  | LA $-\frac{1}{2}(RA + LL)$  |
| aVF (augmented Vector<br>foot)  | LL $-\frac{1}{2}(RA + LA)$  |
| <b>Precordial 1</b>             | $V1 - Vw$                   |
| <b>Precordial 2</b>             | V2 - Vw                     |
| <b>Precordial 3</b>             | $V3 - Vw$                   |
| <b>Precordial 4</b>             | V4 - Vw                     |
| <b>Precordial 5</b>             | V5 - Vw                     |
| <b>Precordial 6</b>             | V6 - Vw                     |

<span id="page-13-0"></span>**Tabla 1.3 – Puntos de registro del ECG convencional de 12 derivaciones.**

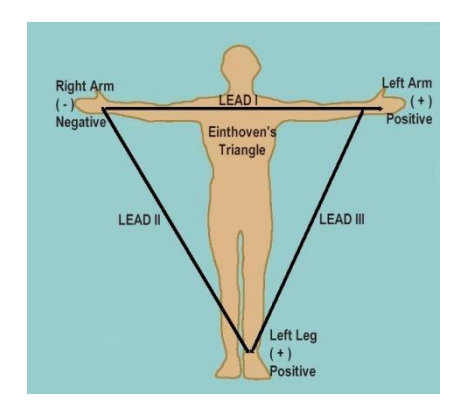

**Figura 1.7 – Triángulo de Einthoven.**

<span id="page-13-1"></span>La derivación aVR tiene el electrodo positivo en el brazo derecho, y el izquierdo se toma como la combinación del brazo izquierdo y la pierna izquierda. Esto aumenta el efecto del electrodo positivo del brazo derecho, ya que:

$$
aVR = RA - \frac{1}{2}(LA + LL) = \frac{3}{2}(RA - VW)
$$

Dado que Vw es el punto de referencia, vemos que estamos "amplificando" RA por un factor de 3/2 o 1.5. Esto ocurre de manera similar en aVL, en este caso aumentando

la señal del brazo izquierdo, y en aVF, aumentando la señal de la pierna izquierda. Además, estas señales pueden escribirse también de la siguiente manera:

$$
aVR = -\frac{I + II}{2}
$$

$$
aVL = I - \frac{II}{2}
$$

$$
aVF = II - \frac{I}{2}
$$

Las precordiales también se toman usando como referencia el terminal central de Wilson, pero no necesitan amplificación por su proximidad al corazón.

Cada una de estas señales recoge la actividad cardíaca desde una perspectiva diferente, lo que está a su vez correlacionado con las diferentes zonas anatómicas del corazón ([Tabla 1.4](#page-14-0)).

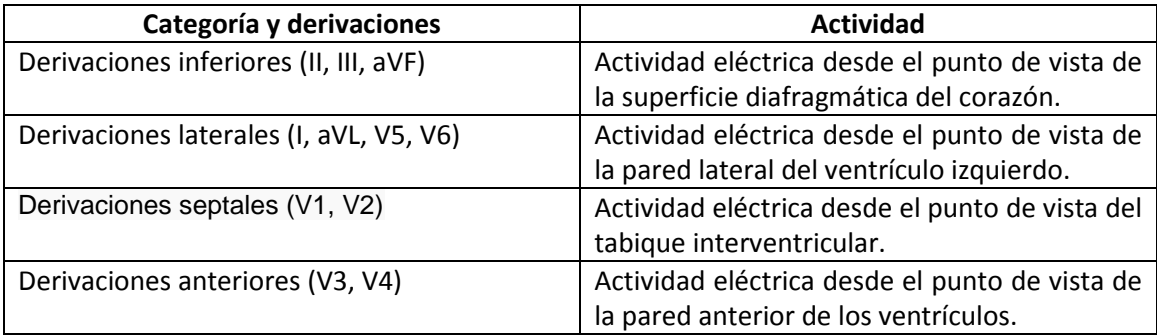

**Tabla 1.4 – Correlación entre las derivaciones y las regiones del corazón.**

<span id="page-14-0"></span>En la Figura 1.6 - [ECG normal.](#page-11-0) se encontraba la estructura de un ECG normal. Si se registra el ECG de un determinado paciente y vemos que alguna de las ondas no se corresponde con las presentes en el ECG normal, puede deberse a una alteración del ritmo cardíaco. Sin embargo no hay que olvidar que el ECG nunca debe utilizarse como prueba única, sino que debe ir respaldado por otras técnicas que corroboren lo indicado por éste. Ya que cada individuo presenta unas características físicas distintas, elaborar una serie de criterios únicos de normalidad es algo imposible.

Estos trastornos del ritmo cardíaco (o arritmias cardíacas) pueden ser a nivel auricular, conocidas como arritmias supraventriculares, o a nivel ventricular, conocidas como arritmias ventriculares. Dado que este proyecto está enfocado al estudio auricular, se comentarán algunas de las arritmias supraventriculares más comunes: taquicardia, flúter (o aleteo auricular) y fibrilación auricular.

Si encontramos un ritmo sinusal con una frecuencia mayor que 100 latidos por minuto estamos ante el caso de una taquicardia auricular [\(Figura 1.8b](#page-16-0)). Se llama taquicardia auricular unifocal cuando está producida por un único foco ectópico auricular con automatismo aumentado, y presenta una única morfología de onda P (ya que el estímulo se genera siempre en la misma posición). Por otro lado, se conoce como taquicardia auricular multifocal (o auricular caótica) cuando está provocada por tres o más focos ectópicos auriculares. Esto provoca que las ondas P a lo largo del ECG presenten, al menos, tres morfologías diferentes.

El flúter auricular (o aleteo auricular) es una arritmia caracterizada por la generación rápida de estímulos de origen auricular, producidos en la aurícula derecha. Estos estímulos se generan con una frecuencia de 250-300 veces por minuto, y en el electrocardiograma puede verse reflejado como una señal sinusoidal de baja amplitud y elevada frecuencia superpuesta a la señal normal [\(Figura 1.8c](#page-16-0)). Esta alteración del ritmo se produce porque los estímulos eléctricos generados no siguen su trayecto habitual de las aurículas a los ventrículos, si no que siguen un circuito alrededor de una de las válvulas provocando así un ritmo irregular y rápido que los ventrículos no pueden seguir de manera efectiva.

La fibrilación auricular se produce cuando, además de los impulsos eléctricos normales generados por el nodo sinusal, se producen otros impulsos eléctricos desorganizados en otras regiones de la aurícula. Esto conlleva una conducción irregular de impulsos a los ventrículos, provocando un llenado ventricular inefectivo. Este ritmo puede llegar a tener una frecuencia de hasta 160-180 latidos por minuto. Dado que la contracción entre la aurícula y el ventrículo no está coordinada, la sangre puede almacenarse en las aurículas y producir trombos, que pueden provocar embolias al salir al torrente sanguíneo. En un ECG de un paciente durante una fibrilación auricular

15

no encontramos la onda P y los intervalos cardíacos varían debido a la conducción irregular a los ventrículos [\(Figura 1.8d](#page-16-0)).

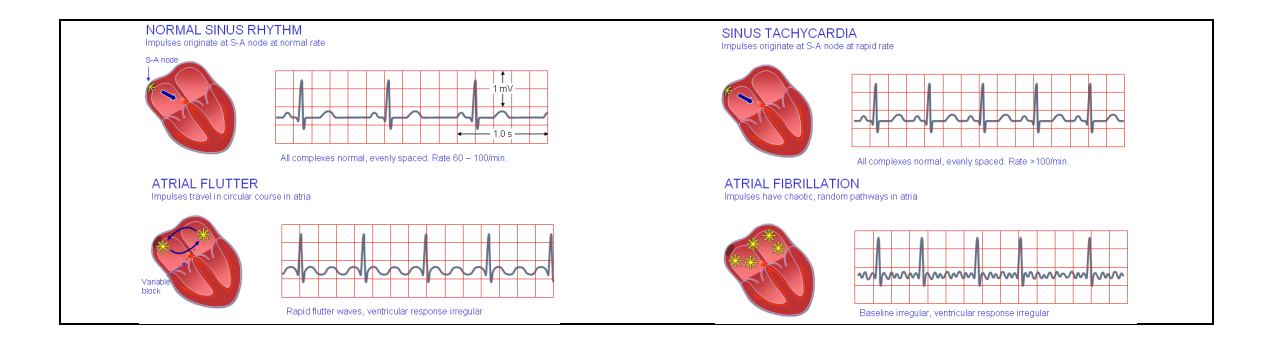

<span id="page-16-0"></span>**Figura 1.8 – De Izda a dcha: a) ECG de un ritmo sinusal normal; b) ECG de una taquicardia sinusal; c) ECG de un flúter auricular; d) ECG de una fibrilación auricular [\(http://www.bem.fi/book/19/19.htm\)](http://www.bem.fi/book/19/19.htm)**

Como ya se ha comentado, el ECG estándar tiene 12 derivaciones obtenidas a partir de 9 puntos en el torso (ya que el electrodo del pie derecho, RL, no suele utilizarse). Debido a la baja cantidad de puntos empleados, es difícil detectar pequeñas variaciones en el ritmo cardíaco, por lo que resulta difícil reconocer ciertas anomalías cardíacas en un ECG. También resulta difícil relacionar los registros obtenidos en el torso con lo que realmente está ocurriendo en la superficie del corazón. Para realizar un diagnóstico, el clínico tiene que hacer estudios invasivos para detectar el punto exacto del corazón donde está ocurriendo el problema. Por estas razones, la efectividad del ECG estándar ha sido cuestionada y han surgido técnicas más completas para registrar la actividad eléctrica del corazón sobre el torso. El BSPM (Body Surface Potential Mapping) registra la actividad eléctrica sobre el torso entre 32 y 300 puntos diferentes. Esto permite trazar un mapa tridimensional de la actividad eléctrica sobre el torso de manera que los clínicos puedan ver el frente de onda asociado a un latido [\(Figura 1.10\)](#page-17-1). Sin embargo, dado que el BSPM todavía no está reconocido como una técnica clínica debido a la complejidad de la adquisición, no existe todavía un estándar sobre el número de electrodos a emplear ni de la posición de éstos. Resulta necesario entonces un análisis exhaustivo sobre la colocación de los electrodos y la información aportada por la señal en superficie, para lo cual se emplean modelos computacionales.

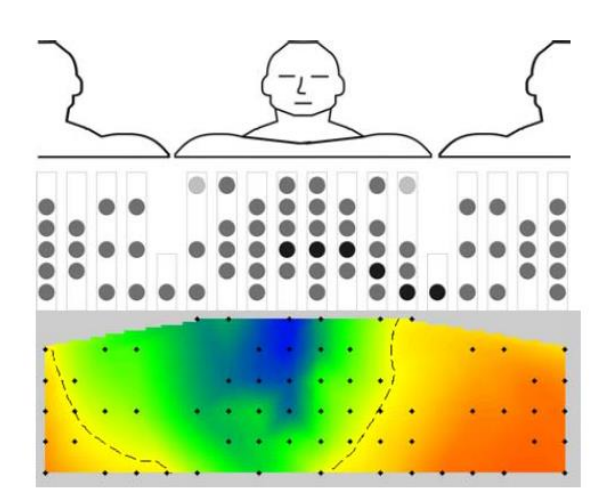

**Figura 1.9 - Posición de los electrodos de registro (Guillem et al., 2009) y mapas de potencial superficial asociado a una propagación sinusal real.**

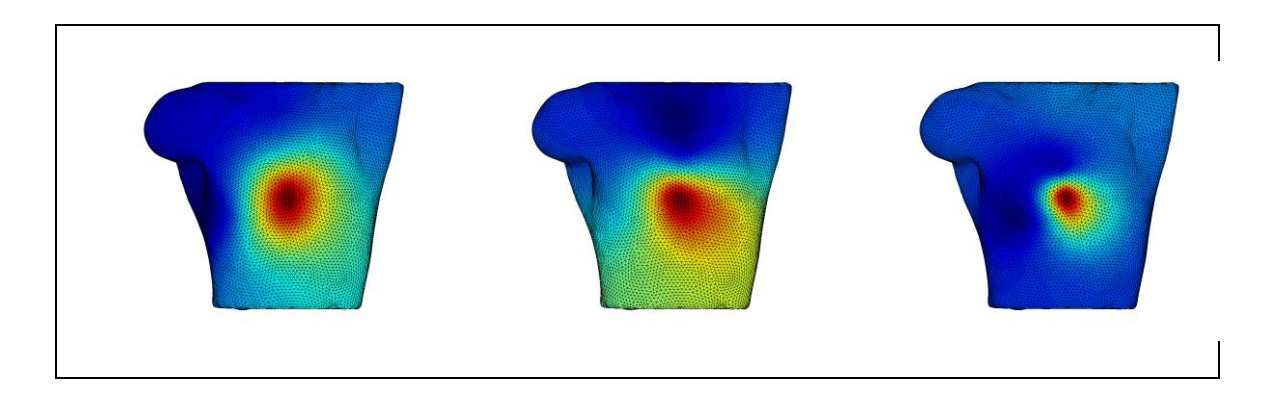

**Figura 1.10 – Propagación sobre el torso para un flúter auricular.**

#### <span id="page-17-1"></span><span id="page-17-0"></span>**1.6. Modelos computacionales.**

Desde el punto de vista de la electrofisiología cardíaca, el proceso de generación, propagación y medición de la actividad del corazón puede reducirse a cuatro escalas básicas de funcionamiento: la celular, la tisular, y de una manera más macroscópica el órgano (corazón) y el torso. En primer lugar, en las células se produce la apertura y cierre de canales iónicos, produciendo un intercambio de iones y variando el potencial celular, dando lugar finalmente al desarrollo de un potencial de acción como se ha comentado anteriormente. Este estímulo se propaga de una célula a otra a lo largo de todo el tejido miocárdico, provocando la contracción del corazón. De manera más general, el corazón puede interpretarse como una fuente generadora de estímulos

eléctricos que viajan a través del torso y pueden registrarse sobre éste. Por último el torso es considerado un elemento pasivo y heterogéneo, cuya resistencia eléctrica varía en función de la región. Este tipo de modelización se conoce como modelización multiescala, pues los elementos más complejos están formados mediante elementos más sencillos.

#### <span id="page-18-0"></span>**1.6.1. Modelos celulares.**

El primer modelo de membrana celular lo desarrollaron Alan Lloyd Hodgkin y Andrew Huxley en 1952 [\(Figura](#page-18-1) 1.11), con la intención de explicar los mecanismos iónicos que subyacían a la generación y propagación de los potencial es de acción en el axón de calamar gigante.

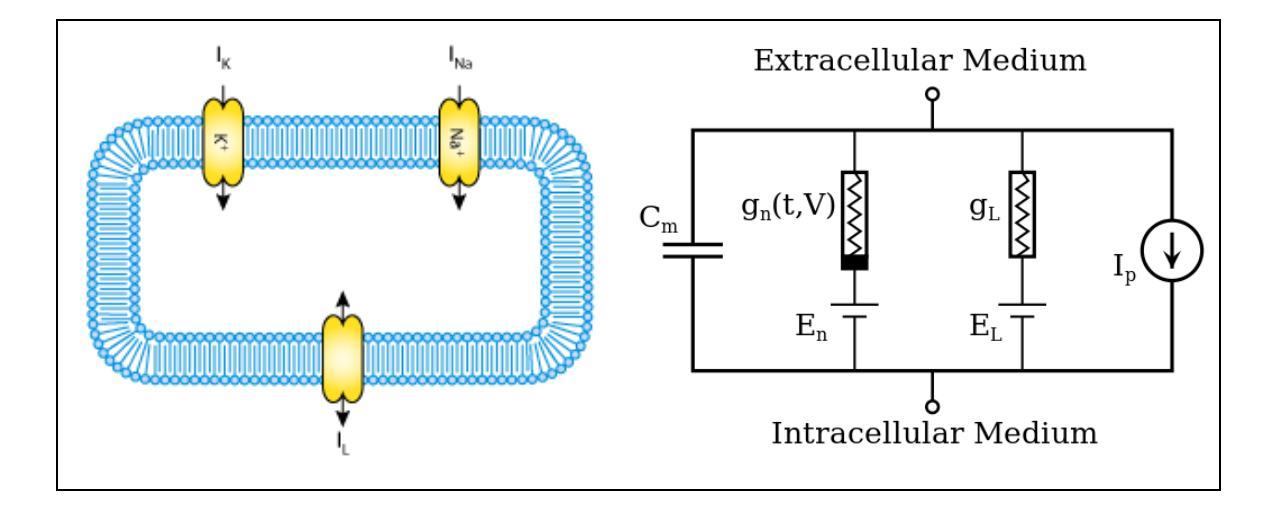

**Figura 1.11 – Modelo de membrana celular desarrollado por Hodgkin y Huxley.**

<span id="page-18-1"></span>El modelo típico mostrado en la [Figura](#page-18-1) 1.11 considera cada elemento de una célula excitable como un componente electrónico. La bicapa lipídica está representada como una capacitancia  $(C_m)$ ; los canales iónicos están representados como conductancias eléctricas ( $g_{NA}$ ,  $g_{K}$ ...), que dependen del voltaje y del tiempo; los gradientes electroquímicos que regulan el flujo de iones están representados como fuentes de voltaje ( $E_{NA}$ ,  $E_{K}$ ...); los canales de fuga se representan mediante conductancias lineales  $(g_L)$ ; finalmente, las bombas iónicas están representadas por fuentes de corriente  $(I_D)$ .

Matemáticamente, la corriente que fluye a través de la bicapa lipídica puede representarse como

$$
I_c = C_m \frac{dV_m}{dt}
$$

Donde  $V_m$  es la diferencia entre el potencial de membrana y el potencial de reposo. La corriente a través de un canal iónico es

$$
I_i = g_i(V_m - V_i)
$$

Donde V<sub>i</sub> es el potencial de inversión del ion (potencial que presenta cuando su corriente iónica es nula). Por tanto, si consideramos una célula con canales de sodio y potasio, la corriente total a través de la membrana puede escribirse como

$$
I = C_m \frac{dV_m}{dt} + g_K(V_m - V_K) + g_{NA}(V_m - V_{NA}) + g_L(V_m - V_L)
$$

Gracias a la aparición de este modelo y las técnicas de voltaje-clamp (técnica que permite la medición de corrientes iónicas a través de una membrana celular mientras se mantiene constante el potencial de membrana) y patch-clamp (técnica que permite el estudio individual o múltiple de canales iónicos) para obtener valores experimentales de estos coeficientes, se han desarrollado multitud de modelos de membrana celular.

#### <span id="page-19-0"></span>**1.6.2. Modelos de aurícula.**

Los modelos de célula pueden acoplarse entre sí para dar lugar a un modelo tisular. El modelo tisular añade un nuevo nivel de complejidad, pues las corrientes deben propagarse entre las células; esto da lugar a un modelo de reacción-difusión, haciendo referencia a las corrientes iónicas y a la propagación entre células, respectivamente. Se puede demostrar que las ecuaciones que rigen este modelo bidominio son las siguientes:

$$
\nabla(D_i \nabla V) + \nabla(D_i \nabla V_e) = C_m \frac{dV_m}{dt} + I_{ion} \text{ en } \Omega_H
$$

$$
\nabla(D_i \nabla V) + \nabla((D_i + D_e) \nabla V_e) = 0 \text{ en } \Omega_H
$$

Siendo D<sub>i</sub> el vector de difusión intracelular, D<sub>e</sub> el vector de difusión extracelular y  $\Omega_{\rm H}$ es el dominio espacial ocupado por el corazón.

Para resolver estas ecuaciones resulta necesario establecer unas condiciones de contorno, suponiendo que el corazón está rodeado de un medio no conductor. Por tanto, las condiciones de contorno quedan como sigue:

$$
\nabla(D\nabla V) = C_m \frac{dV_m}{dt} + I_{ion} \text{ en } \Omega_H
$$

 $\mathbf{n} \nabla(D\nabla V) = \mathbf{0}$  en d $\Omega_H$ 

Habitualmente, debido a la complejidad que resulta resolver este sistema de ecuaciones, se suele realizar una simplificación para limitar el problema únicamente al dominio intracelular. De esta manera se llega a las siguientes ecuaciones:

$$
\nabla(D\nabla V) = 0 \text{ en } d\Omega_H
$$

#### <span id="page-20-0"></span>**1.6.3. Modelos de torso**

Los primeros modelos de torso eran homogéneos e isótropos, por lo que no tenían en cuenta las alteraciones a la conductividad eléctrica introducida por los diferentes órganos y tejidos. En base a estos modelos y con la ayuda de técnicas de resonancia magnética y tomografía axial computerizada pudieron realizarse modelos más complejos que incluyeran las heterogeneidades y anisotropías asociadas a cada órgano y tejido. El modelo de Weixue & Ling [\(Figura 1.12\)](#page-21-0) estaba formado por 412 nodos y 820 elementos triangulares, e incorporaba las estructuras del torso, pulmones, sangre, músculo esquelético y corazón.

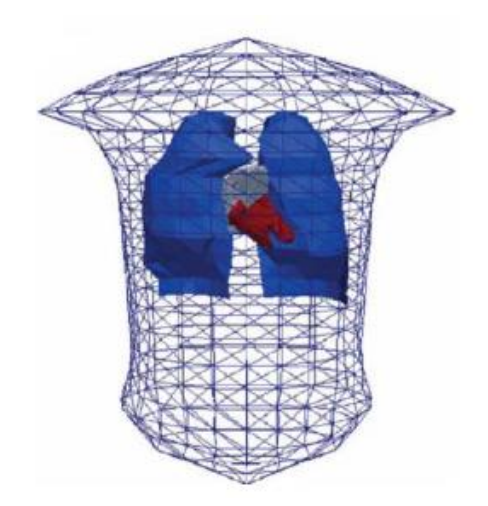

**Figura 1.12 – Modelo de torso desarrollado por Weixue & Ling, 1996**

<span id="page-21-0"></span>Para el acoplamiento de modelos de torso y corazón se han seguido dos posibles planteamientos: en primer lugar puede suponerse que el corazón está perfectamente acoplado al torso, por lo que las condiciones de contorno impuestas en la interfaz son

$$
V_e = V_t \text{ en } d\Omega_{H-T}
$$
  

$$
D_e \nabla V_e \cdot n = D_T \nabla V_T \cdot n \text{ en } d\Omega_{H-T}
$$

Siendo  $D_e$  y  $V_T$  el tensor de conductividad y el potencial en la región del torso, respectivamente.

La otra alternativa es suponer que no hay acople eléctrico entre el torso y el corazón, por lo que no se produce una realimentación eléctrica por el corazón sobre sí mismo y las ecuaciones pueden escribirse como:

$$
V_e = V_t \text{ en } d\Omega_{H-T}
$$
  

$$
D_e \nabla V_e \cdot n = 0 \text{ en } d\Omega_{H-T}
$$

Independientemente de la aproximación empleada resulta necesario calcular el potencial a través del torso. Dado que el torso se modela como un conductor pasivo debe cumplir la ecuación de Laplace:

$$
\nabla(D_T \nabla V_T) = 0 \text{ en } \Omega_T
$$

Adicionalmente resulta necesario añadir una condición de contorno al torso, pues la corriente no puede salir hacia fuera del torso:

$$
\mathbf{D}_{\mathrm{T}}\nabla V_{\mathrm{T}}\cdot\boldsymbol{n}_{T}=\mathbf{0} \text{ en } d\Omega_{\mathrm{T}}
$$

La resolución de estas ecuaciones nos permite obtener el valor del potencial a través de cualquier instante de la propagación.

# <span id="page-23-0"></span>**2. Justificación y objetivos.**

La realización de modelos por ordenador de comportamiento anatómicamente realista ha facilitado el estudio de las estructuras biológicas y el comportamiento de éstas. Con la ayuda de estos modelos resulta más sencillo estudiar el problema directo e inverso de la electrografía sin tener que recurrir a técnicas invasivas o dañinas para la salud de los pacientes.

En este trabajo de investigación se dispone de las señales generadas sobre la superficie del torso así como las señales sobre la superficie auricular de diferentes arritmias auriculares. El objetivo de dicho trabajo será el de llevar a cabo diferentes procesados sobre las señales e intentar establecer algún patrón que relacione lo que está ocurriendo en la aurícula con lo que está ocurriendo en el torso, con la intención de obtener nuevas ideas que puedan ayudar a resolver el problema inverso de la electrocardiografía.

### <span id="page-24-0"></span>**3. Materiales y métodos.**

En esta sección se hablará de los diferentes recursos con los que se ha dispuesto para la realización de este proyecto de investigación, además de las técnicas de procesado que se han empleado sobre las señales proporcionadas.

#### <span id="page-24-1"></span>**3.1. Modelo anatómico multiescala.**

El modelo de torso ha sido desarrollado a partir de imágenes de resonancia magnética segmentadas por investigadores del Centro de Biomedicina Computacional de la Universidad de Utah. El modelo en cuestión presenta una cavidad donde se alojará el modelo de la aurícula [\(Figura 3.1\)](#page-24-2).

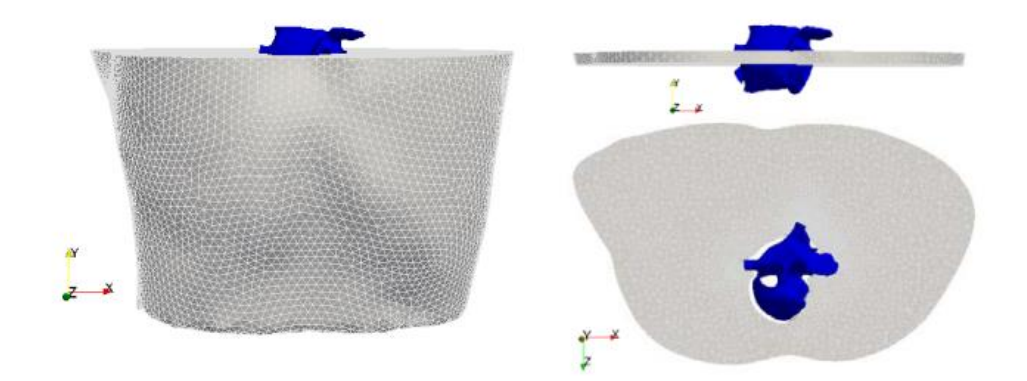

<span id="page-24-2"></span>**Figura 3.1 – Modelo de torso con la cavidad donde se aloja la aurícula. En azul, la aurícula.**

La razón por la que no se ajusta la aurícula al hueco del torso perfectamente [\(Figura 3.2\)](#page-25-0), si no que se deja una cierta separación, es por la ecuación empleada para resolver la ecuación de propagación:

$$
u(\vec{r}) = -\frac{\gamma}{4\pi} \frac{\sigma_i}{\sigma_o} \iiint \vec{\nabla'} u_m(\vec{r}) \cdot \vec{\nabla'} \left[ \frac{1}{\vec{r}' - \vec{r}} \right] dv
$$

Como vemos, si la aurícula estuviera perfectamente encajada en el torso, obtendríamos una singularidad en la interfaz pues  $\vec{r}' - \vec{r} = 0$ .

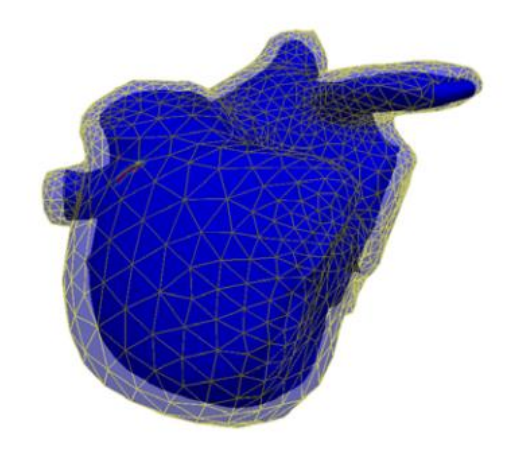

**Figura 3.2 – Relación entre la interfaz torso-aurícula y la aurícula.**

<span id="page-25-0"></span>El torso se divide en 6 regiones: ventrículo, pulmones, huesos, sangre, hígado y torso en sí [\(Figura 3.3\)](#page-25-1); cada una de estas regiones presenta unas propiedades eléctricas diferentes, aunque otras homogeneidades como la grasa o el músculo esquelético no están incorporados al modelo. El modelo de torso está compuesto por 745394 tetraedros con 134600 vértices; sin embargo, dado que no se va a trabajar con la propagación de la señal si no sólo con los valores en los extremos, este volumen se ve reducido a dos superficies, una correspondiente a la capa externa del torso y otra a la interfaz de la aurícula. El número de elementos se ve reducido a 24738 triángulos con 12371 vértices y 6932 triángulos con 3468 vértices, respectivamente.

<span id="page-25-1"></span>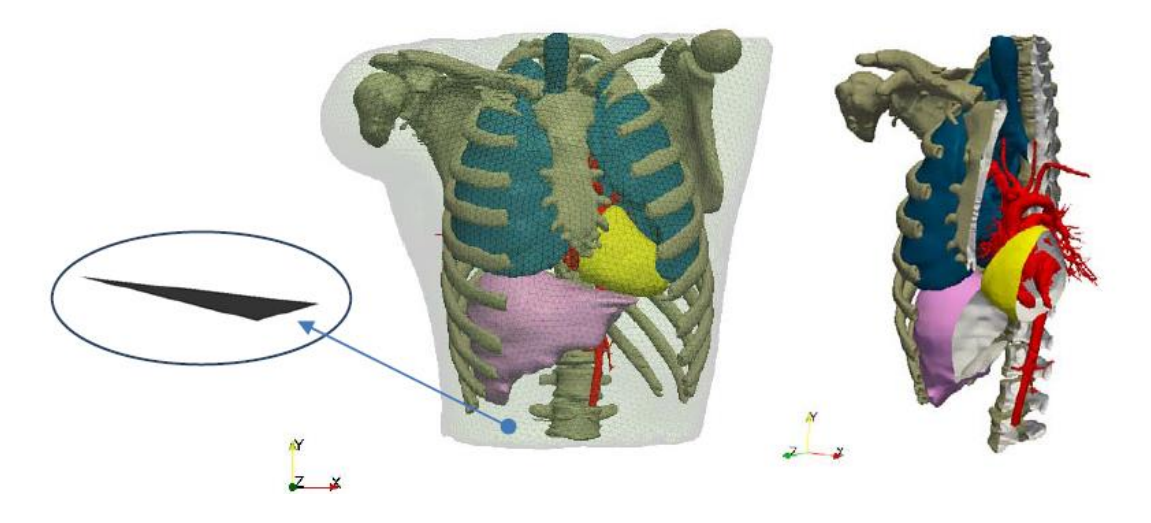

**Figura 3.3 – Modelo de torso y las diferentes regiones que lo componen.**

El modelo de aurícula ha sido desarrollado por (Ruiz-Villa y Catalina Tobón, 2010). Al igual que el modelo de torso ha sido desarrollado a partir de imágenes obtenidas por resonancia magnética sobre aurículas reales. En ella se pueden identificar 42 regiones diferentes [\(Figura 3.4\)](#page-26-0), presentando un voxel hexagonal de dimensiones 0.066 x 0.062 x 0.05 cm, dando lugar así a una malla compuesta por 52906 elementos y 100554 nodos.

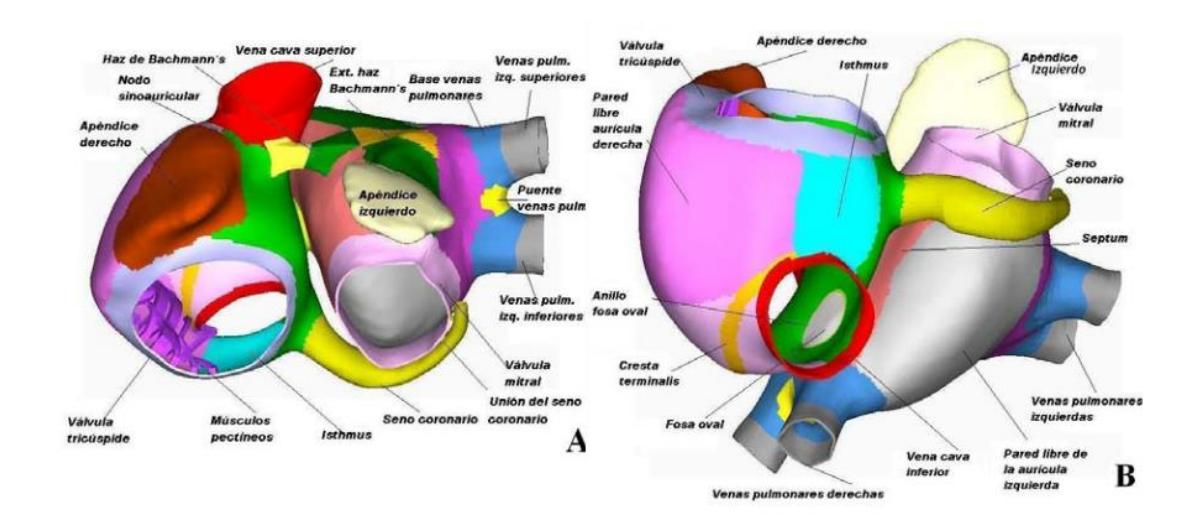

**Figura 3.4 – Modelo de la aurícula y sus diferentes regiones.**

<span id="page-26-0"></span>Las diferentes arritmias estudiadas en este proyecto se han generado estimulando sinusalmente durante 10 ciclos, instante en el que ha cesado esta estimulación y se ha aplicado la segunda estimulación (ectópica). Esta segunda estimulación depende de la arritmia a generar:

- En el flúter se aplican 6 focos ectópicos transitorios con un periodo de 130 ms en la base del seno coronario, lo que genera una reentrada en la válvula tricúspide.
- En la taquicardia se aplican 6 focos ectópicos transitorios con un periodo de 130 ms en la cresta terminal, generando una reentrada por la cresta terminal.
- En la fibrilación tipo 1 se aplican 6 focos ectópicos transitorios con un periodo de 130 ms en la base de las venas pulmonares derechas, lo que provoca varias reentradas.
- En la fibrilación tipo 2 se aplica un único foco ectópico continuo con un periodo de aplicación de 130 ms en la base de las venas pulmonares derechas, generando múltiples reentradas.
- En la fibrilación tipo 3 se aplica un único foco ectópico continuo con un periodo de aplicación de 130 ms en el seno coronario, provocando múltiples reentradas.

#### <span id="page-27-0"></span>**3.2. Análisis espectral.**

En determinadas ocasiones, la información ofrecida por una señal en el dominio tiempo no resulta suficiente para poder caracterizarla. Si se trata de una señal muy rápida o muy ruidosa, puede resultar difícil extraer información a partir de ella; en este tipo de casos debe recurrirse a un estudio diferente conocido como análisis espectral.

Una señal cualquiera periódica, independientemente de su tamaño o complejidad, puede descomponerse en la suma de funciones oscilantes, comúnmente senos y cosenos, pudiendo ser esta suma infinita (y en el caso general lo será). Esta técnica se conoce como desarrollo en serie de Fourier. Según el número de funciones que obtengamos en la descomposición, la señal resultante se aproximará en mayor o en menor medida a la original, como podemos ver en la [Figura 3.5](#page-28-0). Cuando el número de funciones tiende a infinito obtenemos una señal idéntica a la original. La relación entre las componentes sinusoidales, la señal original y la señal reconstruida es la siguiente:

$$
a_n = \frac{2}{T} \int_{-T/2}^{T/2} x(t) \cos\left(\frac{2\pi n}{T}\right) dt
$$

$$
b_n = \frac{2}{T} \int_{-T/2}^{T/2} x(t) \sin\left(\frac{2\pi n}{T}\right) dt,
$$

$$
S_N x(t) = \frac{a_0}{2} + \sum_{n=1}^{\infty} \left[ a_n \cos\left(\frac{2\pi n}{T}t\right) + b_n \sin\left(\frac{2\pi n}{T}t\right) \right]
$$

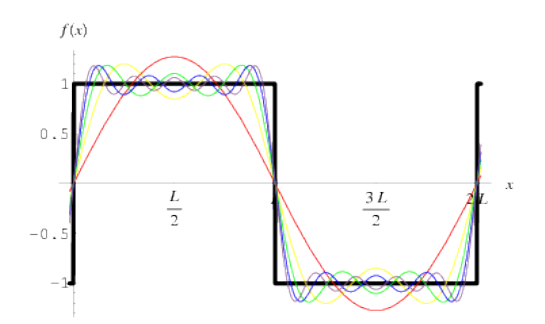

**Figura 3.5 - Desarrollo en serie de Fourier de una señal cuadrada.**

<span id="page-28-0"></span>En lugar de emplear los dos términos anteriores  $a_n$  y  $b_n$  podemos recurrir a la notación de Euler:

$$
e^{j2\pi\theta} = \cos(2\pi\theta) + j\sin(2\pi\theta)
$$

$$
c_n = \frac{1}{T} \int_{-T/2}^{T/2} x(t) e^{-2\pi j \frac{n}{T} t}
$$

$$
S_N x(t) = \sum_{n=-\infty}^{\infty} c_n e^{-2\pi j \frac{n}{T} t}
$$

A partir de la serie de Fourier surge la transformada de Fourier, que no es más que la extensión de esta a señales no-periódicas (es decir, que el periodo de la señal tiende a infinito).

$$
\hat{x}(f) = \int_{-\infty}^{\infty} x(t) e^{-2\pi f j} dt
$$

$$
x(t) = \int_{-\infty}^{\infty} \hat{x}(f) e^{2\pi f j} df
$$

Como vemos se trata de una operación reversible. De manera sencilla, la transformada de Fourier permite descomponer una señal cualquiera en una suma infinita de señales complejas con una cierta fase y amplitud. Gracias a ello, podremos representar la amplitud de dichas señales generadas en la descomposición frente a la fase de cada una de ellas, de manera que podamos observar cómo está distribuida la

información frecuencial en la señal original. En la [Figura 3.6](#page-29-0) podemos ver un ejemplo gráfico de esto:

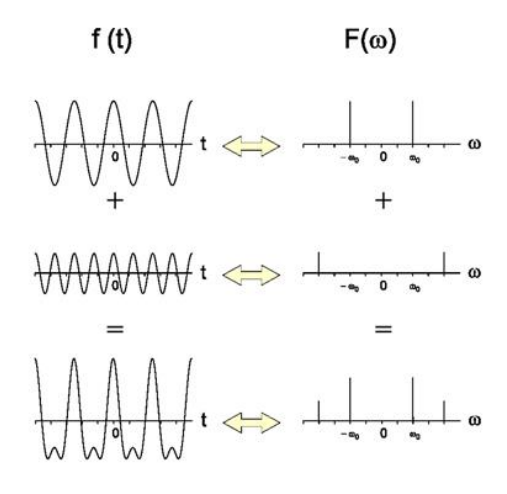

<span id="page-29-0"></span>**Figura 3.6, de Arriba abajo - Transformada de Fourier de un tono de baja frecuencia; transformada de Fourier de un tono de alta frecuencia; transformada de Fourier de la suma de los dos tonos anteriores.**

En primer lugar tenemos una señal que oscila a una cierta frecuencia, f<sub>0</sub>. Dado que se trata de una señal sinusoidal pura, la única frecuencia que obtendremos será la de  $f_0$ . A continuación tenemos una señal más rápida y de menor amplitud que la primera con frecuencia f<sub>1</sub>, siendo f<sub>1</sub> > f<sub>0</sub>. Finalmente tenemos la superposición de ambas señales. En este caso no resulta tan sencillo determinar las frecuencias presentes en la señal con sólo observar su propagación, mientras que empleando la transformada de Fourier vemos que tiene las dos frecuencias de las señales que la componen,  $f_0$  y  $f_1$ . En el ejemplo se han utilizado señales muy sencillas y sinusoidales para facilitar su comprensión, pero como ya se ha comentado esto puede emplearse para cualquier señal.

En la práctica, debido a las limitaciones ofrecidas por los ordenadores y dispositivos de procesado de señal, a la hora de calcular la Transformada de Fourier de una señal se emplea la DFT (Discrete Fourier Transform):

$$
X(k) = \sum_{i=0}^{N} x_k e^{-\frac{2\pi j}{N}ik}, \quad k = 0, ..., N
$$

A partir de la DFT surge el concepto del periodograma, que se utiliza para estimar la densidad de potencia espectral de una señal. Para una señal x[n], el periodograma de N-puntos se define como:

$$
S(w) = \frac{1}{N} |X_N(w)|^2 = \frac{1}{N} |DFT[x(n)w_R(n)]|^2
$$

Podemos observar varias cosas. En primer lugar, se trata de unidades de potencia, ya que estamos haciendo el cuadrado del valor absoluto de la señal. Además aquí surge el concepto de la ventana. Dado que la DFT la calculamos sobre un periodo de la señal, matemáticamente debemos multiplicar la señal por una señal nula fuera del rango de interés y de valor 1 dentro de éste. Esto es lo que se conoce como "enventanar" la señal, siendo en este caso la señal de ventana  $w_R$ . En este caso estaríamos hablando de una ventana rectangular, pero hay otros tipos de ventana (hamming, hanning, Bartlett…). Esta ventana puede modificar el espectro resultante, generándonos información frecuencial que no estaba ahí originalmente. Este fenómeno se conoce como Spectral Leakage (fuga espectral) y puede observarse en la [Figura 3.7](#page-30-0). Dado que matemáticamente estamos multiplicando una señal cuadrada por una señal sinusoidal, en el espectro se obtendrá la convolución de los respectivos espectros; como la transformada de una señal cuadrada es una función Sinc y la transformada del tono es una frecuencia  $w_0$ , al convolucionar ambos espectros se obtendrá una señal sinc centrada en  $w_0$ .

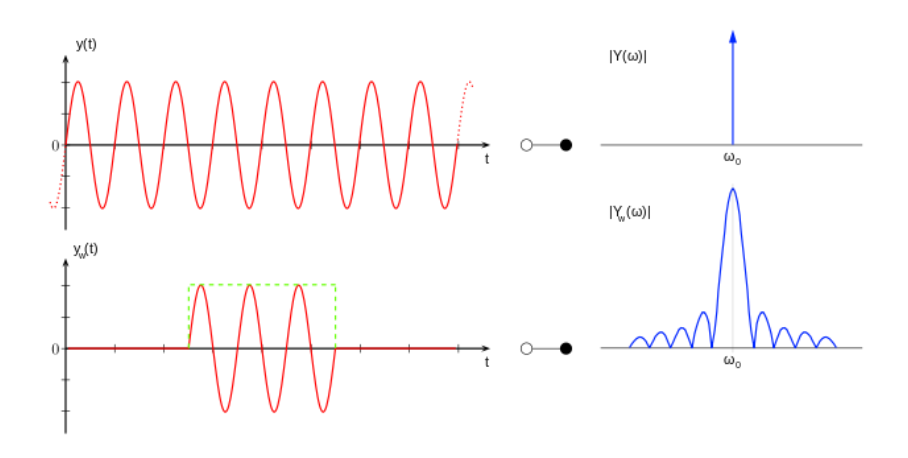

<span id="page-30-0"></span>**Figura 3.7 – Ejemplo de la fuga espectral producida por el enventanado.**

Para compensar este efecto han surgido variantes del periodograma conocidas como periodogramas modificados. En ellos, la señal se multiplicaba por otra ventana (además de la ventana rectangular) para reducir el efecto de ésta.

El periodograma de Welch suele ser el método de análisis espectral utilizado frecuentemente en el ámbito médico. Si bien con este método se reduce el ruido en el espectro, se mantiene la resolución espectral. El método consiste en realizar periodogramas de la señal por tramos con solape, para posteriormente ponderarlos ponderarlos y obtener un periodograma general. El funcionamiento del algoritmo es el siguiente:

- Se divide la señal en K segmentos de longitud L, con un desplazamiento de D puntos. El solape se puede obtener mediante L – D.
- Se enventana cada uno de los segmentos con una ventana determinada (además de la ventana rectangular).
- Se calcula la DFT de cada uno de los segmentos y obtiene el periodograma de cada uno de ellos.
- Los periodogramas obtenidos anteriormente se promedian temporalmente, reduciendo así la varianza de las medidas individuales.

Para entender mejor el porqué del algoritmo, imaginemos un caso sin solape (L = D); en este caso el número de segmentos, K, será igual a la longitud de la señal partido por la longitud de los segmentos, N/L. Sin embargo, si utilizamos un solape del 50% (D  $=$  L/2) entonces K = 2N/L -1. Si bien la longitud de cada periodograma se mantiene constante (y por lo tanto la resolución del espectrograma total), al tener más periodogramas que promediar se reduce el ruido causado por la varianza.

El periodograma de cada segmento tiene la siguiente forma:

$$
S_M^i(f) = \frac{1}{LU} \left| \sum_{n=0}^{L-1} w(n) x_i(n) e^{-j n 2\pi f} \right|^2
$$

Siendo

$$
U = \frac{1}{L} \sum_{n=0}^{L-1} |w(n)|^2
$$

La potencia media de la ventana. Como vemos cada sub-periodograma está dividido por la longitud del segmento, para normalizar el resultado.

Por lo tanto, la expresión del periodograma de Welch será

$$
S(f) = \frac{1}{K} \sum_{i=0}^{K-1} S_M^i(f)
$$

$$
S(f) = \frac{1}{KLU} \sum_{i=0}^{K-1} \left| \sum_{n=0}^{L-1} w(n)x(n+iD)e^{-jn2\pi f} \right|
$$

Nuevamente está dividido por K, número de segmentos, para normalizar el resultado. En la [Figura 3.8](#page-32-0) podemos ver una comparación del periodograma convencional y del periodograma de Welch. En dicho ejemplo se ha generado un tono de 200 Hz y se le ha añadido ruido posteriormente. La frecuencia de muestreo en ambos casos es de 1 kHz, la longitud de las FFTs es de 512 muestras y en el método de welch se han empleado segmentos con un solape del 50% y una ventana Hamming.

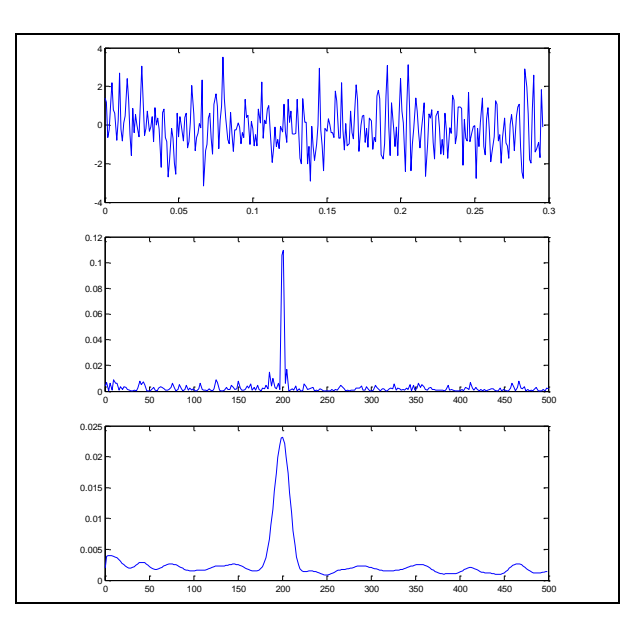

<span id="page-32-0"></span>**Figura 3.8, de arriba abajo – Tono de 200 Hz; Densidad de potencia espectral del tono mediante el periodograma estándar; densidad de potencia espectral del tono mediante el periodograma de Welch.**

Como vemos, mientras que la definición del lóbulo principal es menor en el periodograma de Welch, la información debida al ruido presenta valores menos ruidosos que en el periodograma normal.

#### <span id="page-33-0"></span>**3.3. Entropía muestral.**

La entropía muestral (Sample entropy) es una modificación de la entropía aproximada (approximate entropy), usada para evaluar la complejidad de una señal fisiológica a lo largo del tiempo. Para una determinada dimensión m, tolerancia r y número de puntos N, se define la entropía muestral como el logaritmo negativo de la probabilidad de que si dos conjuntos de puntos simultáneos de longitud m presentan una distancia < r, entonces dos conjuntos de puntos simultáneos de longitud m + 1 también tienen una distancia < r. Esto se suele representar como SampEn(m,r,N).

Si ahora tenemos una serie de datos continuos de longitud  $N = \{x_1, x_2, x_3, ... x_N\}$ con una constante de tiempo  $\tau$ , se define un vector plantilla de longitud m como  $X_m(i) = \{x_i, x_{i+1}, x_{i+2}, \dots, x_{i+m-1}\}\$ y la función distancia  $d[x_m(i), x_m(j)]$ ,  $i \neq j$  como la función de distancia de Chebyshev (aunque puede emplearse cualquier función de distancia, como la distancia Euclidea). A continuación se cuentan el número de parejas de vectores en los vectores plantilla de longitud m y m + 1 que tengan una d < r y se les denominan B y A respectivamente. Se define la entropía muestral como

$$
SampEn = -\log\left(\frac{A}{B}\right)
$$

Donde A es el número de parejas de vectores plantilla con d < r y longitud m +1 y B es el número de parejas de vectores plantilla con d < r y longitud m. Por definición A siempre será menor que B, por lo que el valor de la entropía de muestra será siempre positivo. Si la entropía presenta valores bajos indica más similaridad entre los conjuntos de datos o un menor ruido.

Típicamente se suelen tomar los siguientes valores:  $m = 2$ ,  $r = 0.2$  \* std, donde std es la desviación estándar (standard deviation).

Para entender el funcionamiento del algoritmo lo ejecutaremos sobre dos señales diferentes ([Figura 3.9](#page-34-0)), siendo la primera la señal registrada en un flúter (muy regular) y la segunda señal la registrada en una fibrilación (más caótica) en el mismo punto sobre el torso.

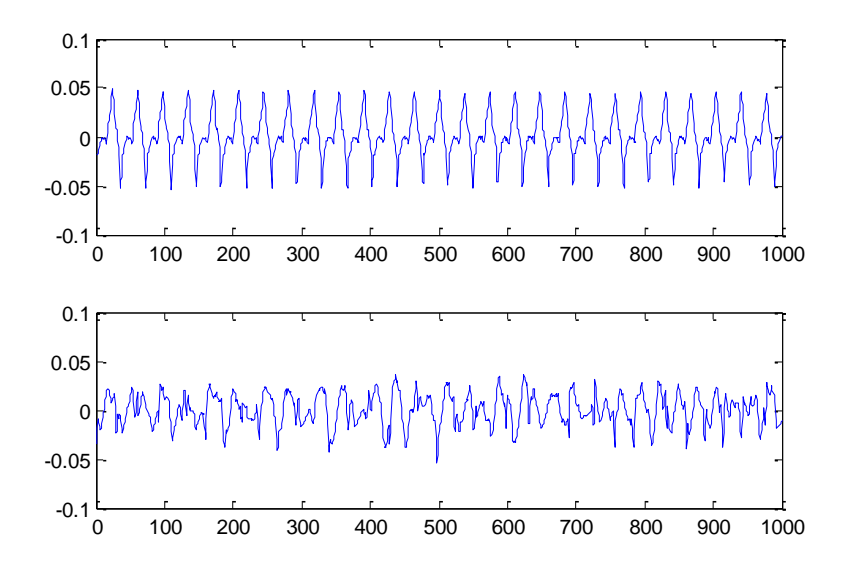

<span id="page-34-0"></span>**Figura 3.9, de arriba abajo – Señal de un flúter en el seno coronario; señal de una fibrilación continua en las venas pulmonares derechas.**

Como se observa a simple vista, el flúter presenta un patrón muy regular de repetición mientras que en la fibrilación no se trata de algo tan evidente. Podría pensarse que el análisis espectral de ambas señales mostraría información muy diferente que nos permitiría estudiar su variabilidad, pero como vemos en la [Figura](#page-35-1)  [3.10](#page-35-1) esto no es así; sin tener en cuenta los niveles de potencia, vemos que los espectros presentan la misma frecuencia fundamental y valores similares de lóbulos secundarios. Es decir que el análisis espectral no nos permite estudiar la variabilidad de una señal a lo largo del tiempo, sino de una forma muy general.

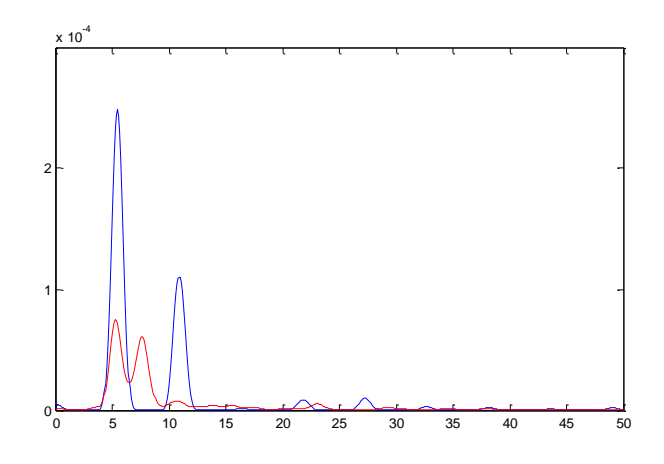

**Figura 3.10 – Densidad de potencia espectral del flúter (azul) y de la fibrilación (rojo).**

<span id="page-35-1"></span>Esto no parece un problema importante para el ejemplo que hemos comentado, donde solo tenemos dos señales y pueden estudiarse en el dominio tiempo. Sin embargo, cuando tenemos un conjunto de muchas señales (las simulaciones empleadas tienen 19581 nodos diferentes) el estudio individual queda descartado y necesitamos un único escalar que nos dé información sobre la organización de la señal.

Volviendo a las dos señales anteriores, si se ejecuta el algoritmo de la entropía muestral sobre ellas obtenemos un valor de 0.2033 para el flúter y de 0.7708 en la taquicardia, es decir, que la taquicardia presenta un comportamiento más aleatorio que el flúter. Si esto se ejecuta sobre toda la malla de señales, puede visualizarse de forma rápida la organización de la señal temporal en cada nodo de manera sencilla.

#### <span id="page-35-0"></span>**3.4. Mapeado de fase.**

La Transformada de Hilbert de una señal x puede obtenerse mediante la convolución de x(t) con h(t) =  $\frac{1}{x}$  $\frac{1}{\pi t}$ , es decir:

$$
H(x) = \int_{-\infty}^{\infty} x(\tau) \cdot h(t-\tau) \, d\tau = \frac{1}{\pi} \int_{-\infty}^{\infty} \frac{x(\tau)}{t-\tau} \, d\tau
$$

En el dominio frecuencial puede demostrarse que
$$
F(H(x))(\omega) = (-i \cdot sgn(\omega)) \cdot F(x)(\omega)
$$

Es decir, que la Transformada de Hilbert introduce un retardo de -90° para las frecuencias positivas y un retardo de +90 $^{\circ}$  para las frecuencias positivas. Si ahora generamos una nueva señal, z, de la siguiente manera:

$$
z(t) = x(t) + iH[x(t)]
$$

Esta nueva señal convierte el domino tiempo en una variable compleja que comprende toda la mitad superior del plano complejo, ya que anula las frecuencias negativas que presentaba x gracias a la Transformada Hilbert. Esta nueva señal, por tratarse de una señal compleja, puede representarse como

$$
z(t) = a(t) + ib(t) = A(t) \cdot e^{i\theta}
$$

$$
A(t) = \sqrt{a^2(t) + b^2(t)}, \quad \theta = \alpha \tan(2(b, a))
$$

Siendo A(t) el término asociado a la amplitud y  $\theta$  el término asociado a la fase instantánea de la señal. La función atan2 es una extensión de la arcotangente convencional, que se realiza a partir de un único valor (la tangente del ángulo). Esta función presenta el problema de que dos ángulos distintos pueden tener una misma tangente (por ejemplo,  $\frac{\pi}{4} y \pi + \frac{\pi}{4}$  $\frac{\pi}{4}$  presentan una tangente de 1) y por lo tanto podríamos obtener una solución errónea ya que los resultados están acotados entre  $-\frac{\pi}{2}$  $\frac{\pi}{2}$  y  $\frac{\pi}{2}$  $\frac{\pi}{2}$ . Con el método atan2 la solución es inequívoca ya que se obtiene a partir de ambos valores.

# **4. Resultados.**

En esta sección se presentarán los resultados obtenidos mediante el empleo de los tres algoritmos comentarios anteriormente: el análisis espectral, la entropía muestral y el estudio de la fase mediante la Transformada de Hilbert.

Aunque el proyecto está centrado en las señales registradas en el torso, se hará previamente un estudio auricular para poder comparar resultados y entender un poco mejor cada una de las arritmias estudiadas.

### **4.1. Estudio previo auricular.**

En este apartado se mostrará el patrón que sigue la señal eléctrica temporalmente sobre la superficie de la aurícula para cada uno de los ritmos empleados, así como mapeados de la entropía y de la frecuencia fundamental. Estos resultados se utilizarán posteriormente para compararlos con los obtenidos a nivel de torso.

### **4.1.1. Ritmo sinusal.**

La señal cardíaca para el ritmo sinusal normal ha sido generada con una frecuencia de 1 segundo (1 Hz o 60 lpm) y comienza en el nodo sinoauricular, situado en la aurícula derecha.

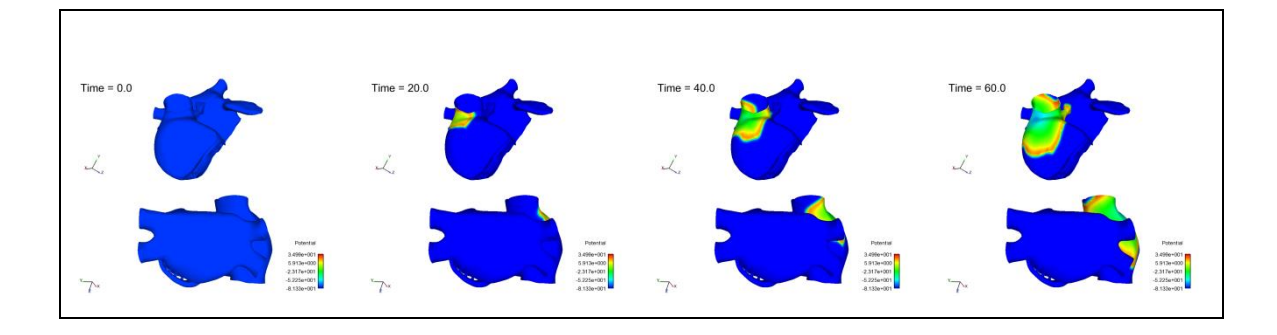

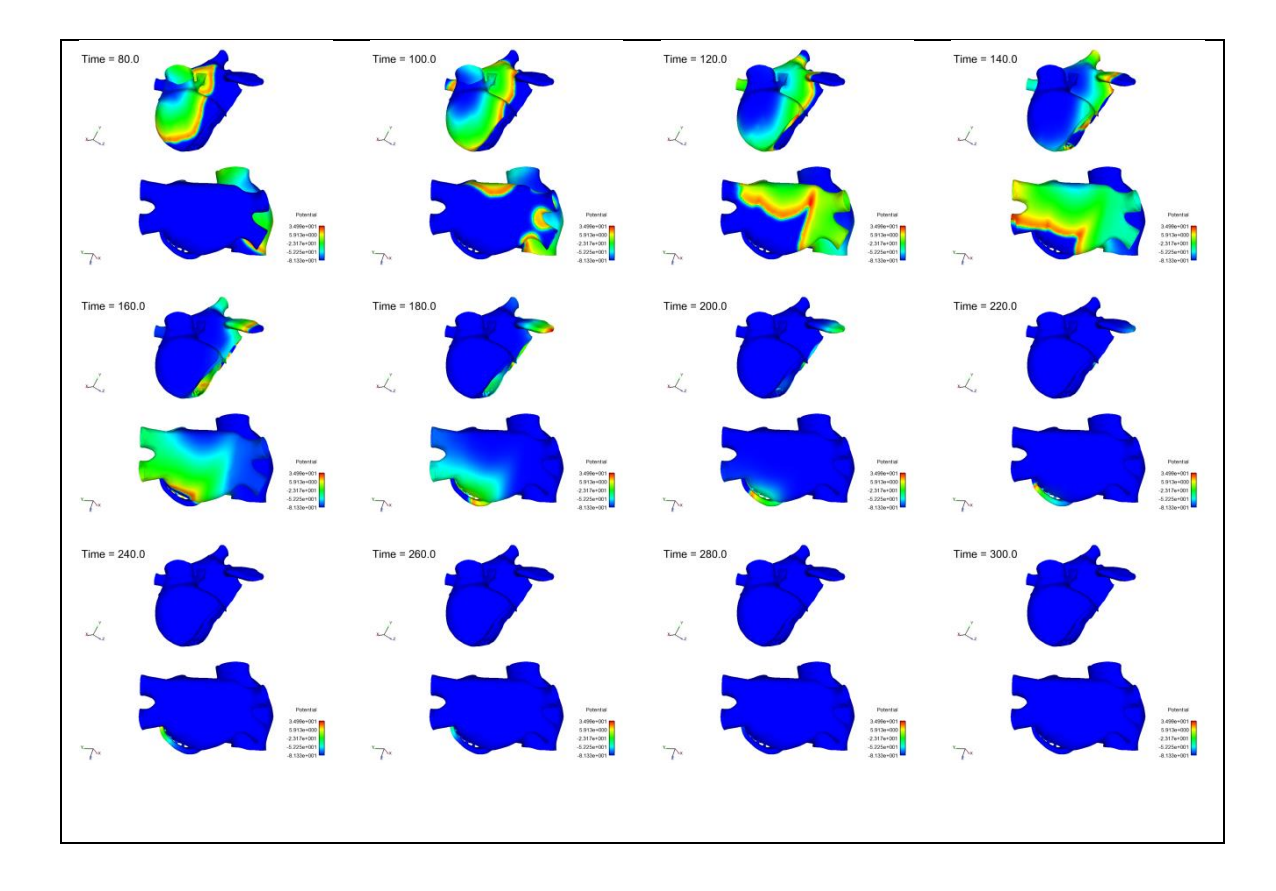

**Figura 4.1 – Propagación del ritmo sinusal normal en la aurícula.**

<span id="page-38-0"></span>Como vemos en la [Figura 4.1,](#page-38-0) el estímulo inicial se genera en el nodo sinusal. Los valores de señal oscilan entre -90 y 30 mV, aproximadamente, y el estímulo original alcanza la totalidad de la aurícula en 280 ms. Sólo se han representado 300 ms de señal ya que no hay actividad auricular hasta la llegada del siguiente impulso en el nodo sinusal, evento que ocurre a los 1000 ms.

A continuación se obtendrá la frecuencia fundamental para cada uno de los EGMs de la malla que componen la aurícula (recordemos que la malla estaba formada por 100554 nodos). Este tipo de estudios puede ofrecer información valiosa, como qué zonas de la aurícula se están activando de manera más frecuente, lo que resulta difícil de estudiar con un análisis temporal únicamente.

Si se intenta obtener la frecuencia dominante en la aurícula sin ningún procesado previo se observan frecuencias muy elevadas, de hasta 50Hz [\(Figura 4.2\)](#page-39-0).

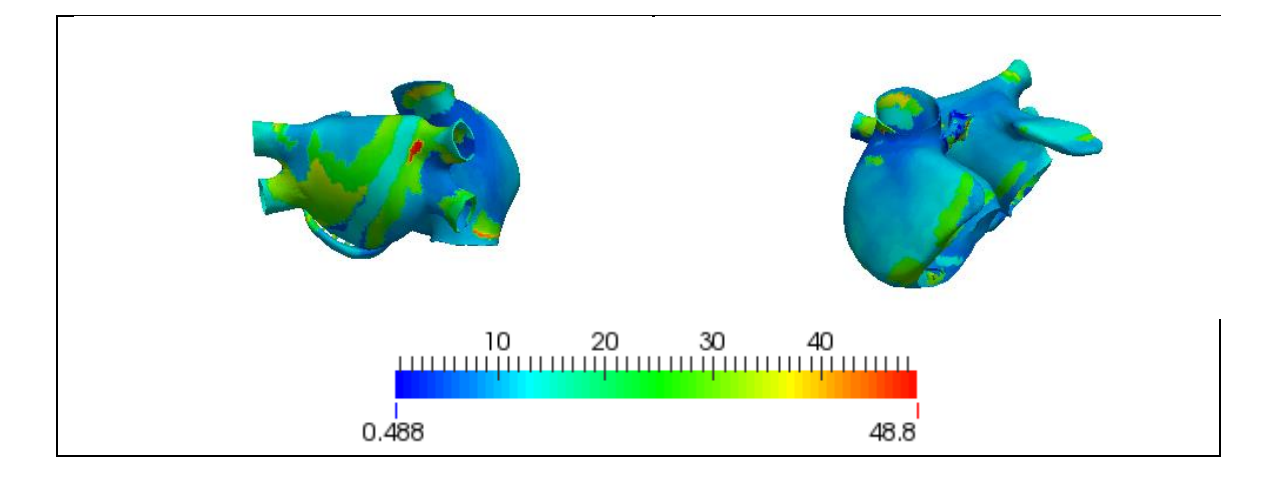

**Figura 4.2 - Mapeado de la frecuencia máxima en la aurícula en el ritmo sinusal.**

<span id="page-39-0"></span>Además la frecuencia está desorganizada y no puede verse ningún patrón característico. Esta frecuencia no se corresponde con la frecuencia de generación del estímulo, que como se ha comentado estaba en torno a 1 Hz. Dado que lo que interesa obtener es la frecuencia de estimulación de las diferentes regiones de la aurícula y no la frecuencia de la señal en sí, se decidió aplicar un cierto procesado a la señal auricular para obtener la frecuencia correcta. El procesado empleado seguía los siguientes pasos:

- a) Filtrado mediante un filtro de Butterworth paso-banda de orden 2 entre 40 y 250 Hz.
- b) Rectificado de la señal.
- c) Filtrado mediante un filtro de Butterworth paso-bajo de orden 2 a 20 Hz.
- d) Periodograma de Welch y obtención de la fmax.

El efecto del algoritmo se muestra a continuación.

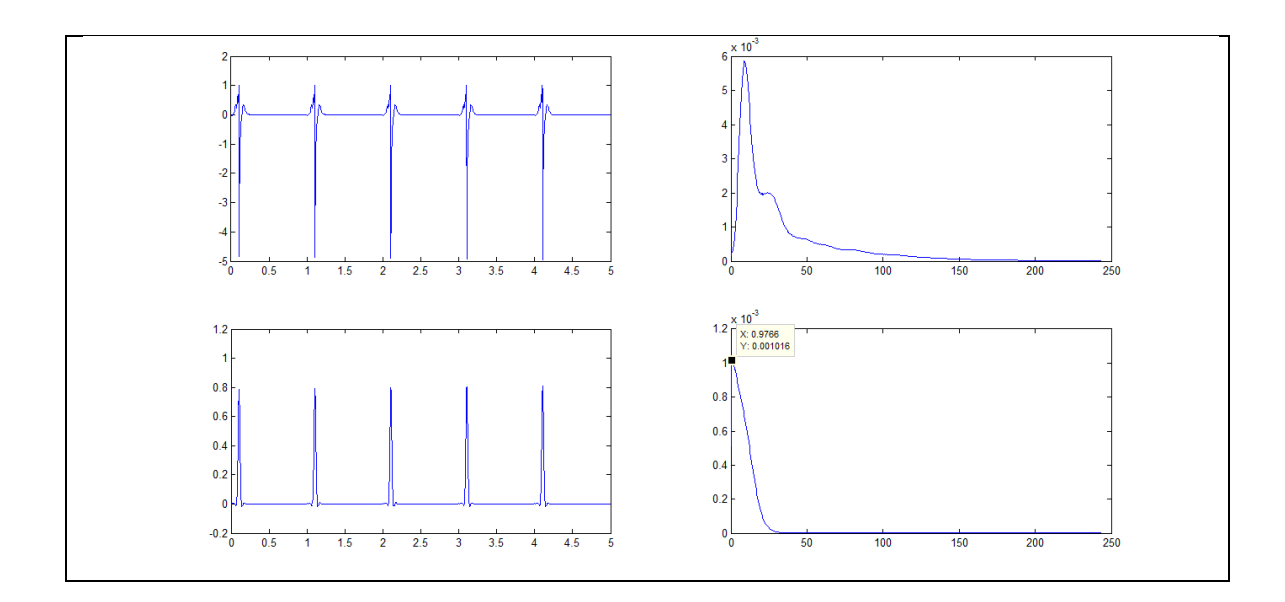

**Figura 4.3 - De arriba abajo: Señal y su espectro de un nodo de la aurícula antes de aplicar el algoritmo en el ritmo sinusal normal; ídem tras aplicar el algoritmo.**

La primera imagen se corresponde con la señal sin tratar con su correspondiente espectro, encontrando un pico a 9 Hz. La segunda imagen es tras aplicar el algoritmo, donde se observa que la señal ha perdido su morfología y solo mantiene información del momento de la activación. En este caso vemos que la frecuencia dominante es de 1 Hz, que sí coincide con la frecuencia de activación de la señal original. Nótese que este algoritmo sólo nos permite detectar la frecuencia fundamental de una señal, ya que el resto de información que la señal contenía ha desaparecido tras aplicar los pasos del algoritmo.

Si ahora lo aplicamos sobre toda la malla de la aurícula obtenemos el siguiente resultado:

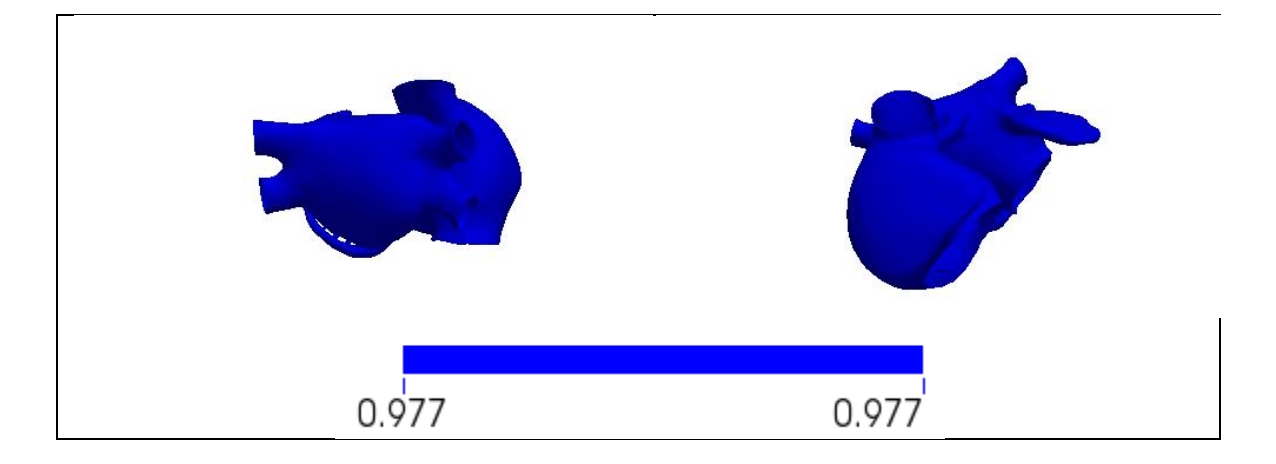

**Figura 4.4 - Frecuencia dominante en la aurícula tras aplicar el algoritmo en el ritmo sinusal normal.**

La frecuencia de activación a lo largo de toda la aurícula es de 1 Hz. Esto es coherente con lo que esperábamos obtener pero sin embargo no nos ofrece ninguna información espacial a nivel auricular sobre la propia propagación.

A continuación se representará la entropía de la señal en la aurícula [\(Figura](#page-41-0)  [4.5\)](#page-41-0). Por comodidad de manejo de datos se han obtenido estos valores en la interfaz en lugar de sobre la aurícula directamente, pero los resultados han de ser los mismos en un caso o en otro.

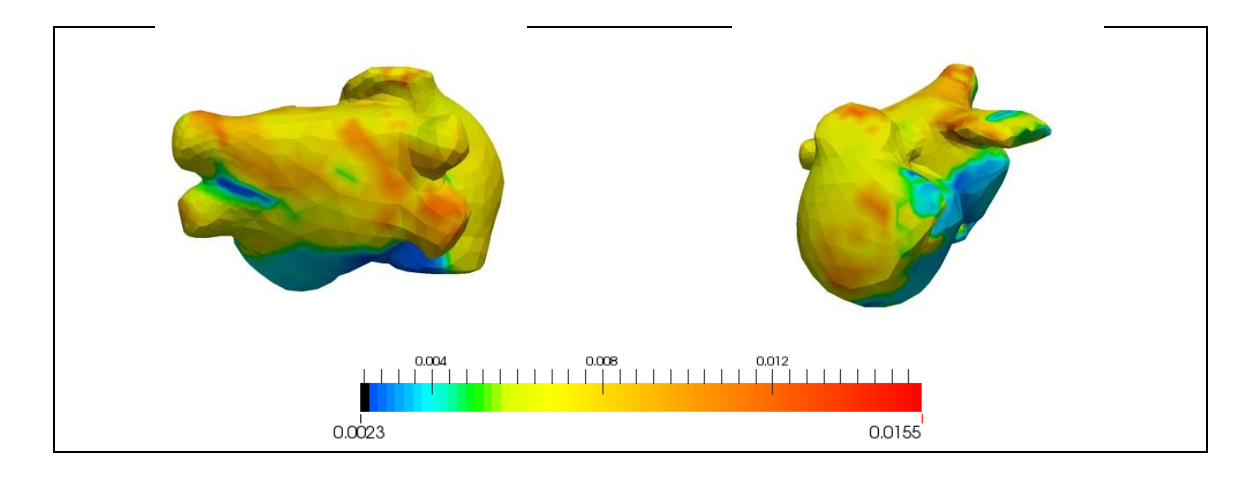

**Figura 4.5 – Mapa de la entropía auricular en el ritmo sinusal normal.**

<span id="page-41-0"></span>Los valores mostrados de la entropía sobre la aurícula no muestran, per se, ninguna información relevante. Los valores mostrados son muy bajos, lo que indica una cierta regularidad de la señal en la aurícula. Posteriormente se compararán estos valores con los presentados a nivel de torso con la intención de encontrar una relación entre ellos.

#### **4.1.2. Flúter en el seno coronario.**

Como ya se ha comentado anteriormente, el flúter ha sido generado mediante la aplicación de seis estímulos ectópicos en el seno coronario, con un periodo de aplicación de 130 ms. En este caso, las imágenes mostradas empiezan a partir de los 5000 ms, ya que los instantes previos se emplearon para generar la arritmia.

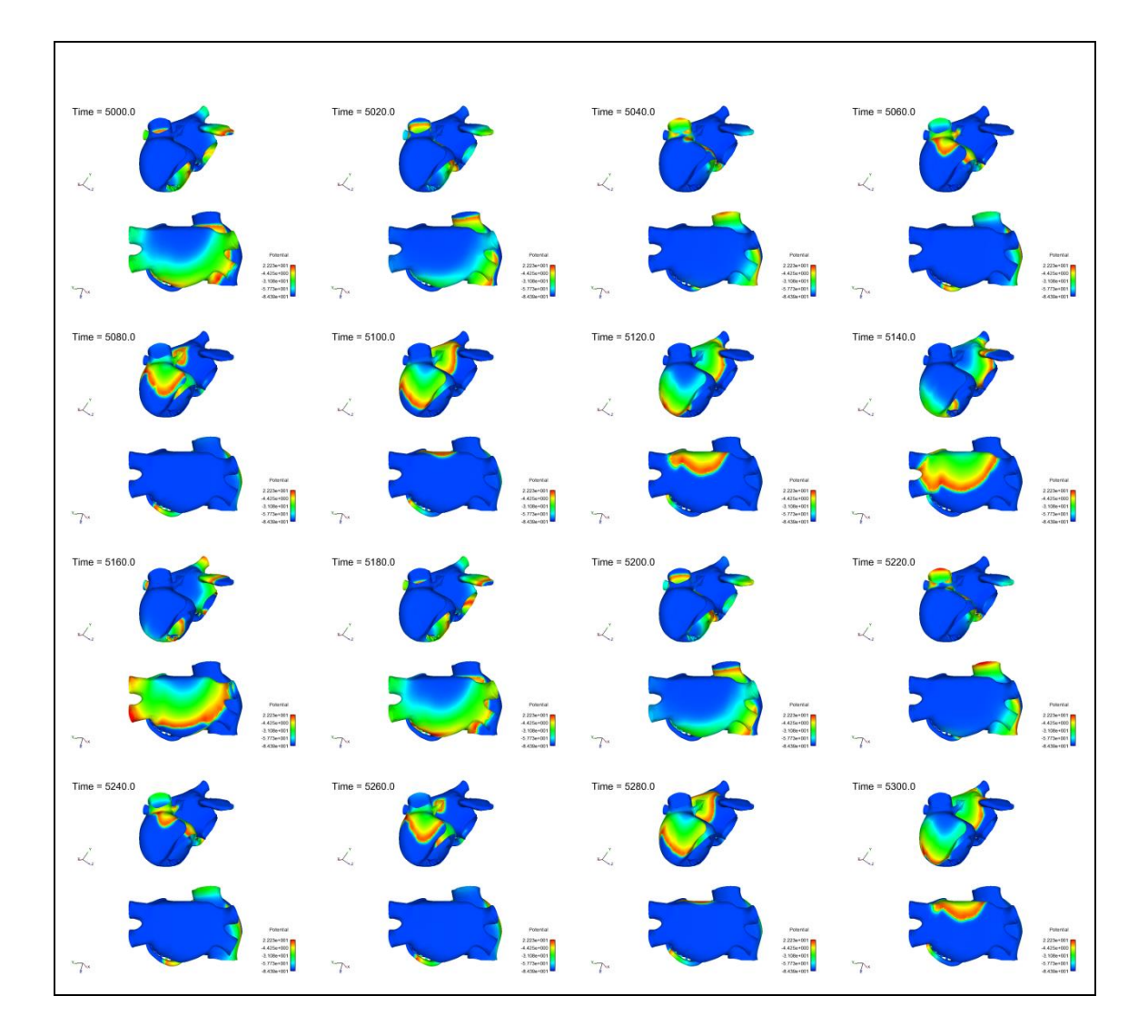

<span id="page-42-0"></span>**Figura 4.6 - Propagación del flúter en el seno coronario en la aurícula.**

Como vemos en la [Figura 4.6,](#page-42-0) el periodo del flúter es de aproximadamente 180 ms, que se corresponde con una frecuencia de 5.55 Hz. Vemos que se trata de un patrón cíclico, aunque no se está generando ninguna señal de activación como pasaba en el caso sinusal, si no que se está manteniendo a base de reentradas alrededor de la válvula tricúspide. En la aurícula derecha el patrón de propagación es circular en el sentido de las agujas del reloj. En la aurícula izquierda chocan dos frentes de onda a la altura de las venas pulmonares derecha e izquierda inferiores.

Al igual que en el caso normal, si representamos la frecuencia dominante en la aurícula sin ningún pre-procesado encontramos valores muy elevados y que no ofrecen información sobre la activación auricular.

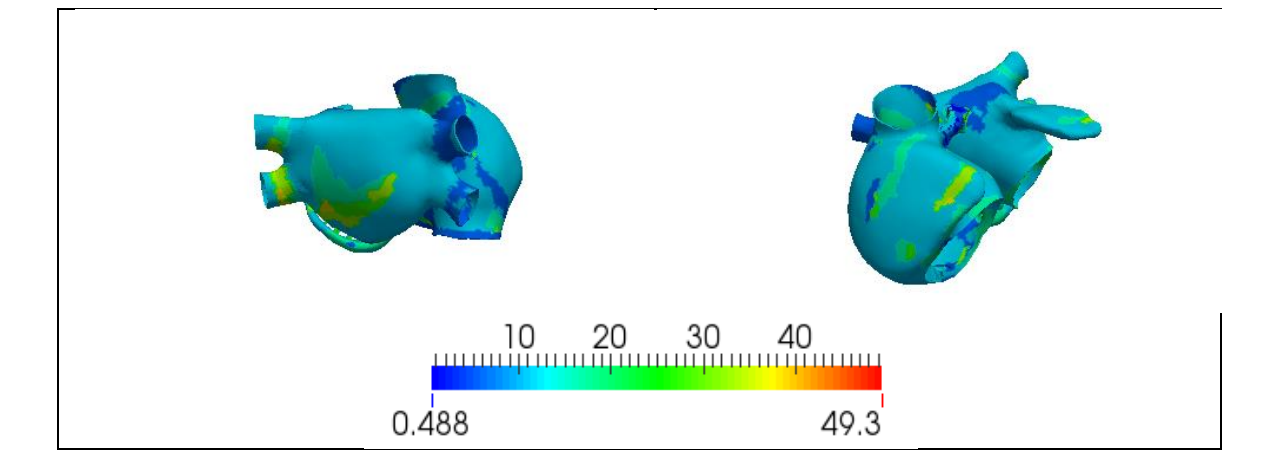

**Figura 4.7- Mapeado de la frecuencia máxima en la aurícula en el flúter en el seno coronario.**

Empleado el algoritmo comentado anteriormente se consigue el siguiente mapa:

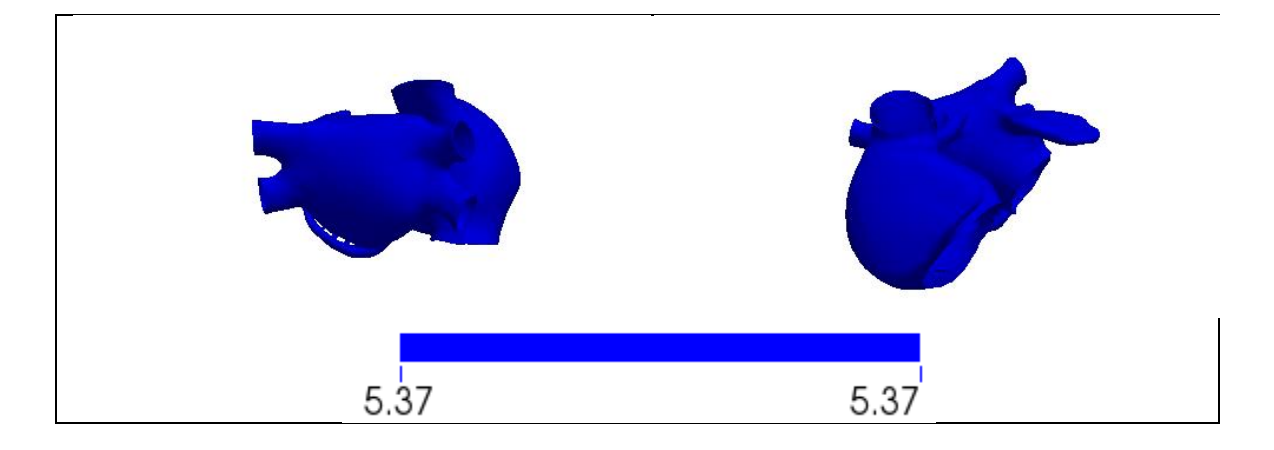

**Figura 4.8 - Frecuencia dominante en la aurícula tras aplicar el algoritmo en el flúter en el seno coronario.**

De manera análoga a lo que ocurría en el caso normal, se ha obtenido una única frecuencia (en este caso de 5.37 Hz) que es la frecuencia de repetición del flúter. Ésta coincide con la que se había estimado previamente de activación, de 5.55 Hz. Una vez más el algoritmo aplicado sobre la aurícula no permite obtener información espacial que podamos comparar con el patrón del torso.

Por último se representa la entropía en la aurícula para esta arritmia. Vemos que los rangos de entropía que se presentan en este caso son mucho mayores que los que encontrábamos en el ritmo sinusal, lo que indicaría que esta señal presenta periodos más caóticos.

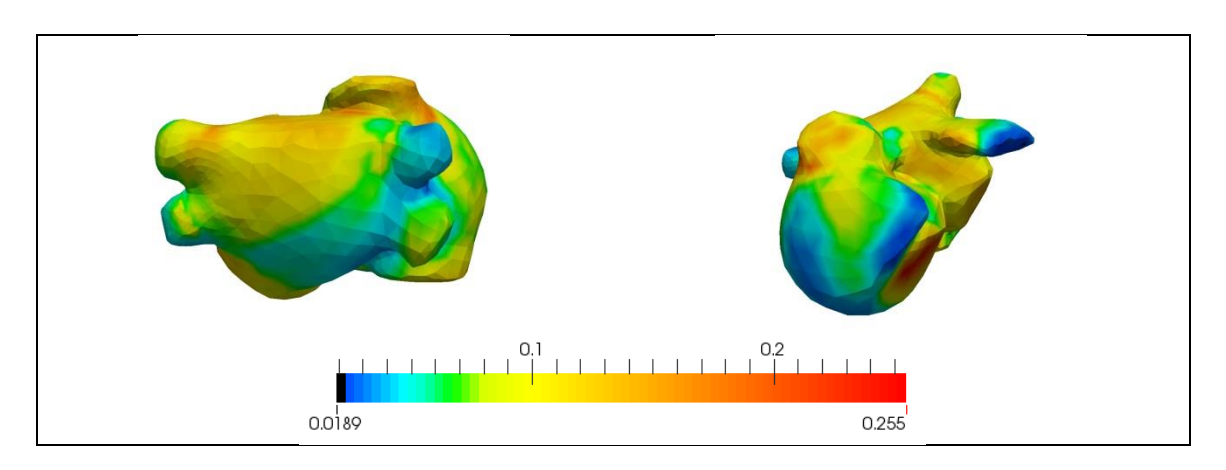

**Figura 4.9 –Mapa de la entropía auricular en el flúter en el seno coronario.**

# **4.1.3. Taquicardia en la cresta terminal.**

Esta arritmia, de manera similar al flúter, se ha generado aplicando 6 focos ectópicos que generaban una reentrada de manera estable, salvo que en este caso el punto de aplicación ha sido la cresta terminal.

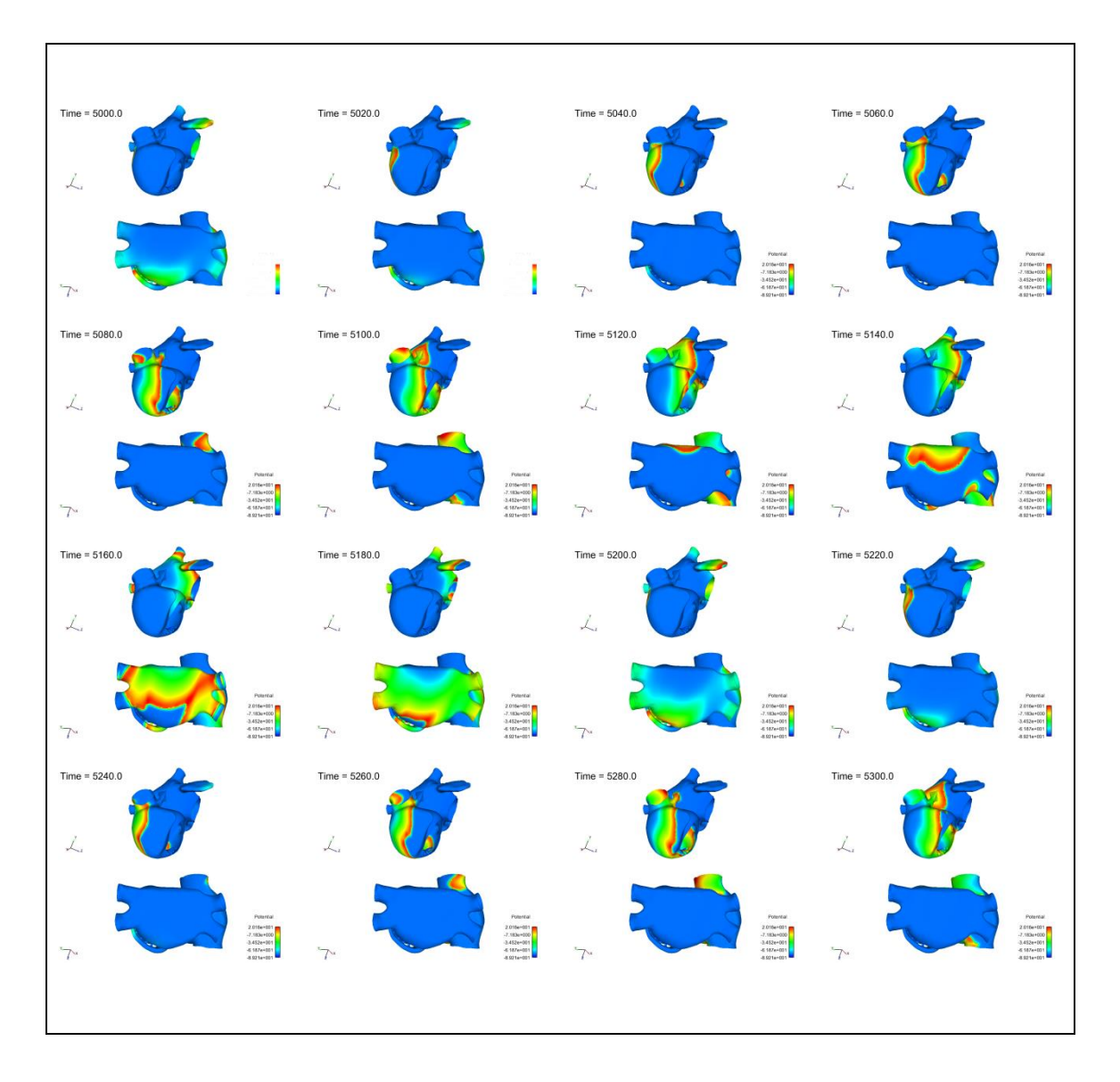

**Figura 4.10 - Propagación de la taquicardia en la cresta terminal en la aurícula.**

Como vemos se trata de un proceso cíclico de, aproximadamente, 200 ms, equivalente a una frecuencia de 5 Hz. El origen de un ciclo se sitúa en la cresta terminal, a media altura entre las dos venas cavas, desde donde se extiende en primer lugar hacia la aurícula derecha, recorriéndola en una trayectoria en el sentido opuesto a las agujas del reloj en el plano transversal. En la aurícula izquierda se encuentran dos frentes de onda.

Al igual que en los dos casos anteriores, los valores obtenidos de frecuencia dominante sin ningún procesamiento no presentan ningún patrón evidente además de unos valores imposibles para activaciones cardíacas.

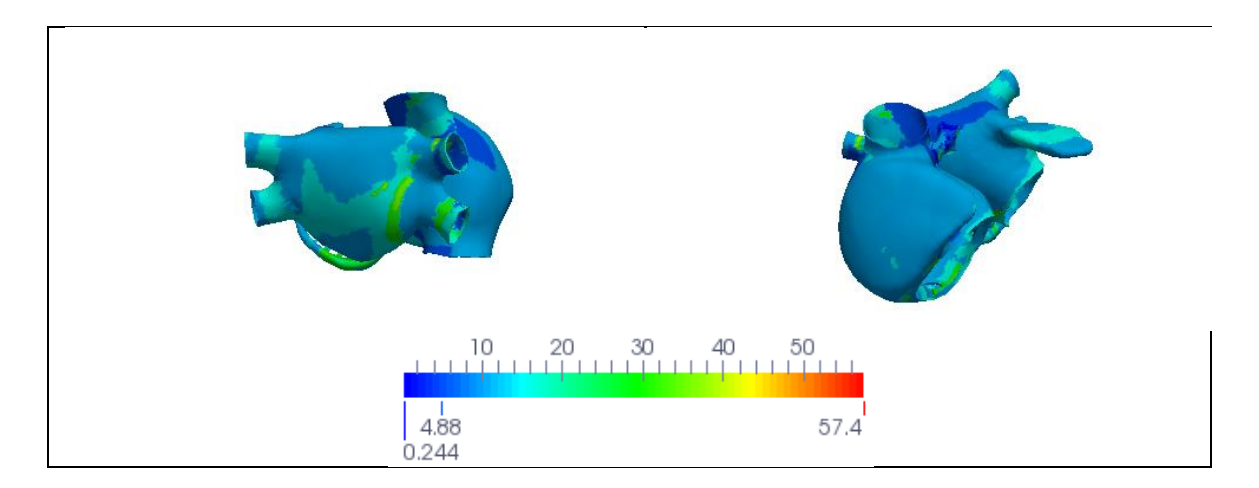

**Figura 4.11 - Mapeado de la frecuencia máxima en la aurícula en la taquicardia en la cresta terminal.**

Los valores tras la etapa de post-proceso son los que se muestran en las imágenes de abajo:

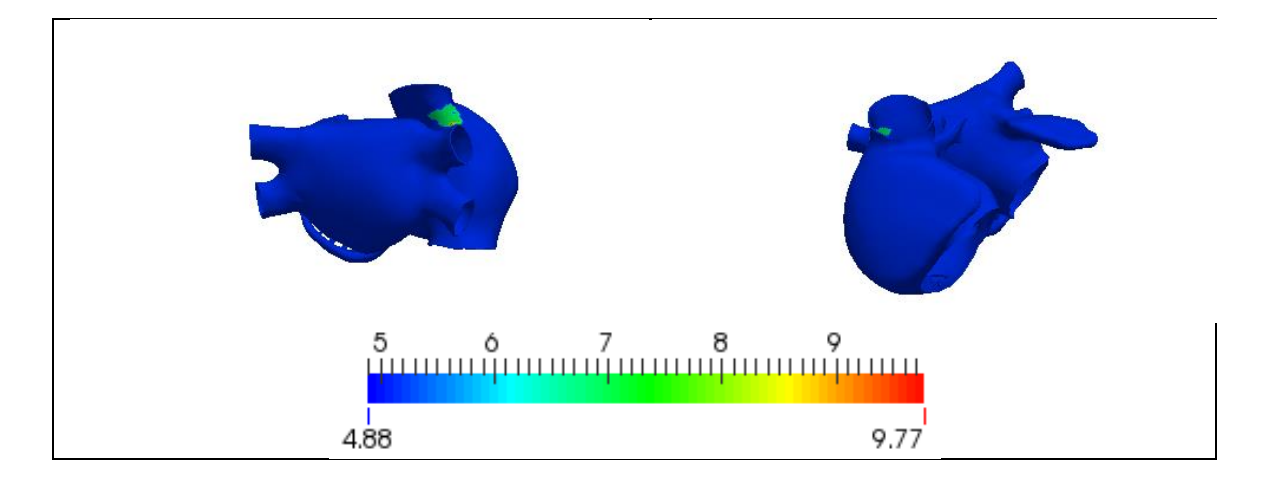

**Figura 4.12 – Frecuencia dominante en la aurícula tras aplicar el algoritmo en la taquicardia en la cresta terminal.**

Puede verse que, a diferencia de lo que ocurría en los casos anteriores, donde encontrábamos una única frecuencia a lo largo de toda la aurícula, en este caso encontramos una pequeña zona no se ha podido discriminar una única frecuencia como en los otros casos. Además las frecuencias se mueven entre los 4.88 Hz (siendo esta la presente en la mayor parte de la aurícula) y los 9.77 Hz. Esta frecuencia parece

ser un armónico de la frecuencia más extendida. La única región que presenta frecuencias más elevadas está situada en la base de la vena cava superior, en la aurícula derecha, algo por encima de la cresta terminal.

Respecto al mapeado de la entropía puede observarse que el punto donde obteníamos anteriormente una frecuencia más elevada coincide con un foco de elevada entropía, lo que puede estar indicando que se trata de una región donde la señal es más caótica y rápida.

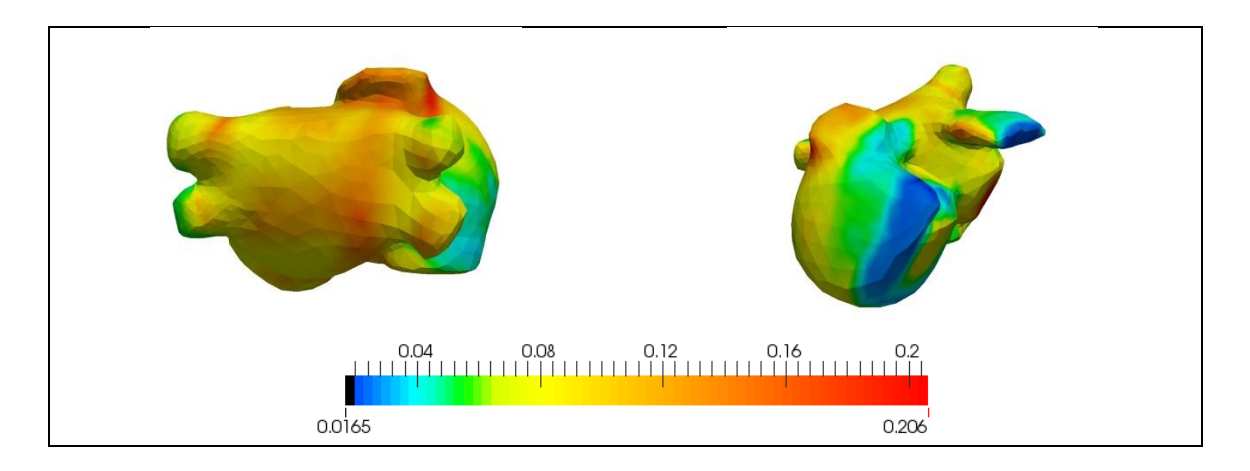

**Figura 4.13 - Mapa de la entropía auricular en la taquicardia en la cresta terminal.**

#### **4.1.4. Fibrilación tipo 1.**

Esta fibrilación se ha generado con 6 focos ectópicos en las venas pulmonares derechas. A diferencia de los casos anteriores no se observa ningún patrón cíclico evidente en los 300 ms representados, ya que como se ha comentado previamente las reentradas se producían en lugares diferentes cada vez.

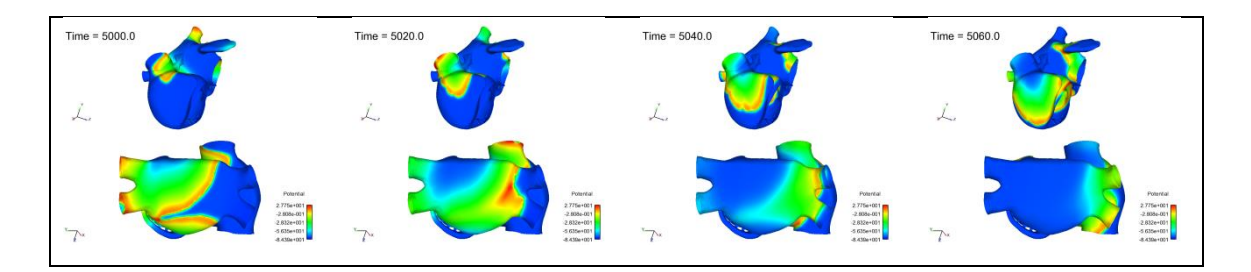

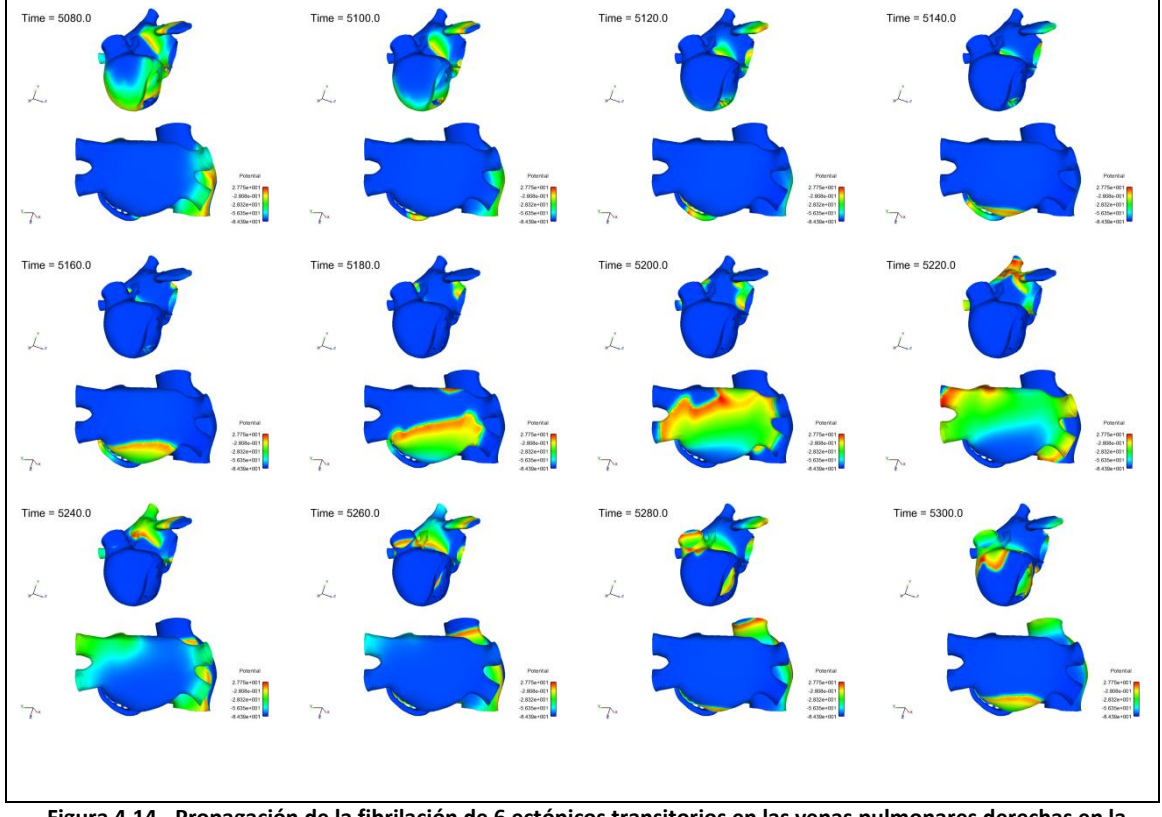

**Figura 4.14 - Propagación de la fibrilación de 6 ectópicos transitorios en las venas pulmonares derechas en la aurícula.**

Respecto a la frecuencia fundamental, los valores obtenidos sin ningún procesamiento no presentan ningún patrón evidente además de unos valores imposibles para activaciones cardíacas.

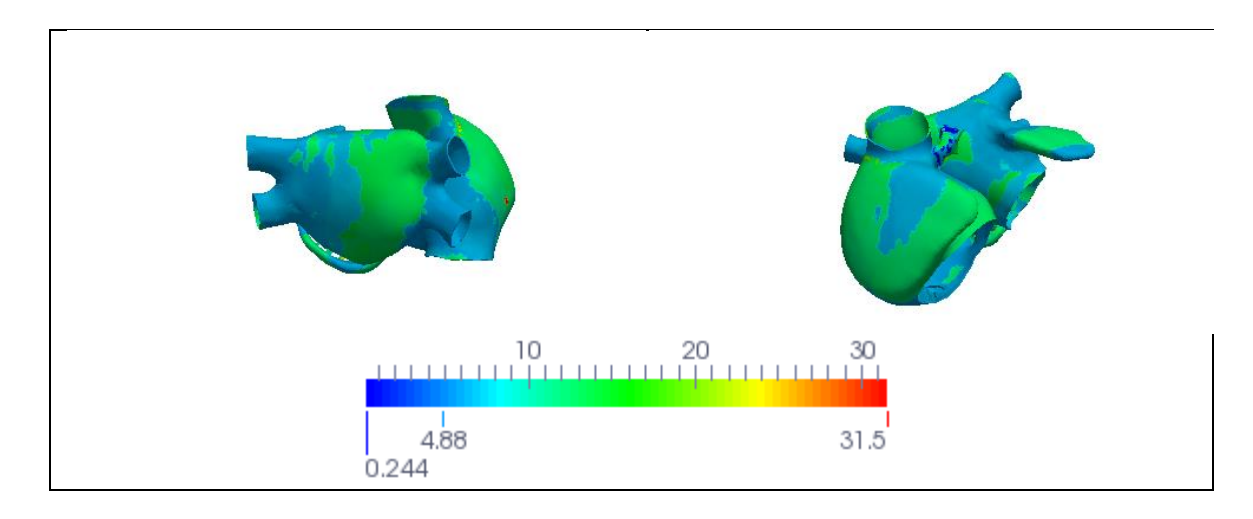

**Figura 4.15 – Mapeado de la frecuencia máxima en la aurícula en la fibrilación de 6 ectópicos transitorios en las venas pulmonares derechas.**

Los valores tras la etapa de post-proceso son los que se muestran en las imágenes de abajo:

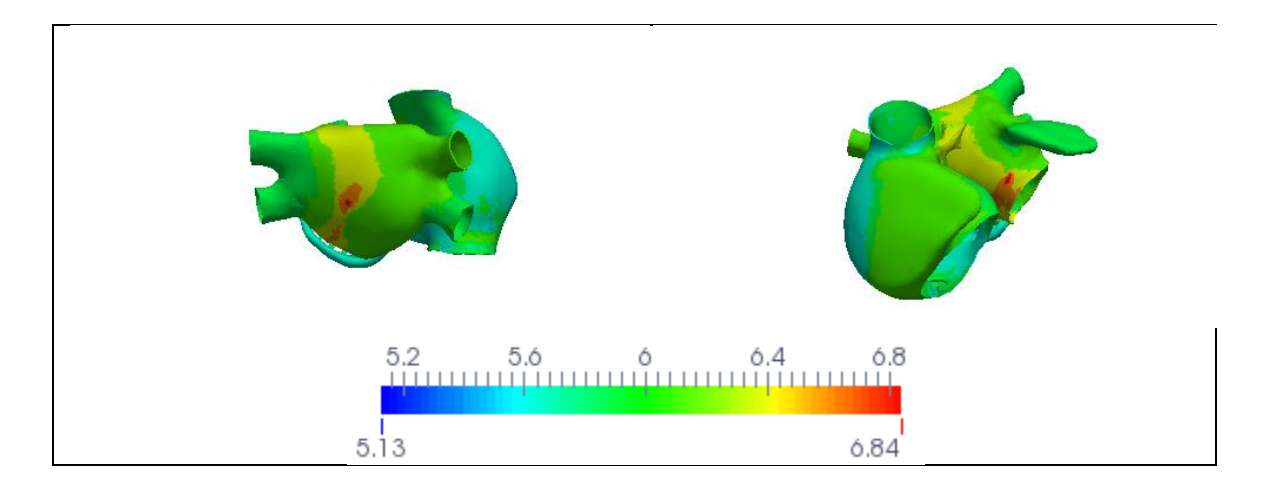

**Figura 4.16 - Frecuencia dominante en la aurícula tras aplicar el algoritmo en la fibrilación de 6 ectópicos transitorios en las venas pulmonares derechas.**

En esta fibrilación y tras la etapa de post procesado se obtiene un rango de frecuencias bastante estrecho, entre 5.13 Hz y 6.84 Hz. Las frecuencias más elevadas están situadas únicamente en la aurícula izquierda, En una banda que separa las venas pulmonares derechas de las izquierdas.

Respecto al mapeado de entropía, vemos que los rangos entre los que oscila son similares a los presentados en flúter y taquicardia. Sin embargo se observa que una mayor región de la aurícula presenta unos valores altos de entropía, lo que es lógico teniendo en cuenta el carácter más caótico de las fibrilaciones.

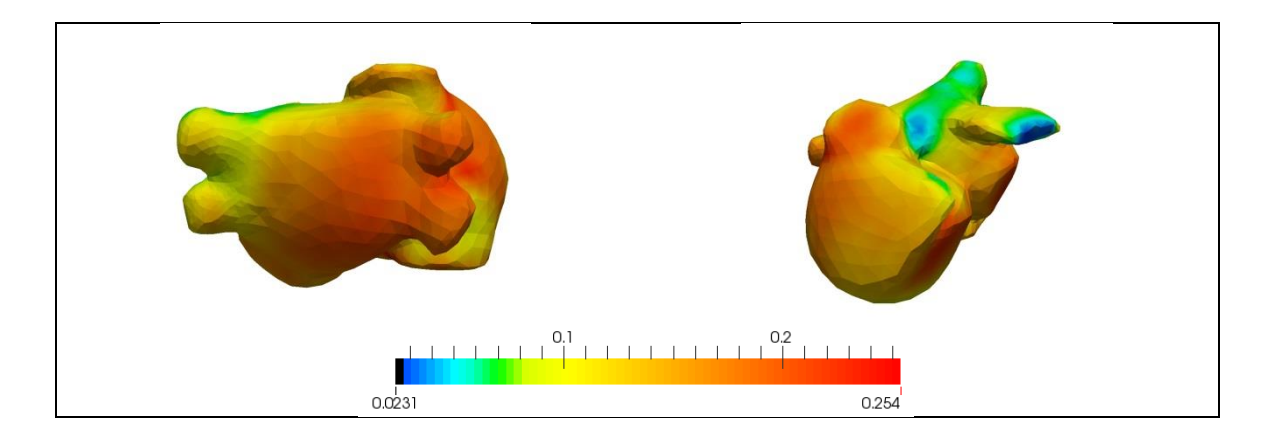

**Figura 4.17 – Mapa de la entropía auricular en la fibrilación de 6 ectópicos transitorios en las venas pulmonares derechas.**

# **4.1.5. Fibrilación tipo 2.**

Esta fibrilación presenta un foco continuo en la base de las venas pulmonares derechas. Este foco se aplica de manera continua a 130 ms a diferencia de los casos anteriores, como puede apreciarse en las marcas 5020 y 5280 de la [Figura 4.18](#page-51-0) (en la 5150 se produce otro foco pero no se ve representado por el step seleccionado).

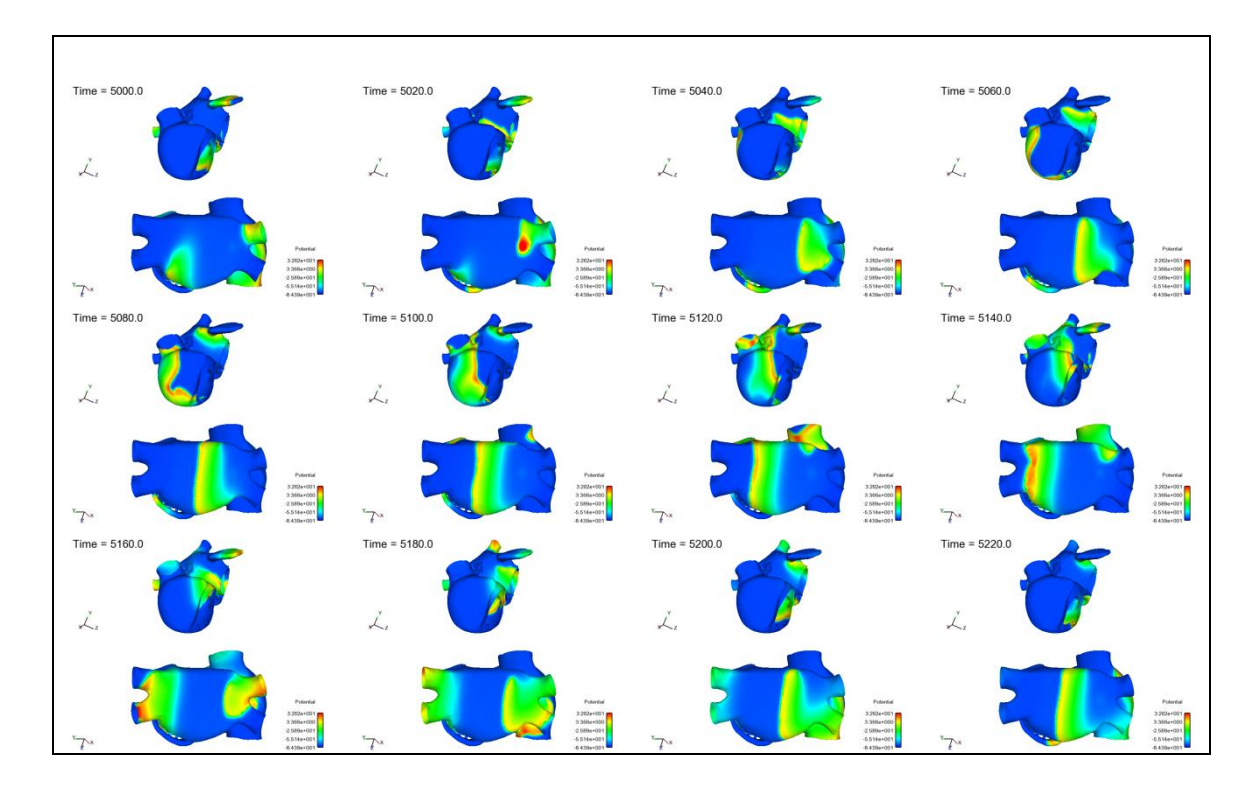

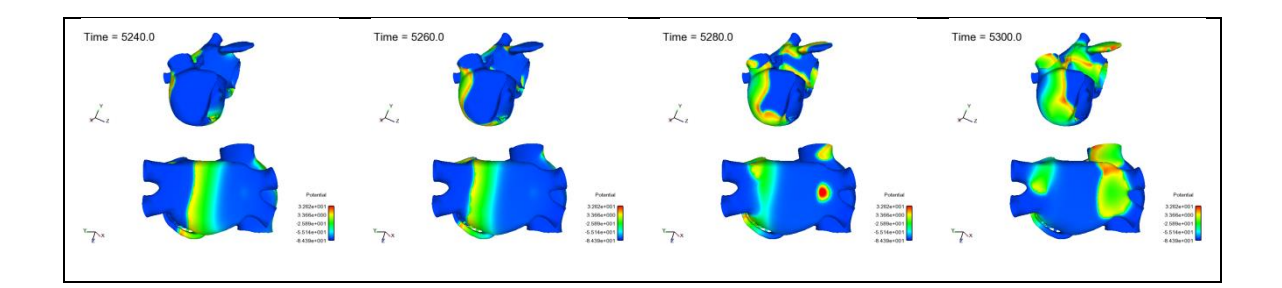

<span id="page-51-0"></span>**Figura 4.18 - Propagación de la fibrilación continua en las venas pulmonares derechas en la aurícula.**

El estímulo generado en la base de las venas pulmonares derechas se propaga por la aurícula izquierda en forma de frente de onda plano hacia las venas pulmonares izquierdas. En la aurícula derecha se produce un patrón circular en el sentido contrario de las agujas del reloj que se realimenta con la generación de cada nuevo impulso.

La frecuencia máxima obtenida sobre la aurícula para esta arritmia se muestra en la [Figura 4.19.](#page-51-1)

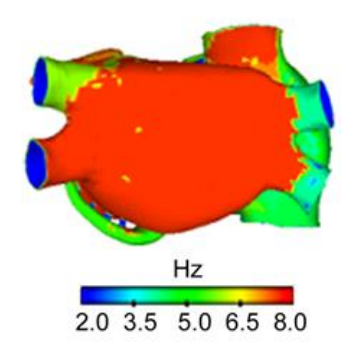

<span id="page-51-1"></span>**Figura 4.19 - Frecuencia dominante en la aurícula tras aplicar el algoritmo en la fibrilación continua en las venas pulmonares derechas.**

#### **4.1.6. Fibrilación tipo 3.**

En este caso, el origen del foco ectópico continuo está situado en el seno coronario, en la aurícula derecha. Nuevamente el periodo de generación de este foco es de 130 ms.

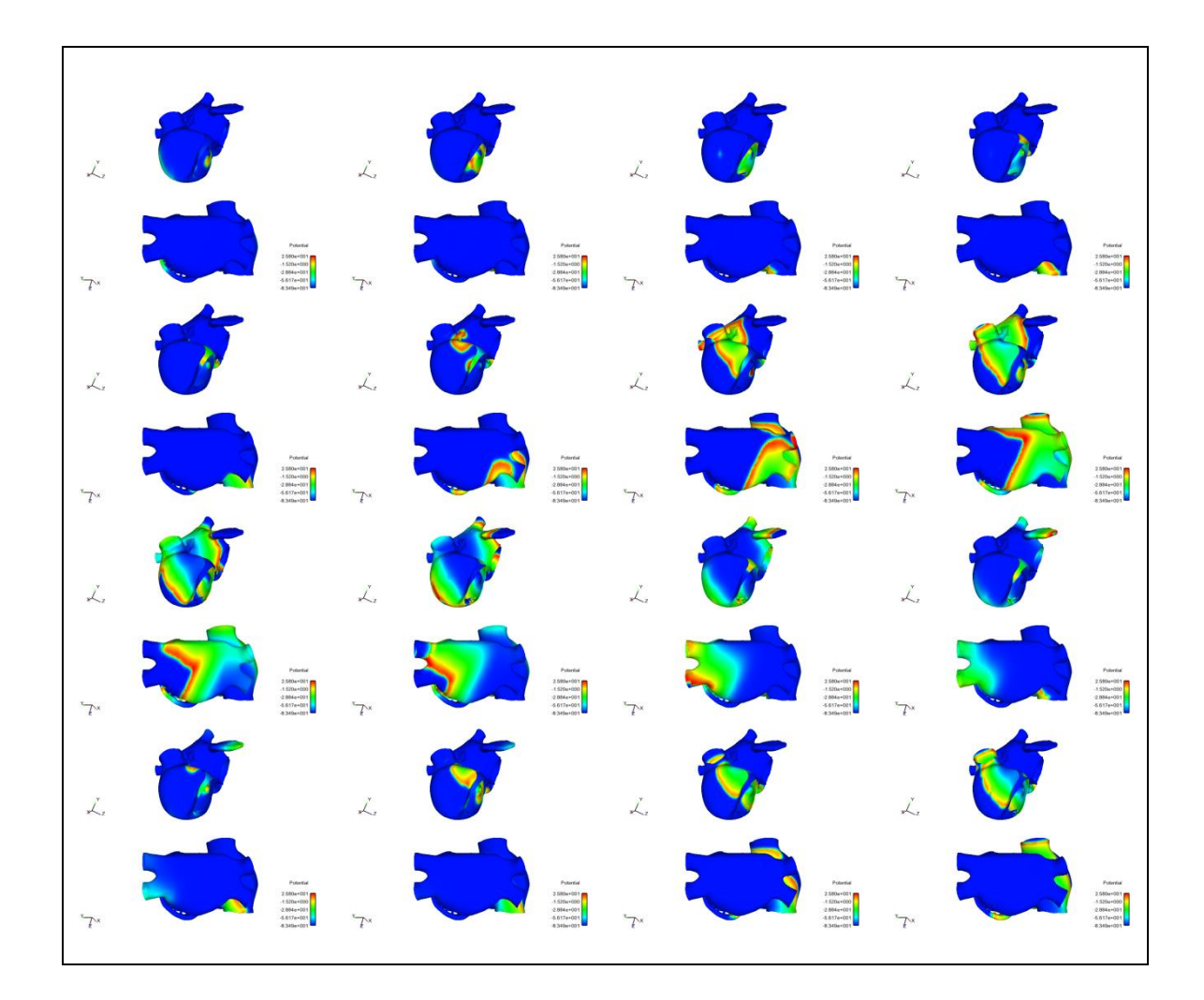

**Figura 4.20 - Propagación de la fibrilación continua en el seno coronario en la aurícula.**

<span id="page-52-0"></span>En la [Figura 4.20](#page-52-0) puede observarse la generación de dicho foco (primera imagen, en el hueco de la aurícula derecha). El patrón resulta difícil de seguir a simple vista, pero se observa que en la aurícula derecha presenta un frente circular en el sentido de las agujas del reloj y en la aurícula izquierda sigue una trayectoria con dirección venas pulmonares derechas – venas pulmonares izquierdas.

El mapa de frecuencia dominante para esta arritmia lo encontramos en la [Figura 4.21.](#page-53-0) En este caso vemos que gran parte de la aurícula izquierda se encuentra a una frecuencia de, aproximadamente, 5 Hz, mientras que la mayoría de la aurícula derecha se encuentra a unos 8 Hz.

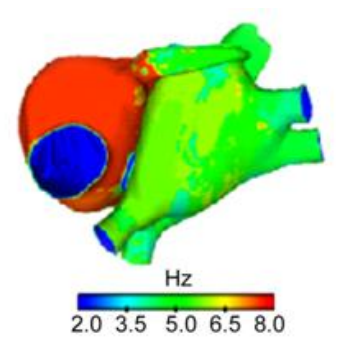

**Figura 4.21 - Frecuencia dominante en la aurícula tras aplicar el algoritmo en la fibrilación continua en el seno coronario.**

# <span id="page-53-0"></span>**4.2. Patrones de propagación sobre el torso.**

De igual manera que se ha hecho en la aurícula, se obtendrán ahora los mapas de propagación eléctrica sobre la superficie del torso.

A nivel de torso y para no evaluar directamente estos algoritmos sobre toda la malla del torso sin antes comprobar su efectividad, se ejecutaron en primer lugar sobre las 6 precordiales así como otros 9 puntos distribuidos por la superficie del torso [\(Figura 4.22,](#page-53-1) [Tabla 4.1\)](#page-54-0) para comprobar su funcionamiento.

<span id="page-53-1"></span>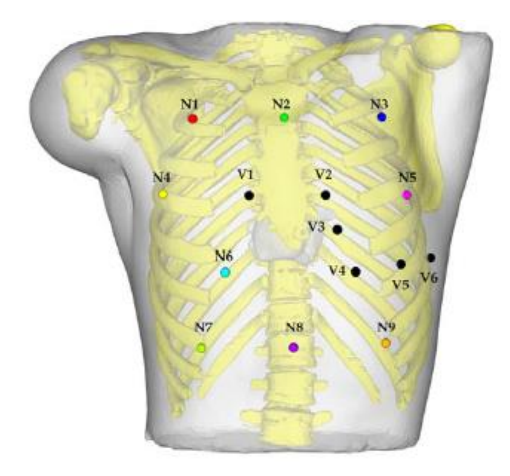

**Figura 4.22 - Posición sobre el torso de los nodos utilizados (6 precordiales + 9 adicionales).**

| Der.           | Posición de la derivación en la superficie del torso                             | Nodo  | Color       |
|----------------|----------------------------------------------------------------------------------|-------|-------------|
| $_{\rm V1}$    | Derecha del esternón, cuarto espacio intercostal                                 | 14763 | Negro       |
| V <sub>2</sub> | Izquierda del esternón, cuarto espacio intercostal                               | 14119 | Negro       |
| V3             | Equidistante entre la V2 y la V4                                                 | 15245 | Negro       |
| V <sub>4</sub> | Línea media clavicular izquierda, quinto espacio intercostal                     | 15139 | Negro       |
| V5             | Línea axilar anterior izquierda, misma posición horizontal<br>que V4             | 15341 | Negro       |
| V <sub>6</sub> | Línea media axilar izquierda, misma posición horizontal que<br>V5                | 15577 | Negro       |
| N1             | Derecha del esternón, primer espacio intercostal                                 | 11860 | Rojo        |
| N <sub>2</sub> | Sobre manubrio esternal                                                          | 10113 | Verde       |
| N3             | Izquierda del esternón, primer espacio intercostal                               | 9869  | Azul        |
| N4             | Línea axilar anterior derecha, misma posición horizontal que<br>V1               | 9731  | Amarillo    |
| N5             | Línea axilar anterior izquierda, misma posición horizontal<br>que V <sub>2</sub> | 14437 | Rosa        |
| N6             | Línea media clavicular derecha, quinto espacio intercostal                       | 14742 | Turquesa    |
| N7             | Línea axilar anterior derecha, séptimo espacio intercostal                       | 11062 | Verde claro |
| $N_{\rm 8}$    | Equidistante entre n7 y N9                                                       | 11283 | Fucsia      |
| N9             | Línea axilar anterior izquierda, séptimo espacio intercostal                     | 11500 | Naranja     |

<span id="page-54-0"></span>**Tabla 4.1 - Localización espacial de los nodos utilizados (6 precordiales + 9 adicionales).**

# **4.2.1. Ritmo sinusal normal.**

Se muestra a continuación una secuencia de imágenes correspondientes a 300 ms de la propagación eléctrica sobre el torso en el ritmo sinusal, con un espaciado temporal de 20 ms entre imagen e imagen.

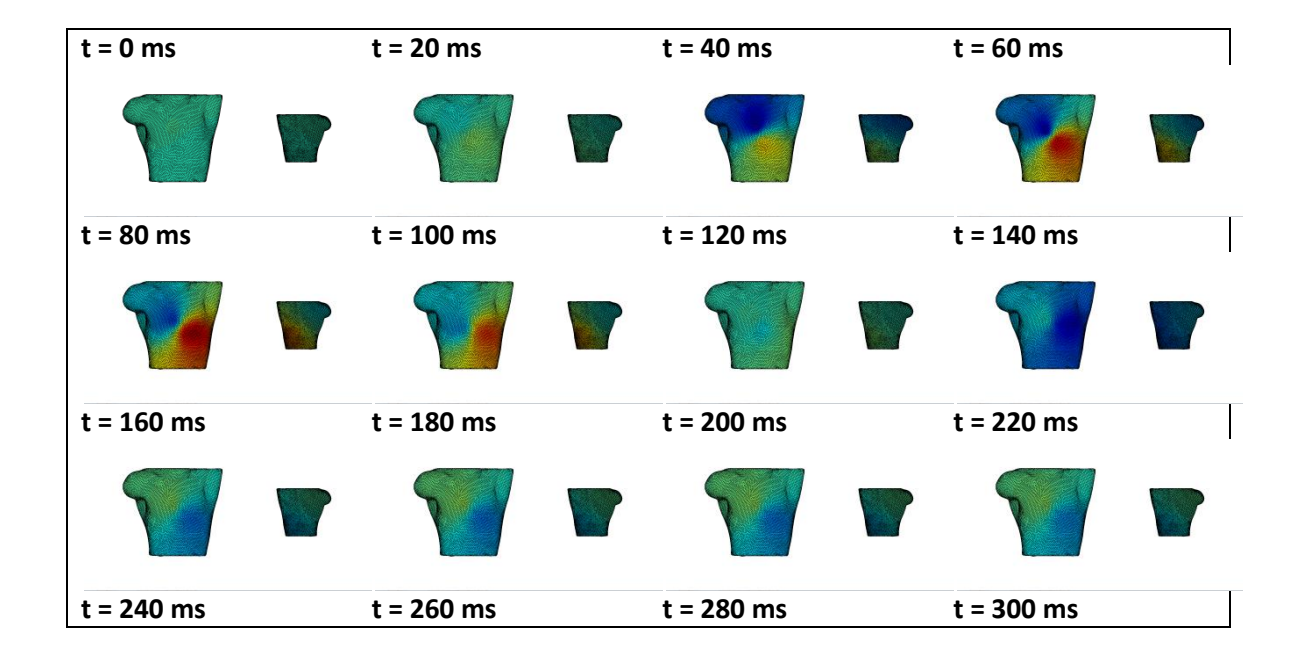

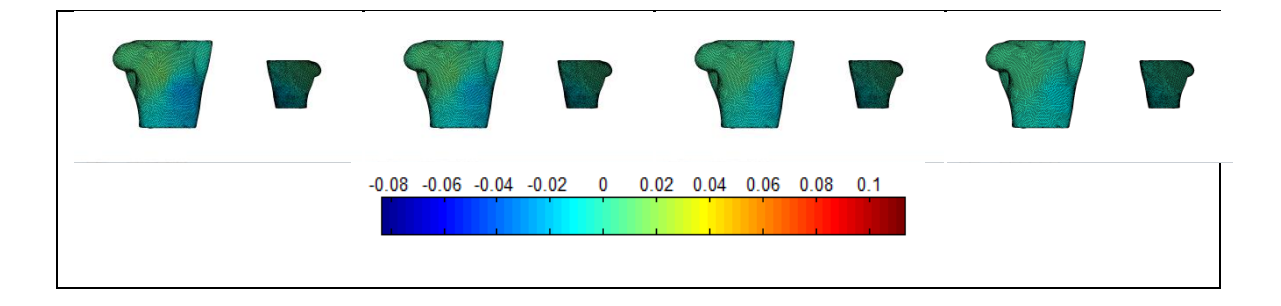

**Figura 4.23 – Propagación en el ritmo sinusal normal sobre el torso.**

A nivel superficial, vemos que se produce un dipolo eléctrico que divide al torso oblicuamente en dos mitades, siendo la mitad más inferior la positiva y la más superior la negativa. Vemos que el estímulo desaparece en unos 260 ms, y no se producen más estímulos hasta la siguiente activación del nodo sinusal en la marca de los 1000 ms.

## **4.2.2. Flúter en el seno coronario.**

De igual manera que para la propagación del ritmo sinusal, obtendremos 300 ms de propagación para el caso del flúter. En este caso sí llegamos a ver el comienzo de un segundo frente de ondas, ya que el periodo de reentrada del flúter es menor que 300 ms.

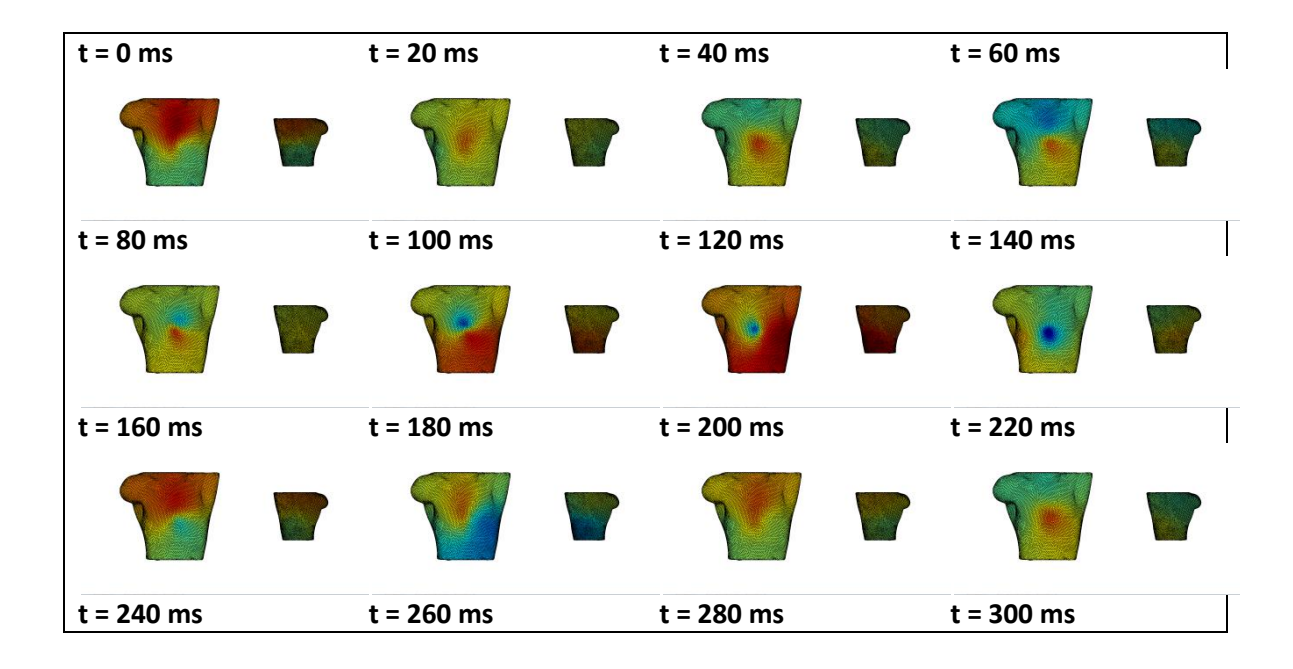

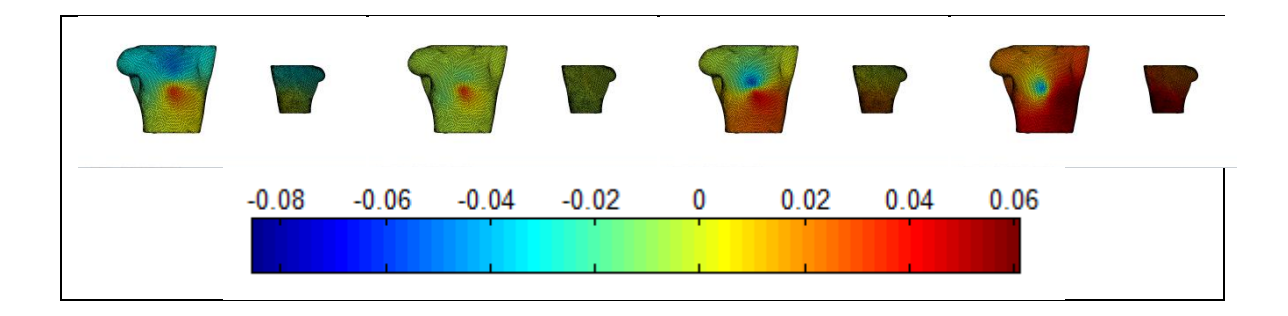

**Figura 4.24 – Propagación en el flúter en el seno coronario sobre el torso.**

Tomando como origen de referencia la primera imagen, vemos que el patrón de propagación converge hacia el centro del torso para luego abrirse hacia los laterales. Esto guarda cierta semejanza con lo observado en la aurícula, donde también se observaban trayectorias circulares. El periodo de repetición es de, aproximadamente, 180 ms, correspondiente con una frecuencia de 5.55 Hz. La frecuencia dominante que encontrábamos en la aurícula era muy similar a ésta.

#### **4.2.3. Taquicardia en la cresta terminal.**

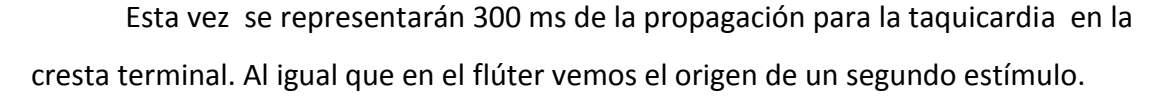

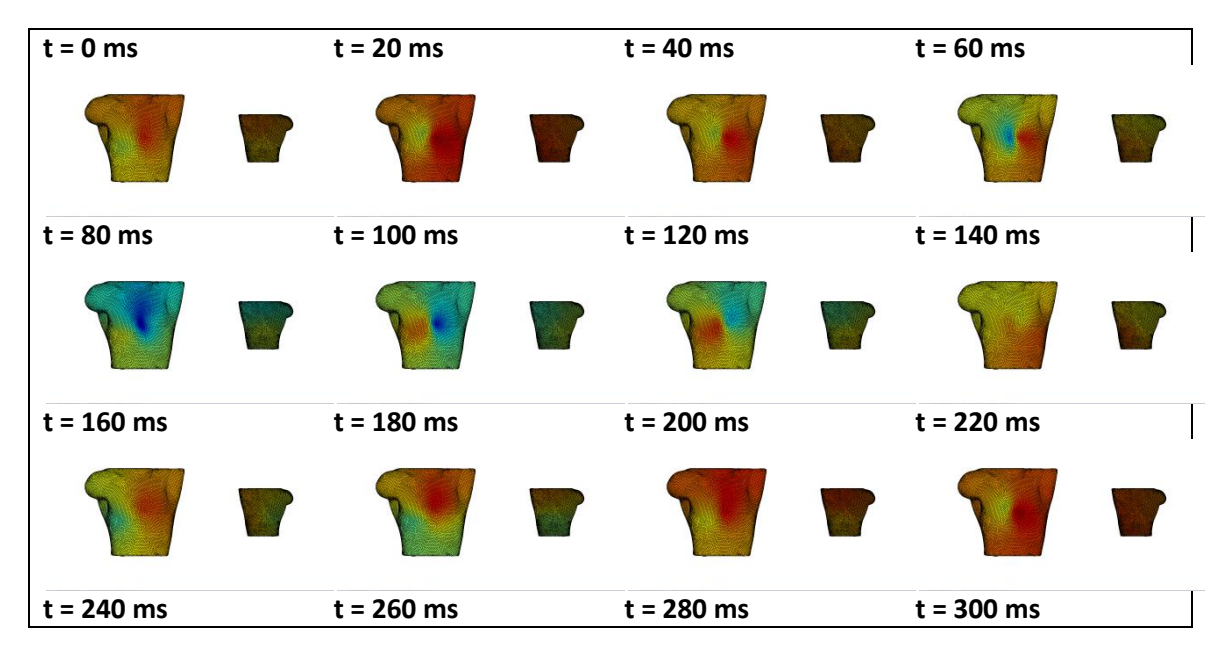

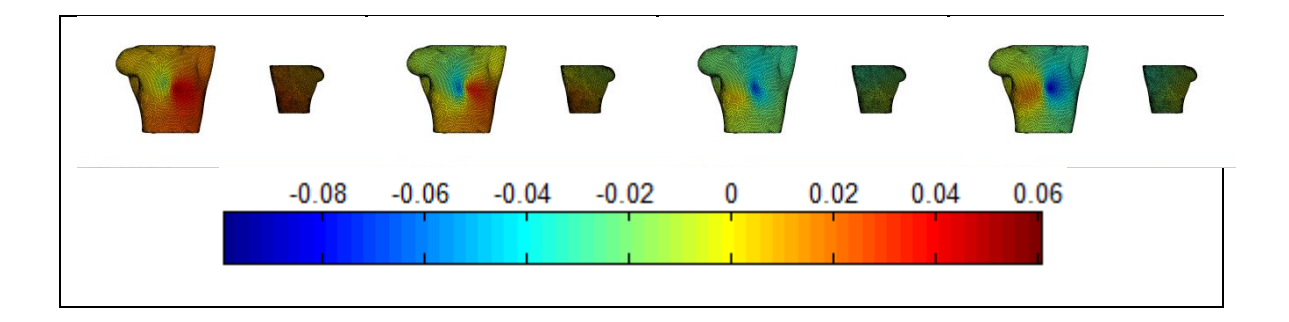

**Figura 4.25 – Propagación de la taquicardia en la cresta terminal sobre el torso.**

En esta simulación se observa un dipolo de manera similar a la que se observaba en el ritmo sinusal normal, pero en este caso el dipolo no está estático si no que va cambiando de posición. El periodo del frente de onda es de, aproximadamente, 200 ms, correspondiente con una frecuencia de 5 Hz.

### **4.2.4. Fibrilación tipo 1.**

En las fibrilaciones se han tomado 380 ms frente a los 300 ms que se tomaban anteriormente debido a que los patrones no se ven con tanta claridad. El patrón de propagación de la fibrilación en las venas pulmonares derechas es el siguiente:

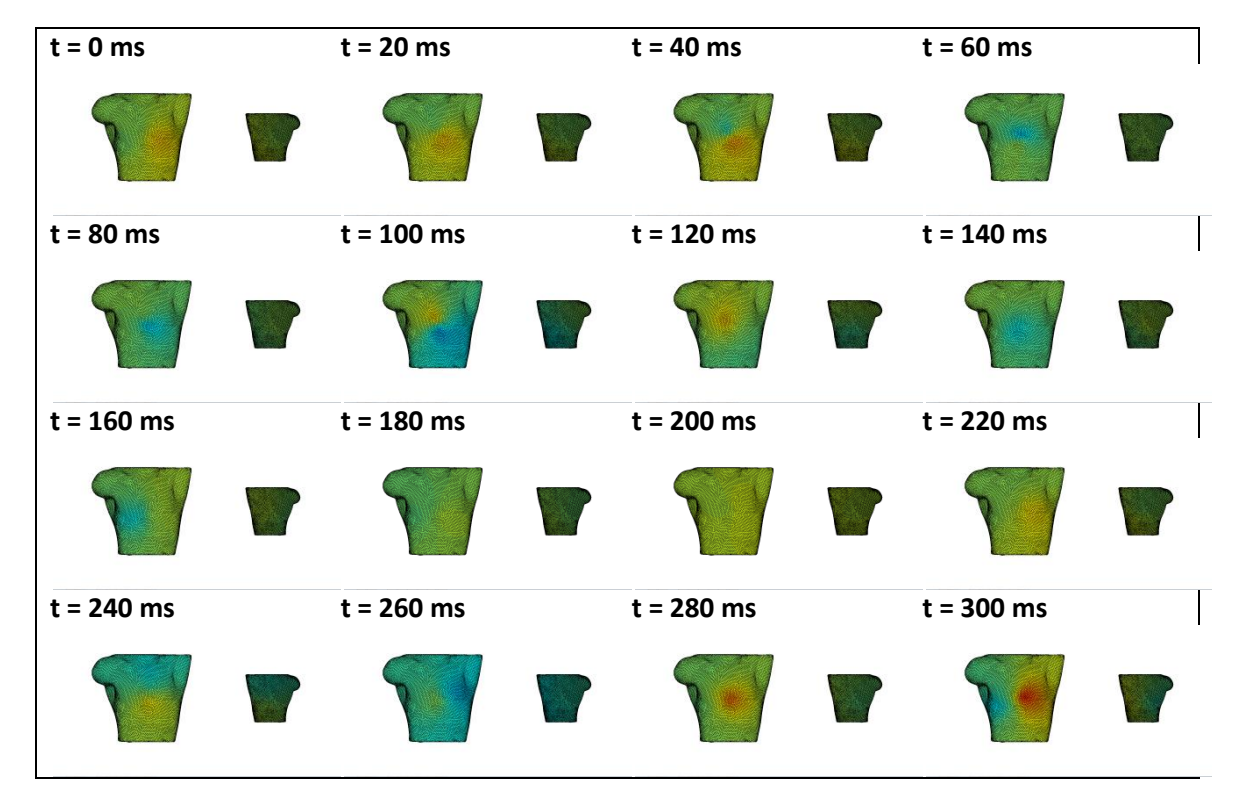

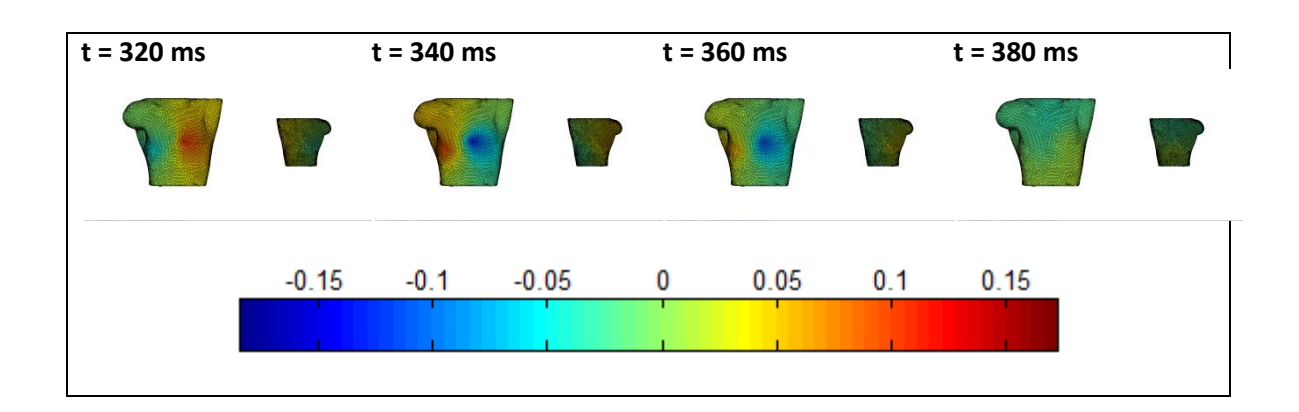

**Figura 4.26 – Propagación en la fibrilación en las venas pulmonares derechas sobre el torso.**

En primer lugar observamos como los rangos de señal eléctrica son más elevados que los observados anteriormente, aunque los focos son notablemente menores que los que se habían observado en las señales anteriores. Parece haber un dipolo rotando alrededor de la parte anterior del torso, ya que en cada instante encontramos los polos en una situación.

#### **4.2.5. Fibrilación tipo 2.**

En este caso se estudia la propagación de la fibrilación continua en las venas pulmonares derechas. También se han representado 380 ms de señal al igual que en el caso anterior.

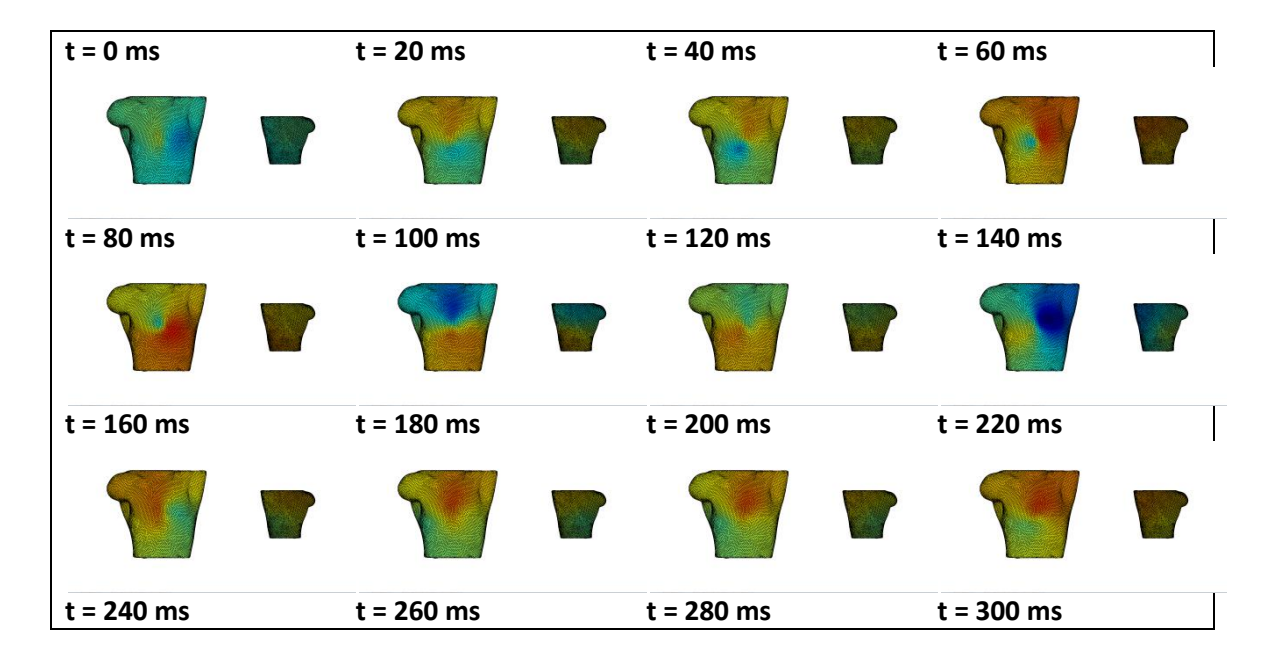

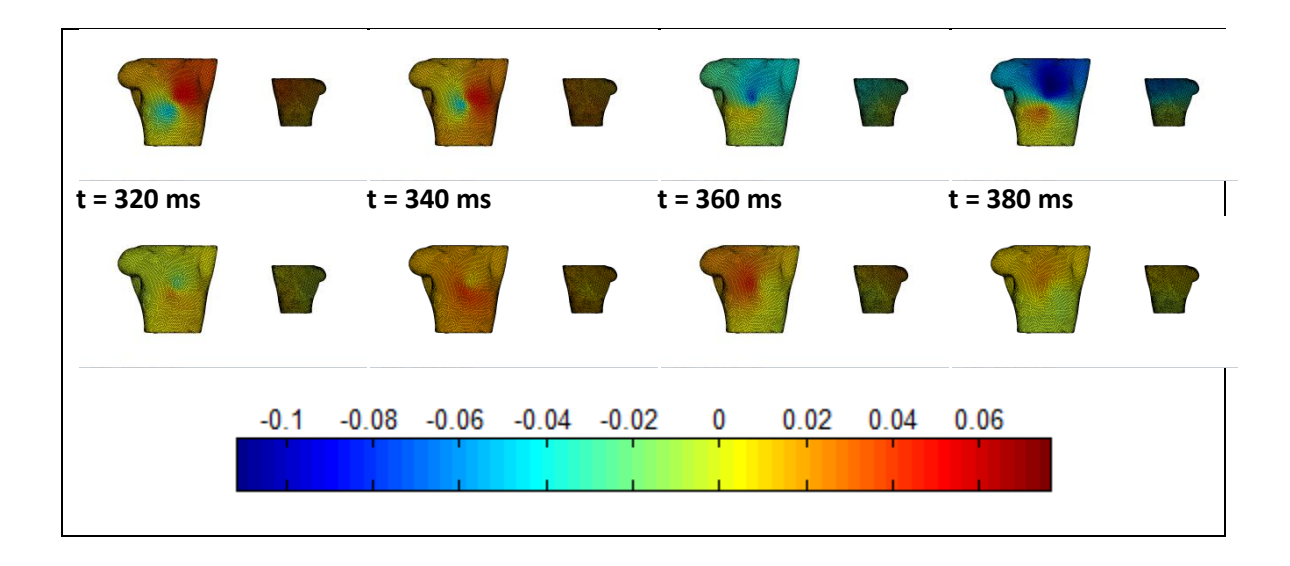

**Figura 4.27 – Propagación en la fibrilación continua en las venas pulmonares derechas sobre el torso.**

A pesar de que el diagrama mostrado no es exactamente cíclico, se observa un dipolo sobre el torso girando en el sentido de las agujas del reloj similar al que encontrábamos anteriormente.

## **4.2.6. Fibrilación tipo 3.**

Por último se muestra la propagación de la fibrilación continua generada en el seno coronario.

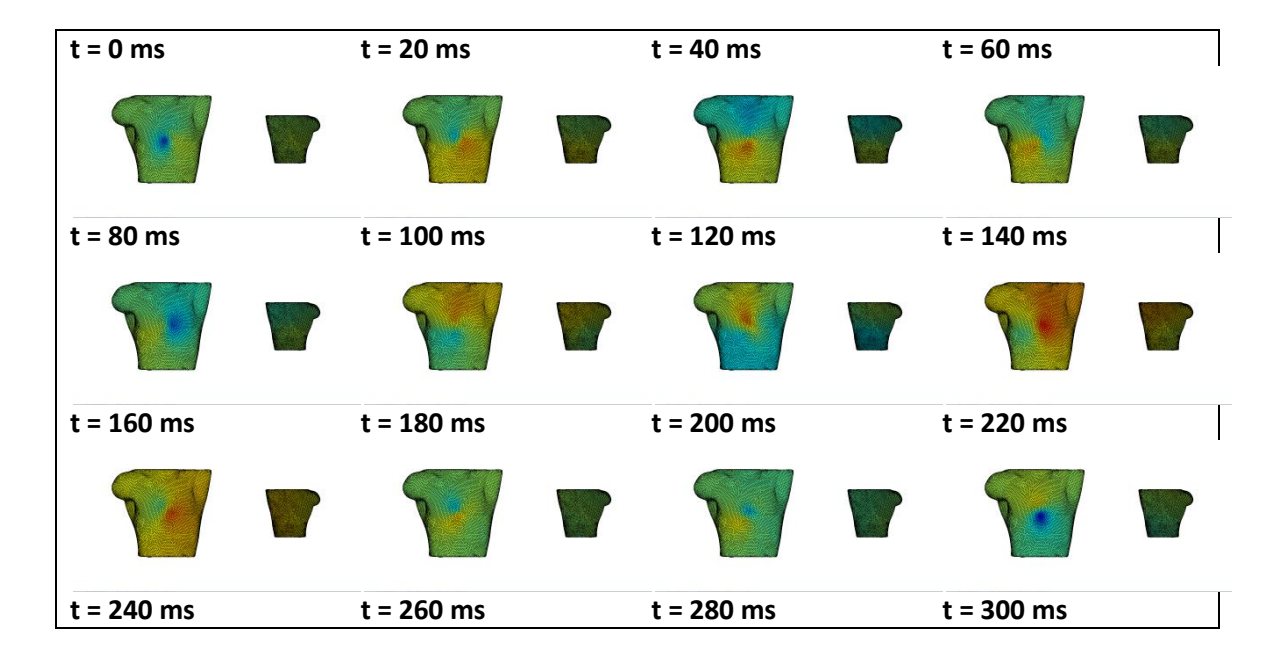

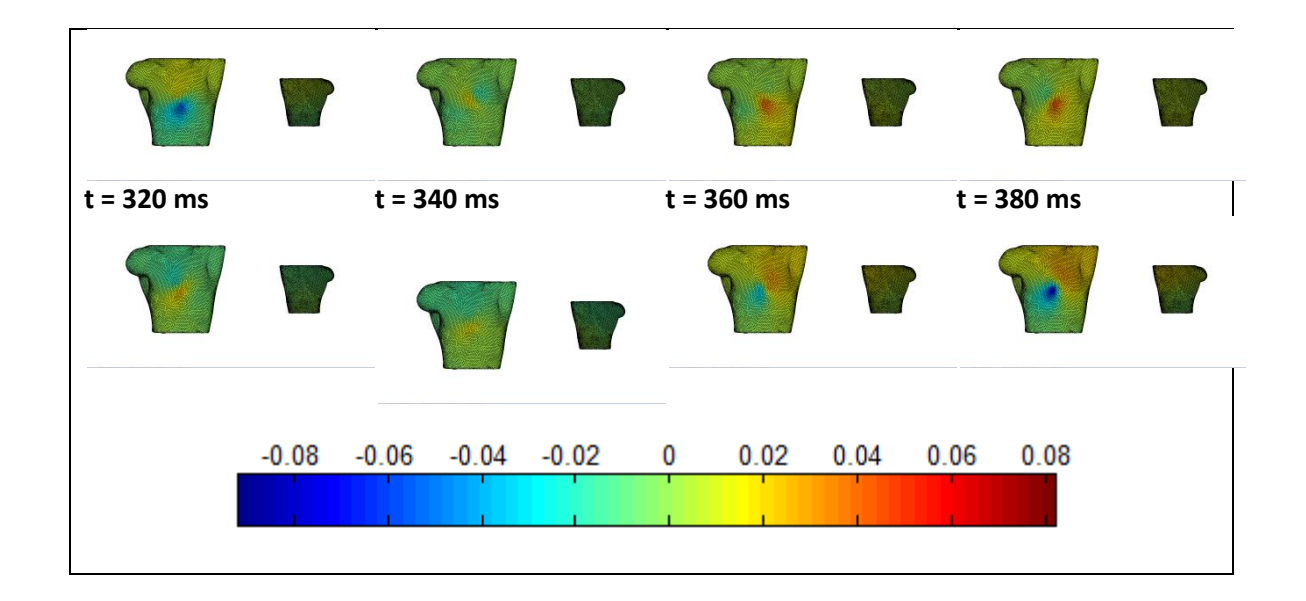

**Figura 4.28 – Propagación de la fibrilación continua en el seno coronario sobre el torso.**

Este diagrama es similar al anterior, pues puede intuirse un dipolo que gira sobre el torso en el sentido de las agujas del reloj.

# **4.3. Frecuencia dominante.**

En este apartado se obtendrá la frecuencia dominante a nivel de torso para cada una de las señales generadas. Para obtener la densidad de potencia espectral se empleará el algoritmo de Welch, presente en el software Matlab. Como parámetros, se dividirá la señal en 8 segmentos y se emplearán ventanas Hamming para el cálculo con una FFT de 1024 muestras.

#### **4.3.1. Ritmo sinusal.**

En primer lugar se obtendrá la frecuencia fundamental en el ritmo sinusal normal. Teniendo en cuenta la frecuencia obtenida sobre la aurícula, de 1 Hz, es de esperar que la frecuencia sobre el torso presente un valor similar.

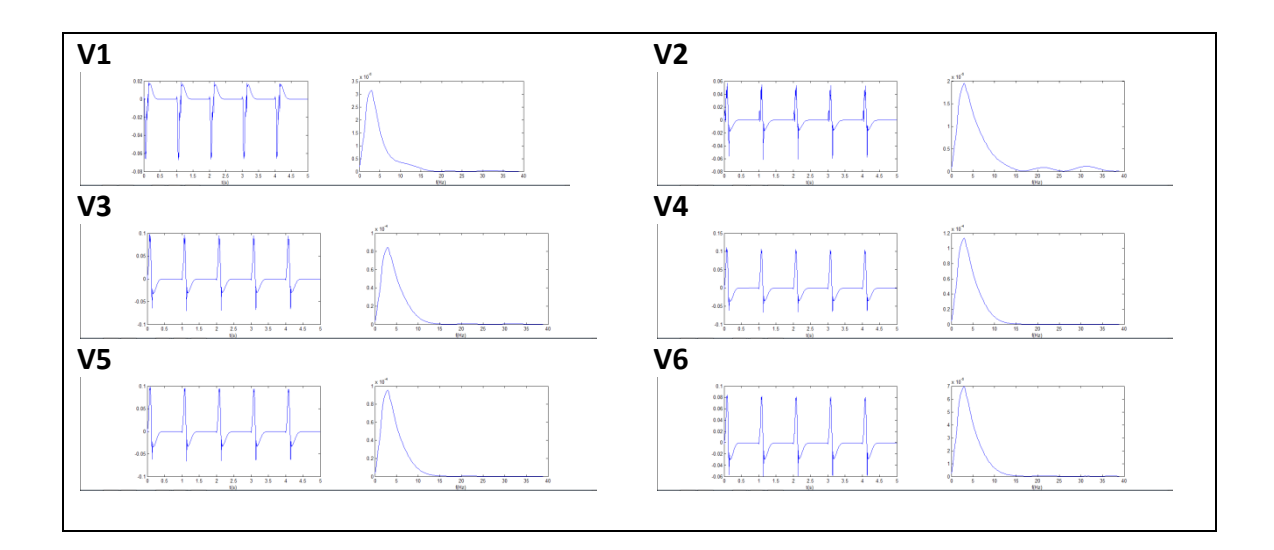

**Figura 4.29 - Señal y espectro de las precordiales en el ritmo sinusal normal.**

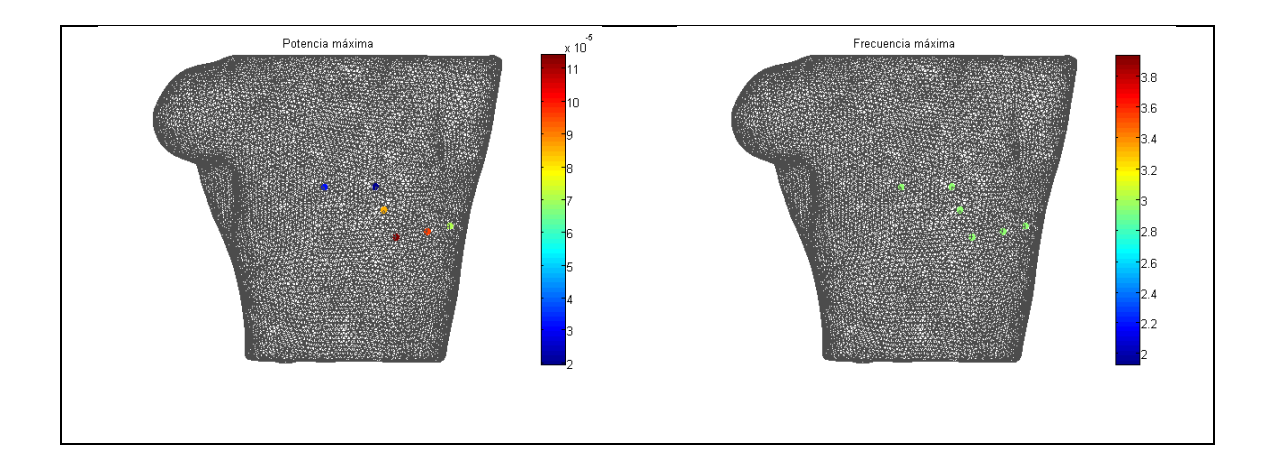

**Figura 4.30 - Mapeado de la potencia máxima y frecuencia máxima de las precordiales en el ritmo sinusal normal.**

Todas estas señales tienen un periodo de aproximadamente 1 Hz, como es de esperar. La señal V1 está invertida con respecto al resto, debido a la dirección del frente de onda en dicho punto. La frecuencia dominante es aproximadamente la misma en todos ellos, de 2.93Hz. Sin embargo, observando las gráficas de los espectros frecuenciales o bien el mapa de color, puede verse que los niveles de potencia asociados a estas frecuencias máximas son bastante diferentes. Repitiendo el mismo procedimiento sobre nueve puntos distribuidos por el torso se obtiene lo siguiente:

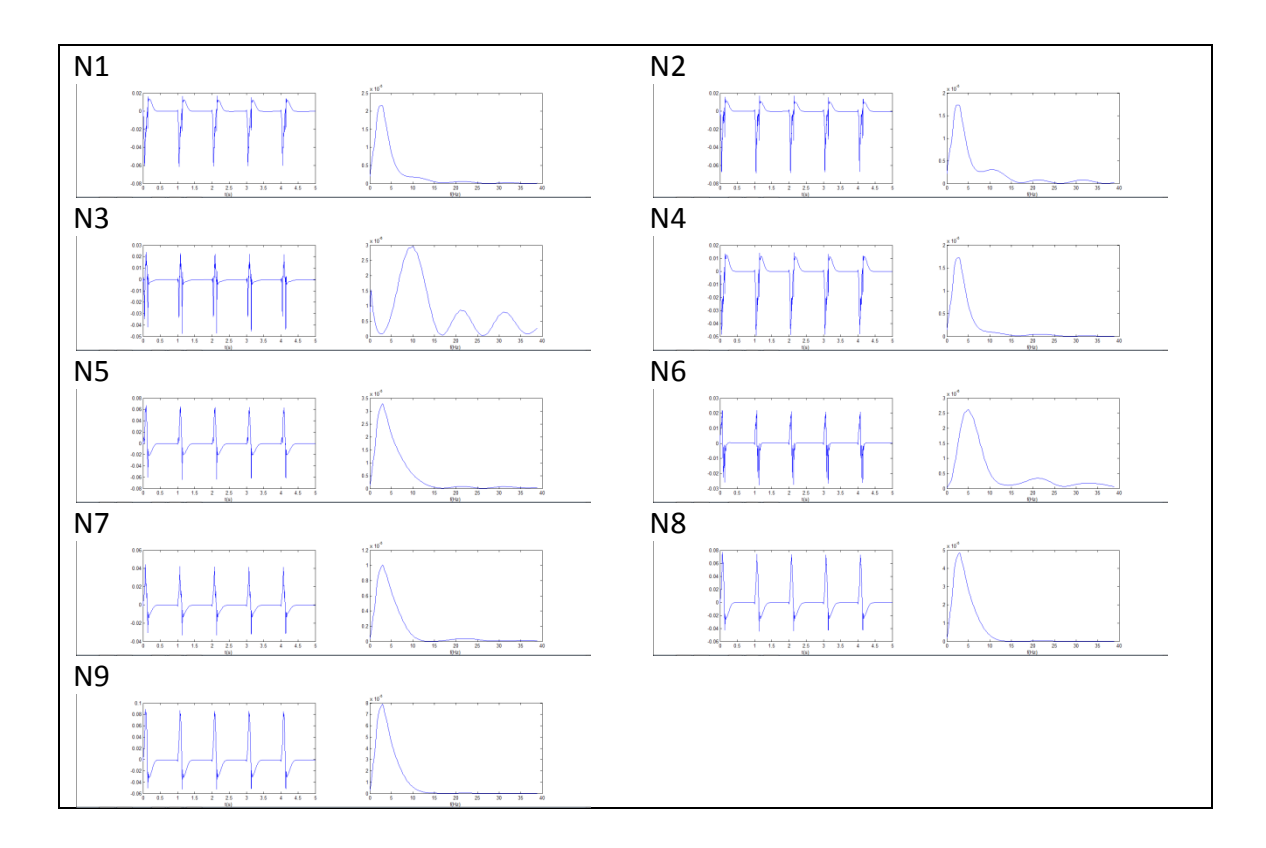

**Figura 4.31 - Señal y espectro de los 9 nodos adicionales en el ritmo sinusal normal.**

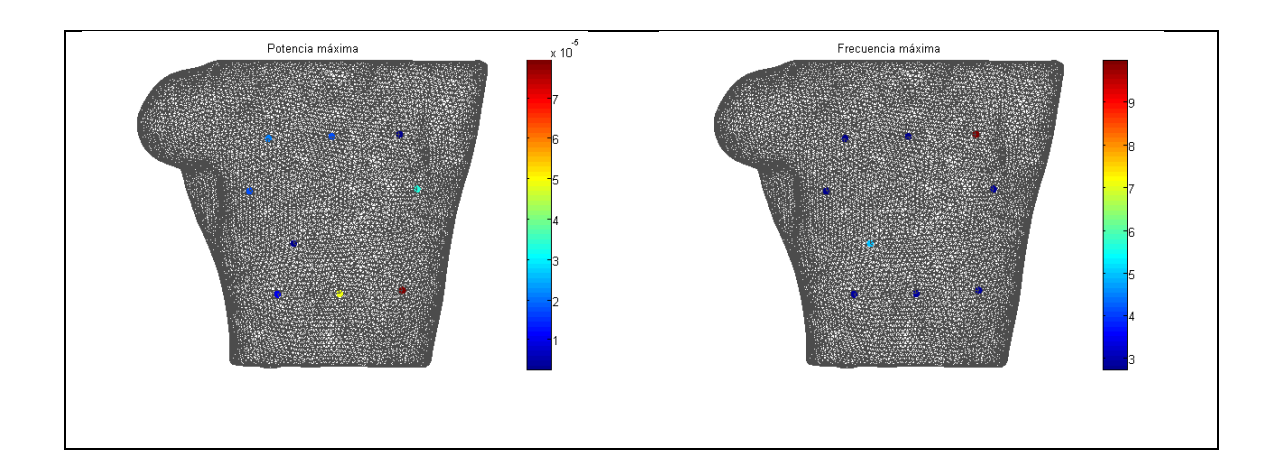

**Figura 4.32 - Mapeado de la potencia máxima y frecuencia máxima de los nodos adicionales en el ritmo sinusal normal.**

En este caso se observa que excepto en los nodos N3 y N6 (situados en la parte superior izquierda del torso y en la parte media-inferior derecha del torso, respectivamente), los valores de frecuencia máxima obtenidos son coherentes, pues se encuentran por debajo de los 3Hz. También puede observarse que los dos nodos en los que se ha encontrado una frecuencia mayor son de los nodos que menor potencia de pico presentan a dicha frecuencia. Combinando ahora tanto las precordiales como estos últimos nueve nodos se obtienen los siguientes patrones:

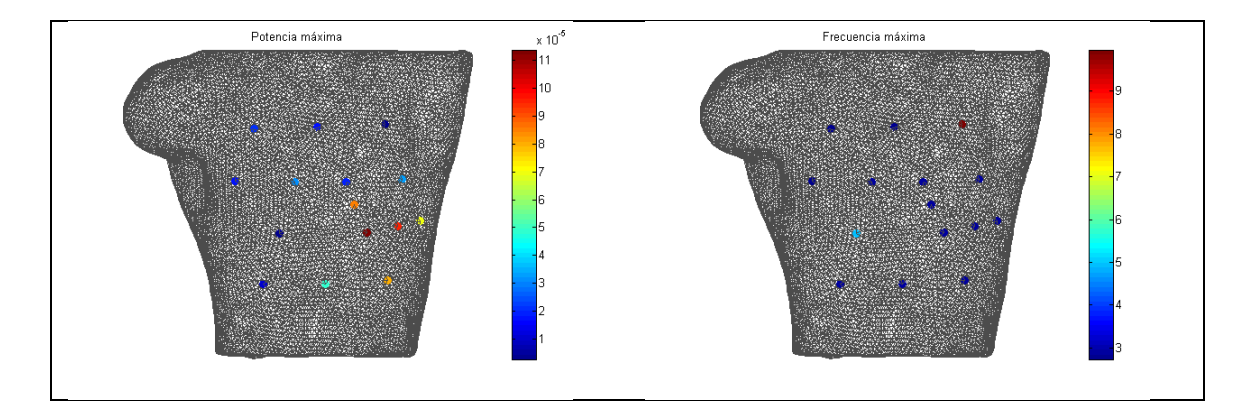

**Figura 4.33 - Mapeado de la potencia máxima y frecuencia máxima de los 16 nodos en el ritmo sinusal normal.**

Ahora que hay una mayor superficie de puntos representada puede verse como hay una región donde la concentración de potencia es mayor, y que parece ir atenuándose conforme nos alejamos de ella. Curiosamente, los puntos que presentan una mayor frecuencia dominante (y por lo tanto no coherente) son aquellos que se encuentran más alejados de dicha región. Finalmente, se representará tanto la frecuencia dominante como la potencia máxima en todos los puntos del torso. Para representar mapas de color más completos se ha empleado el software Paraview, obteniendo los siguientes resultados:

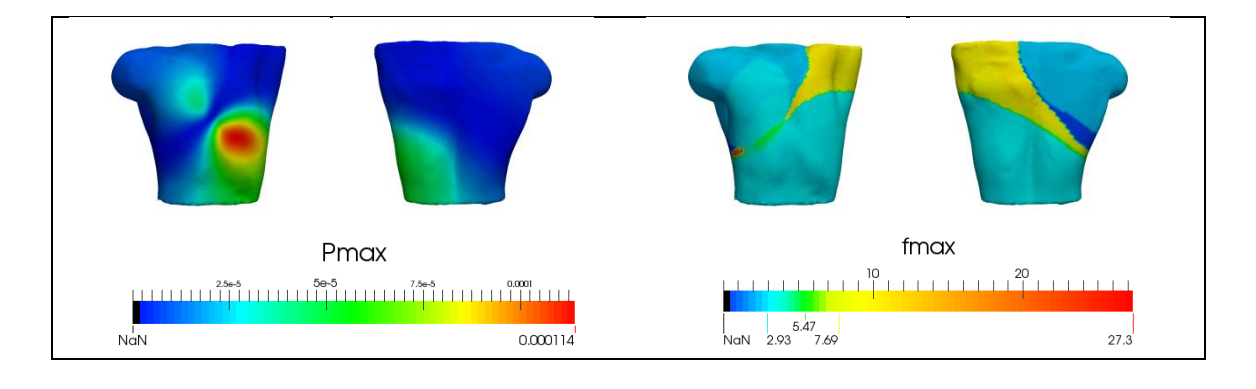

**Figura 4.34 - Mapeado de la potencia máxima y frecuencia máxima en el torso en el ritmo sinusal normal.**

Como es lógico, el diagrama de potencia coincide con el dipolo que obteníamos en la propagación del ritmo sinusal, ya que era muy estática. Tal y como se esperaba, en los puntos en los que la frecuencia es muy alta la potencia asociada es relativamente baja. Por esta razón se pensó que quizá no era correcto considerar todos los puntos para el estudio, y que sólo se considerarían válidos aquellos que superaran un cierto umbral de potencia. Se realizaron dichas pruebas para el umbral y finalmente se decidió que se tomarían en consideración sólo aquellos puntos cuya potencia máxima fuera mayor que un 20% de la potencia máxima. De esta forma, el diagrama final de frecuencia dominante quedaría de la siguiente forma:

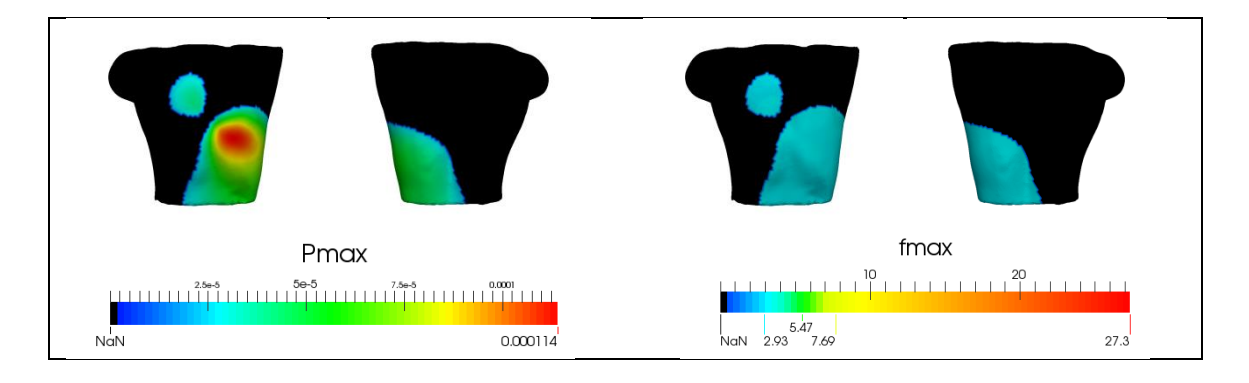

**Figura 4.35 - Mapeado de la potencia máxima y frecuencia máxima en el torso en el ritmo sinusal normal tras aplicar la umbralización.**

Las zonas mostradas en negro son las que se han considerado no concluyentes. Tras la umbralización sólo permanece la frecuencia de 2.93 Hz, pues se han eliminado todos aquellos valores elevados que se obtenían anteriormente.

#### **4.3.2. Flúter en el seno coronario.**

A continuación se mostrará el estudio de la frecuencia fundamental para el caso del flúter. Recordemos que al representar la propagación de la señal sobre el torso se había obtenido un período de 180 ms o 5.55 Hz.

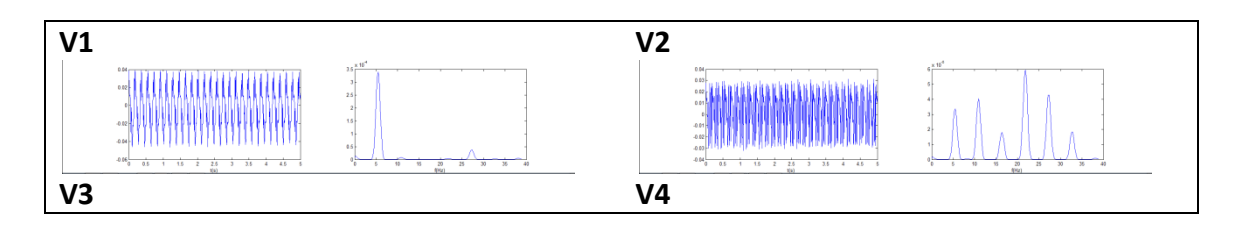

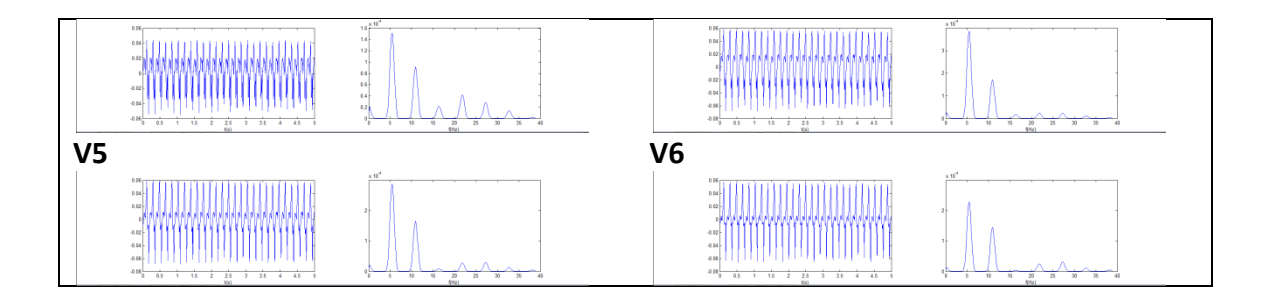

**Figura 4.36 - Señal y espectro de las precordiales en el flúter en el seno coronario.**

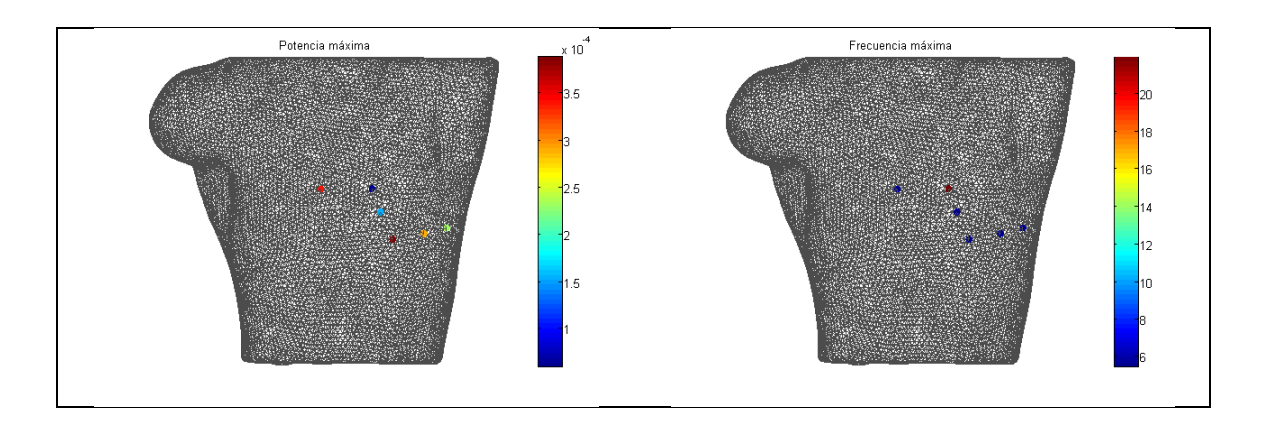

**Figura 4.37 - Mapeado de la potencia máxima y frecuencia máxima de las precordiales en el flúter en el seno coronario.**

Observando la señal V1 se ve que el periodo de la señal es de, aproximadamente, 1/6 segundos, correspondiente a una frecuencia de 6 Hz. Además puede observarse que V2 tiene un espectro más complejo que el resto de señales, de mucha menor potencia y con una frecuencia dominante muy elevada. Esto parece reforzar la relación que se comentaba anteriormente entre potencia de pico y relevancia frecuencial. La frecuencia en V2 está por encima de los 20 Hz mientras que en el resto la frecuencia es de 5.47 Hz, un valor aceptable en el caso de un flúter. Respecto al patrón de potencia resulta difícil decir algo al respecto pues con tan poca información no puede trazarse correctamente.

Analizando los nodos N1-N9 obtenemos los siguientes resultados:

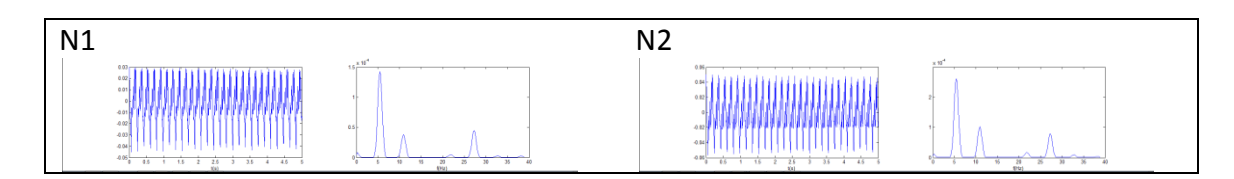

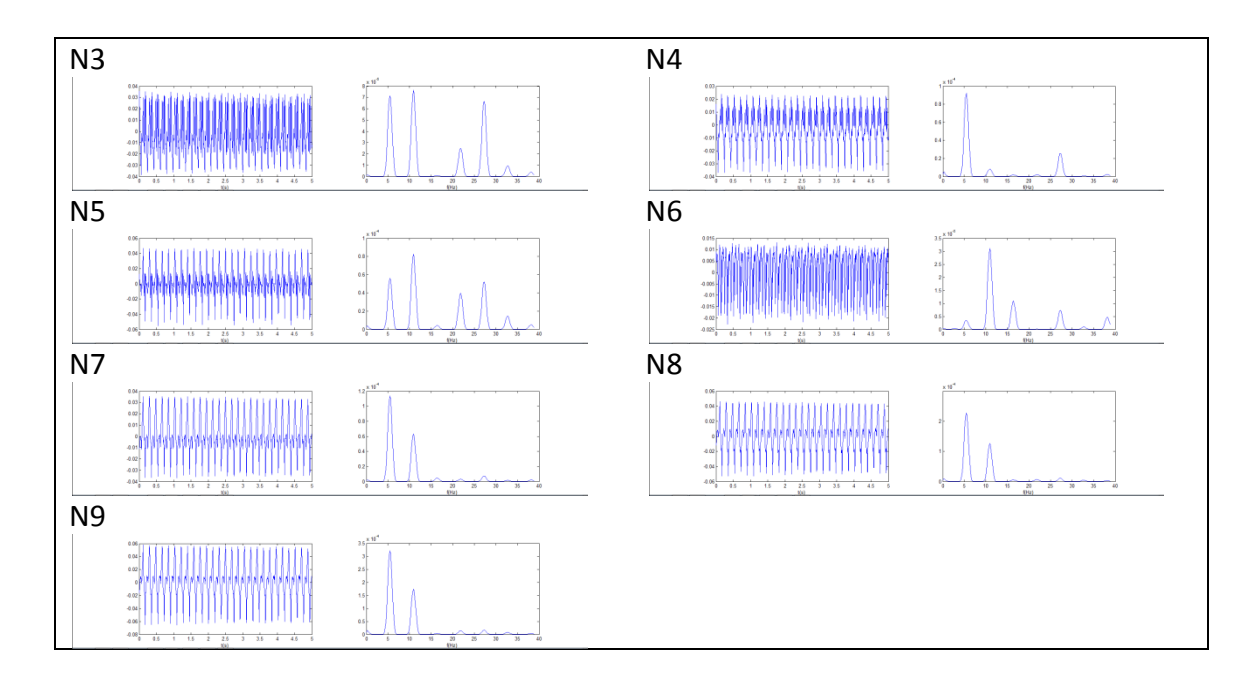

**Figura 4.38 - Señal y espectro de los nodos adicionales en el flúter en el seno coronario.**

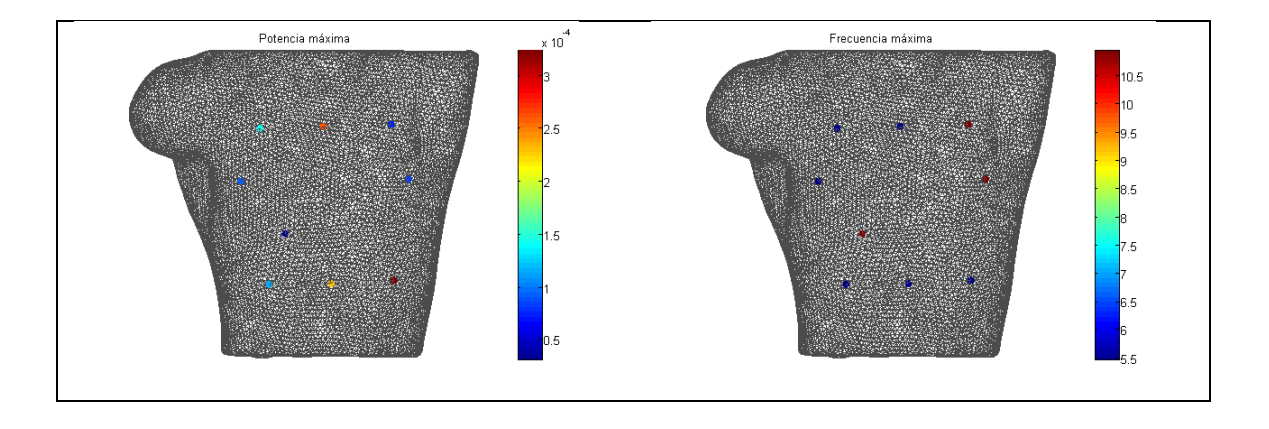

**Figura 4.39 - Mapeado de la potencia máxima y frecuencia máxima de los nodos adicionales en el flúter en el seno coronario.**

A primera vista puede observarse que tanto los nodos N3, N6 y N5 presentan patrones diferentes al resto; en el caso de los dos primeros se ve que tienen un espectro más variado que el resto de señales y que presentan mucha información de alta frecuencia, con frecuencias dominantes de 10.94 Hz. En el caso de N5 sí que presenta una morfología similar al resto de nodos, pero con un elevado rizado y con una frecuencia dominante de 10.94 Hz nuevamente. En el resto de nodos la señal es bastante limpia, con un pico frecuencial de 5.47 Hz. Téngase en cuenta que las altas frecuencias dominantes son armónicos de esta frecuencia. En este caso, el patrón de la

distribución de potencia sobre el torso no está tan claro como lo estaba en el caso sinusal. Representando simultáneamente los 15 nodos (6 precordiales + 9 adicionales) se obtiene lo siguiente:

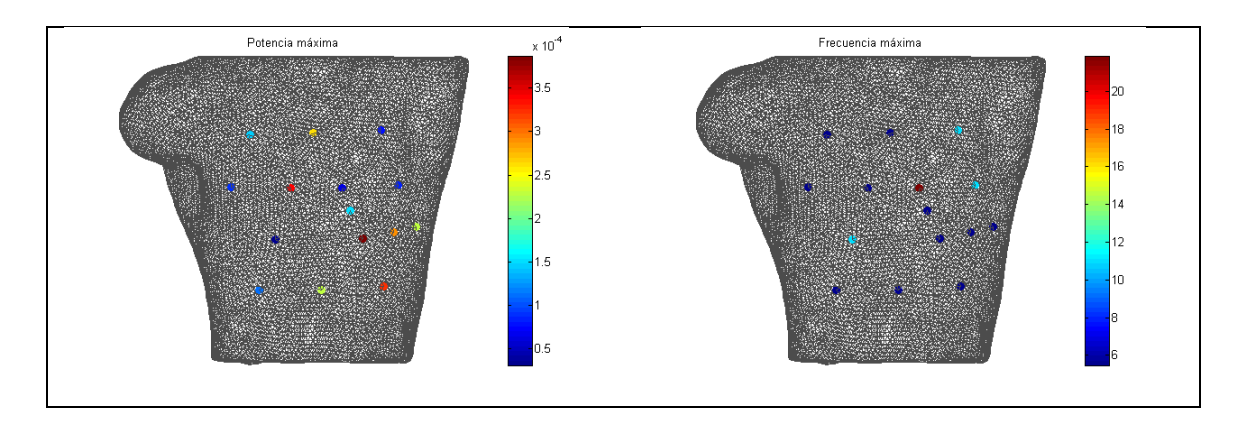

**Figura 4.40 - Mapeado de la potencia máxima y frecuencia máxima de los 16 nodos en el flúter en el seno coronario.**

Puede observarse como el mapa de potencia sigue sin proporcionar un patrón claro. Sin embargo, si comparamos punto a punto ambas imágenes veremos que efectivamente los puntos que ofrecen frecuencias anómalas se corresponden con valores de potencia relativamente bajos. Finalmente, dibujando estos diagramas para todos los nodos con Paraview se obtiene lo siguiente:

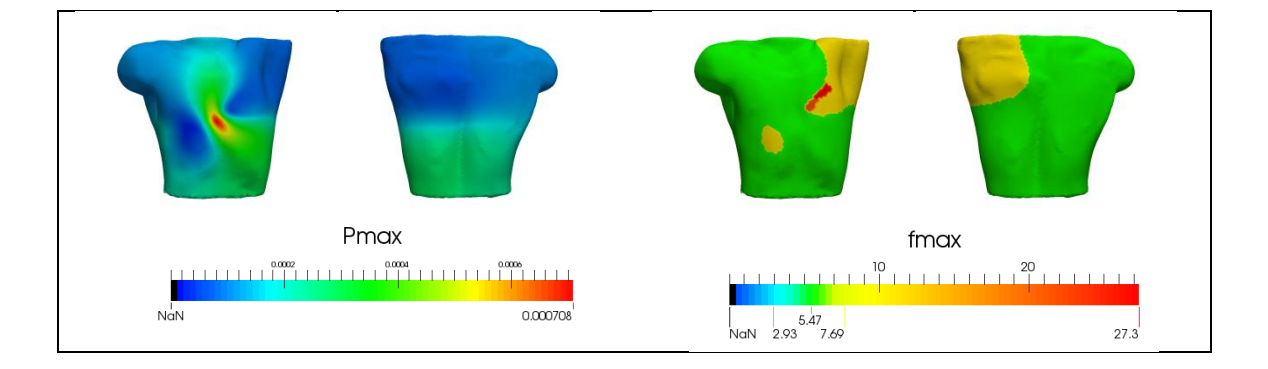

**Figura 4.41 - Mapeado de la potencia máxima y frecuencia máxima en el torso en el flúter en el seno coronario.**

Se observa que, en principio, la información frecuencial es bastante constante en comparación con la obtenida en el caso normal, pues en este caso se tiene una gran región de frecuencia 5.47 Hz, dos regiones menores de 10.94 Hz y una pequeña región

de 27.3 Hz. Comparando visualmente ambos mapas puede verse que las zonas de frecuencias elevadas coinciden con valores bajos en potencia, al igual que en el caso anterior. Además ahora que se ha representado toda la nube de puntos se distingue con claridad el patrón de potencia de esta simulación, ya que cuando se representaban puntos muy dispersos era difícil intuirlo. Aplicando la umbralización del 20% comentada anteriormente se obtiene el siguiente resultado:

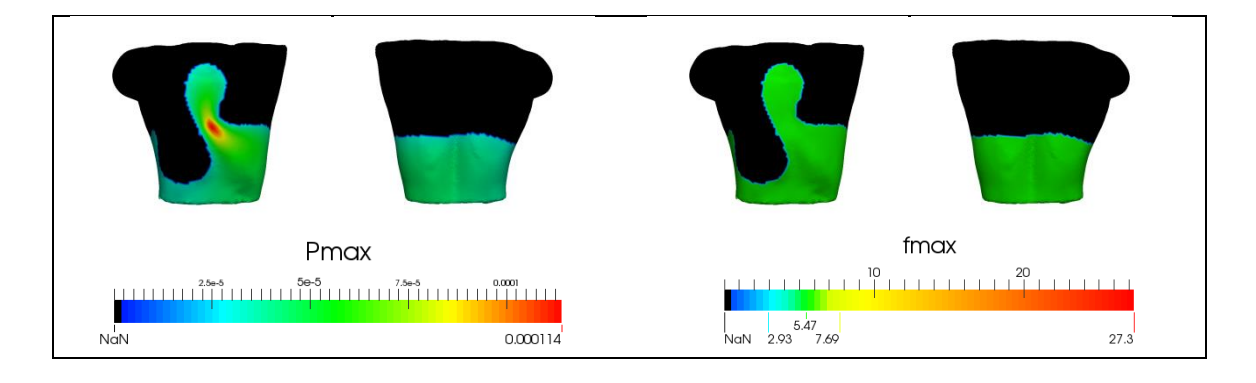

**Figura 4.42 - Mapeado de la potencia máxima y frecuencia máxima en el torso en el flúter en el seno coronario tras aplicar la umbralización.**

En definitiva se obtiene una única frecuencia en las zonas concluyentes de 5.47 Hz. Esta frecuencia es muy similar a la que presentaba el patrón de propagación, pero a diferencia de los resultados obtenidos sobre la aurícula sí presenta un esquema espacial interesante.

### **4.3.3. Taquicardia en la cresta terminal.**

Para el caso de la taquicardia, se obtenía un periodo de repetición de unos 200 ms, o 5 Hz. La frecuencia fundamental obtenida en las 6 precordiales en el torso para el caso de la taquicardia son los siguientes:

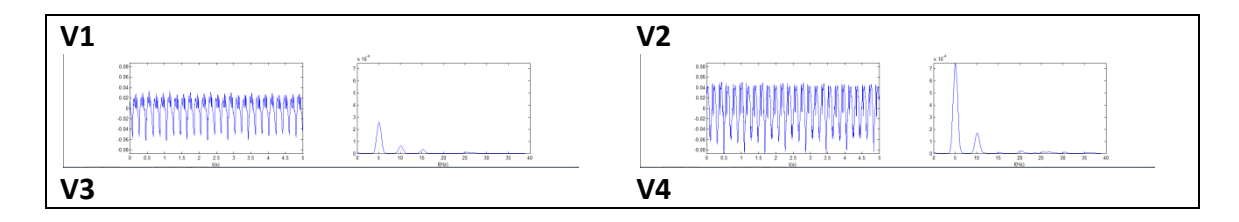

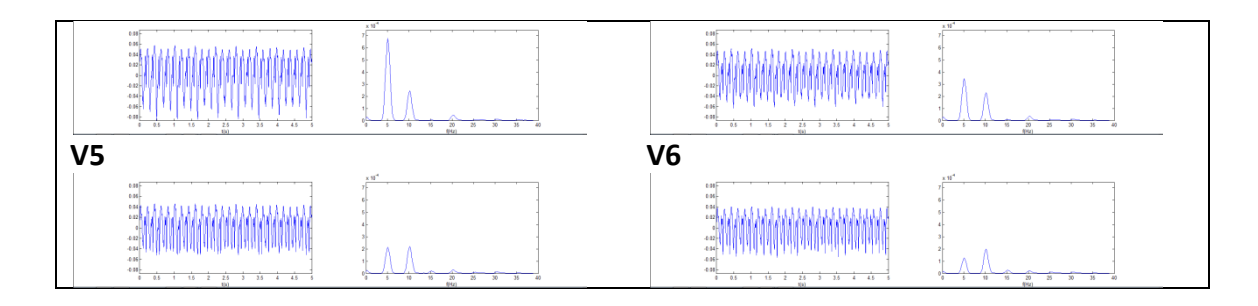

**Figura 4.43 - Señal y espectro de las precordiales en la taquicardia en la cresta terminal.**

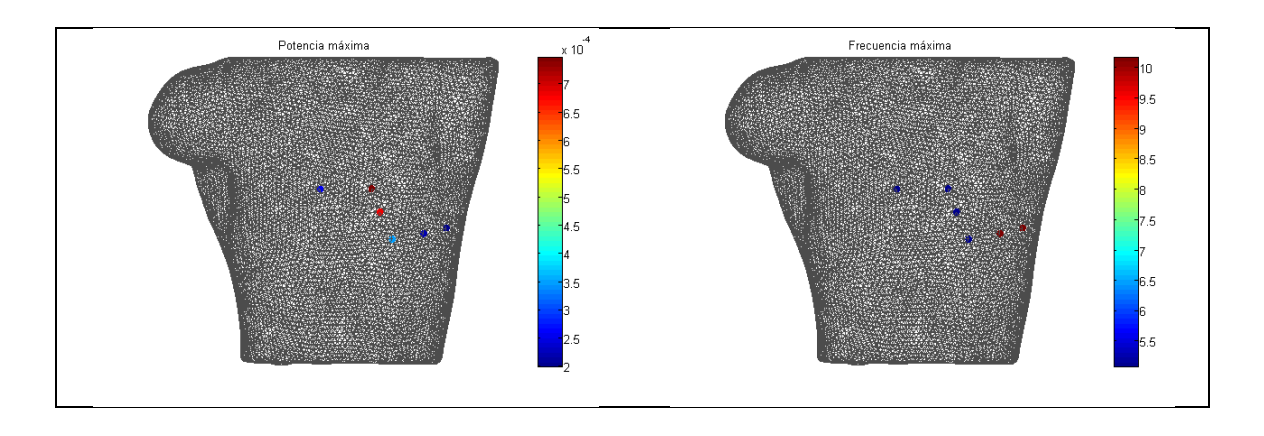

**Figura 4.44 - Mapeado de la potencia máxima y frecuencia máxima de las precordiales en la taquicardia en la cresta terminal.**

A simple vista puede apreciarse que la señal presenta potencias muy diferentes en unos nodos con respecto a otros. Observando la representación sobre el torso puede verse que aparentemente el máximo de potencia está mucho más confinado que en los dos casos anteriores, y que los nodos que presentan una frecuencia más elevada vuelven a ser los que menor potencia presentan. En esta señal se obtienen dos frecuencias dominantes, una de 5.08 Hz y otra de 10.15 Hz (siendo esta última un armónico de la primera).

Analizando los nodos N1-N9 obtenemos los siguientes resultados:

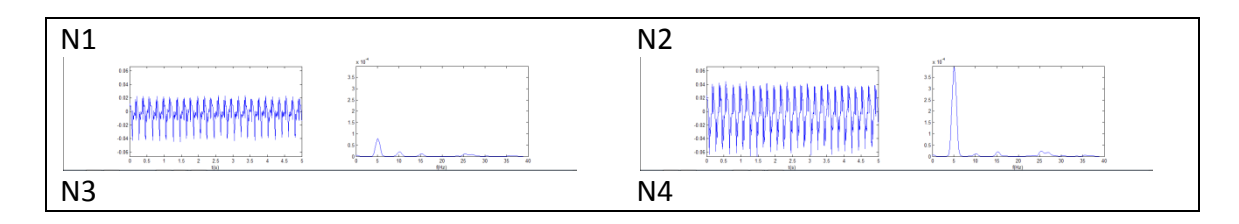

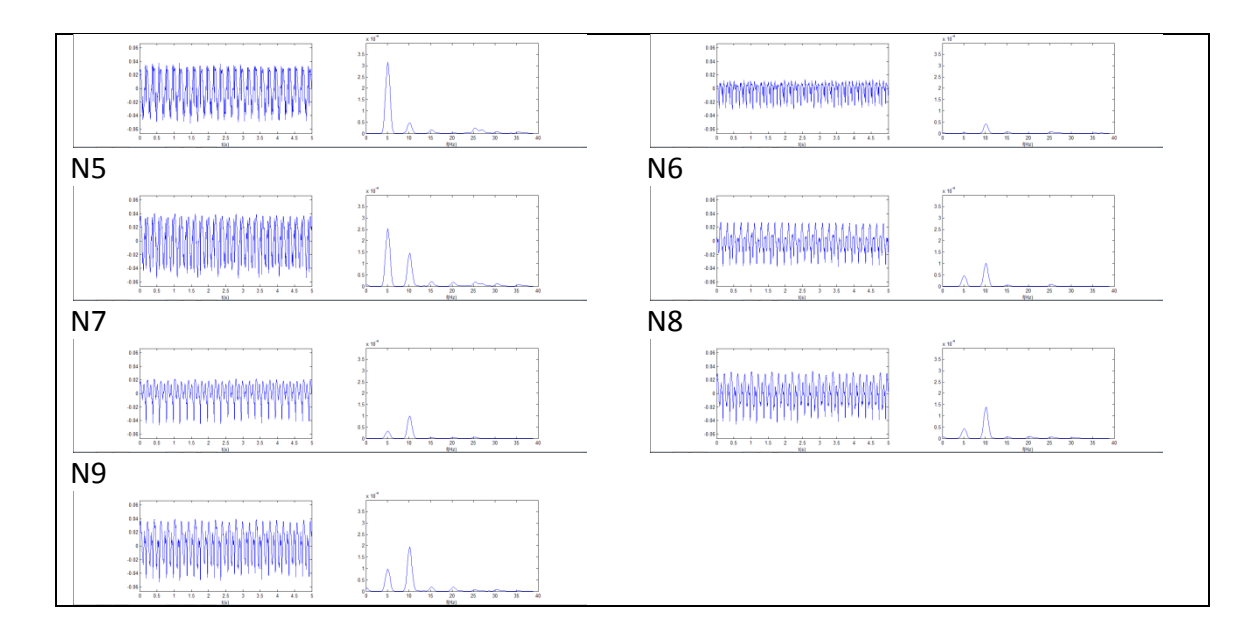

**Figura 4.45 - Señal y espectro de los 9 nodos adicionales en la taquicardia en la cresta terminal.**

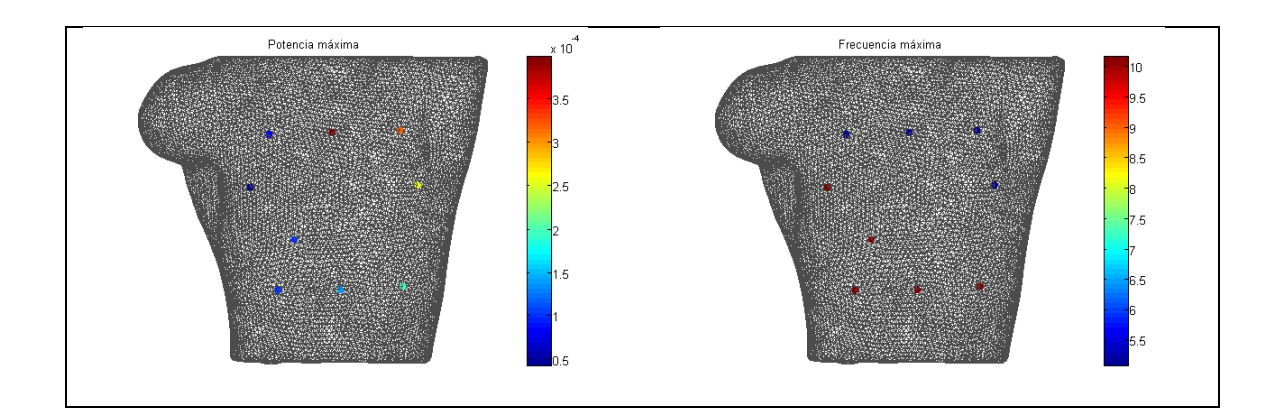

**Figura 4.46 - Mapeado de la potencia máxima y frecuencia máxima de los nodos adicionales en la taquicardia en la cresta terminal.**

De manera similar a lo que se obtenía sobre las precordiales se observa que la señal presenta potencias muy diferentes, aunque sí es cierto que tiene coherencia espacialmente, ya que las potencias más elevadas se acumulan en la parte superior izquierda del torso. Además las frecuencias anómalas se presentan en los puntos alejados de este foco, lo que se corresponde con la teoría de la que se parte para la umbralización basada en potencia. En concreto, puede verse como el nodo N4 tanto en la gráfica temporal como en la frecuencial presenta valores excesivamente pequeños. En general la mayoría de nodos de este caso presentan unos valores bajos (a excepción de N2, N3 y N5), lo que nos da cierta información sobre el confinamiento del patrón. Observando las frecuencias sobre el torso puede verse que éste está dividido en dos regiones de frecuencias 5.08 Hz y 10.16 Hz respectivamente.

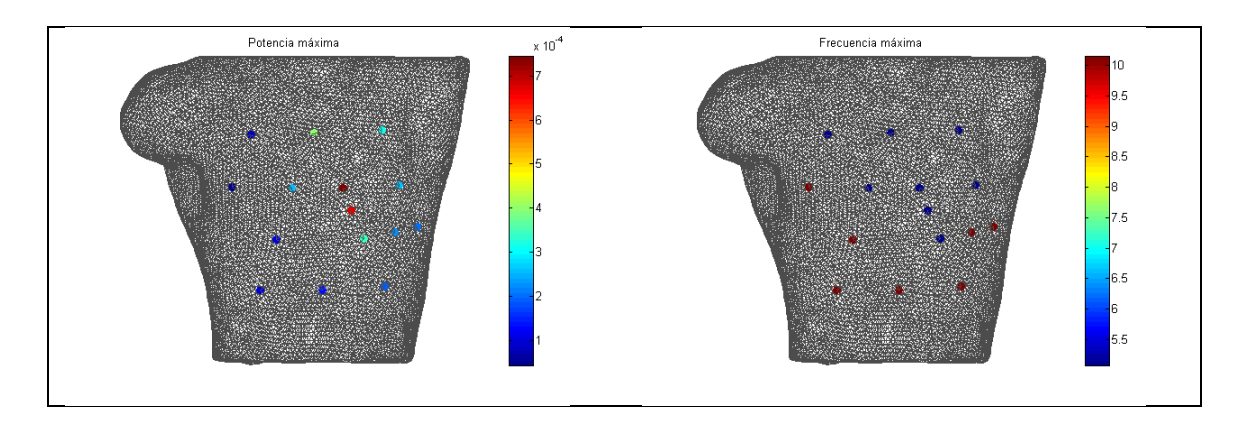

Combinando ambas representaciones se obtienen los siguientes mapeados:

**Figura 4.47 - Mapeado de la potencia máxima y frecuencia máxima de los 16 nodos en la taquicardia en la cresta terminal.**

El patrón de potencia es algo confuso, pero puede intuirse la forma que éste va a tener. Haciendo una comparación visual punto a punto se observa que, efectivamente, los puntos con una frecuencia dominante de 10.15 Hz son los que están relativamente alejados del foco y que por lo tanto presentan una menor potencia. En último lugar se obtuvo la representación total de estos mapeados en el torso, presentando los siguientes resultados:

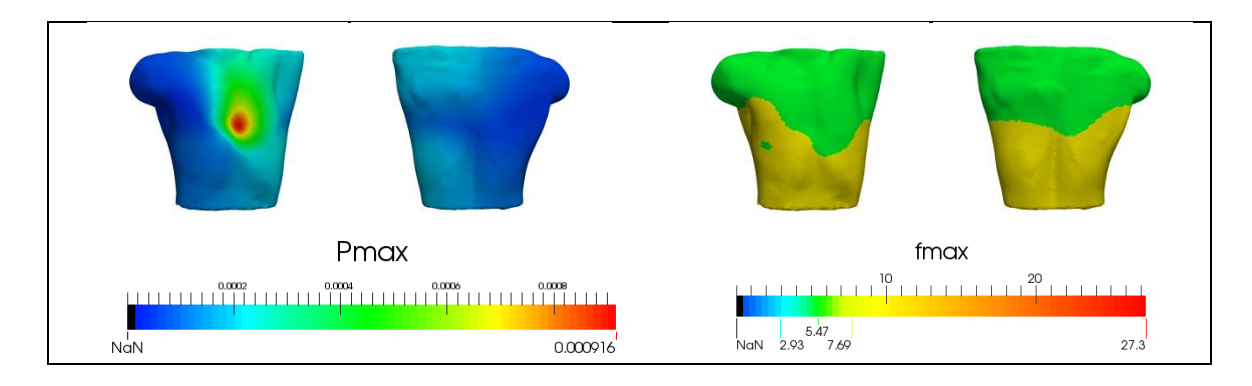

**Figura 4.48 - Mapeado de la potencia máxima y frecuencia máxima en el torso en la taquicardia en la cresta terminal.**
El esquema de frecuencia es bastante sencillo en este caso presentando dos únicas regiones, siendo la superior de 5.08 Hz y la inferior de 10.15 Hz. Si superponemos visualmente ambos diagramas podemos ver que tanto la separación entre las dos zonas frecuenciales (verde y amarilla en la derecha) como la separación entre la zona verde de potencia y la de potencias menores coinciden, algo que se aprecia mejor por la parte de abajo. Esto se ve mejor en la [Figura 4.49,](#page-72-0) en la que se han superpuesto ambas imágenes poniendo el canal alpha a 0.5.

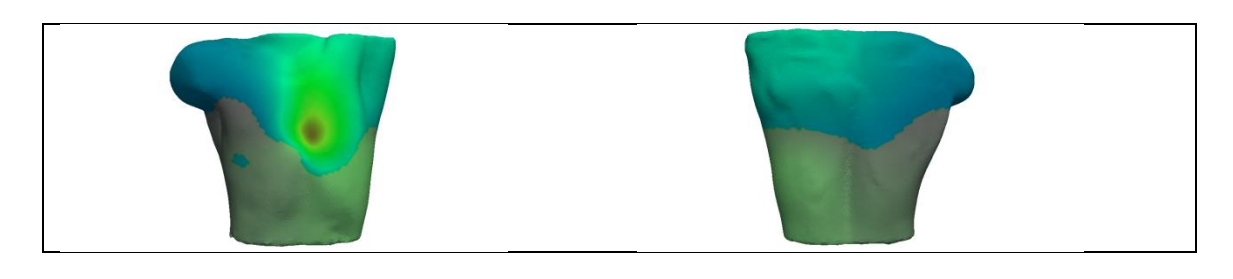

**Figura 4.49 - Mapeado simultáneo de la potencia máxima y la frecuencia máxima en la taquicardia en la cresta terminal.**

<span id="page-72-0"></span>A continuación se aplica el algoritmo del umbral de potencia, obteniendo los siguientes resultados:

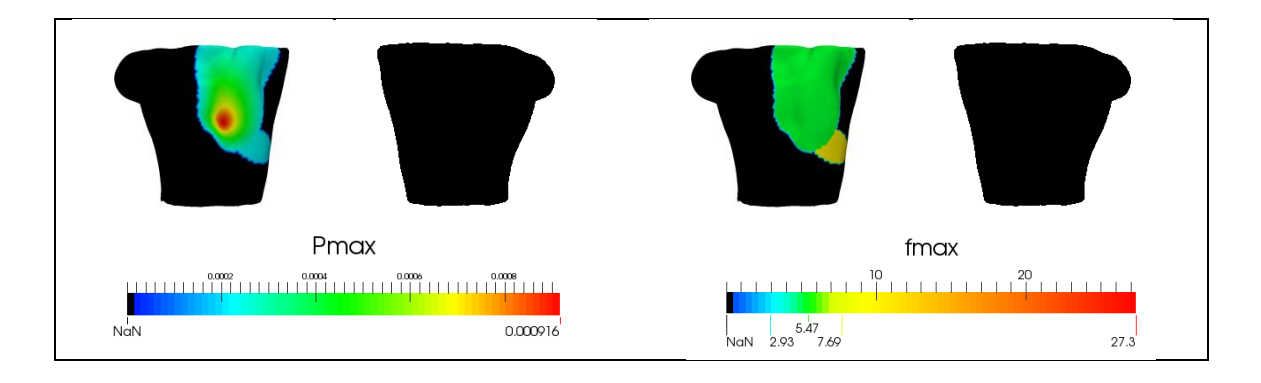

**Figura 4.50 – Mapeado de la potencia máxima y frecuencia máxima en el torso en la taquicardia en la cresta terminal tras aplicar la umbralización.**

A diferencia de lo que obteníamos en el flúter, en este caso no se ha obtenido una única frecuencia dominante, si no que ha quedado una pequeña región de frecuencia 10.15 Hz. Para este caso quizá el criterio del 20% sea demasiado bajo y debiese emplearse uno más alto, ya que además no se obtiene una forma tan regular como en los dos casos anteriores. Como ya se ha comentado anteriormente, el valor

del umbral se decidió de forma empírica probando diferentes porcentajes en varias señales, pero no se trata de algo infalible. En cualquier caso la mayor parte de la frecuencia es cercana a los 5 Hz, que se corresponde con el periodo del frente de onda en esta propagación.

### **4.3.4. Fibrilación tipo 1.**

En la propagación de ésta fibrilación no hemos podido ver ningún periodo de repetición de forma evidente. A diferencia de los valores obtenidos en las señales anteriores, las fibrilaciones son casos mucho más caóticos y por lo tanto es de esperar que los resultados sean más complejos que los otros. Así, tras calcular la frecuencia dominante en las 6 señales precordiales, se obtienen los siguientes resultados:

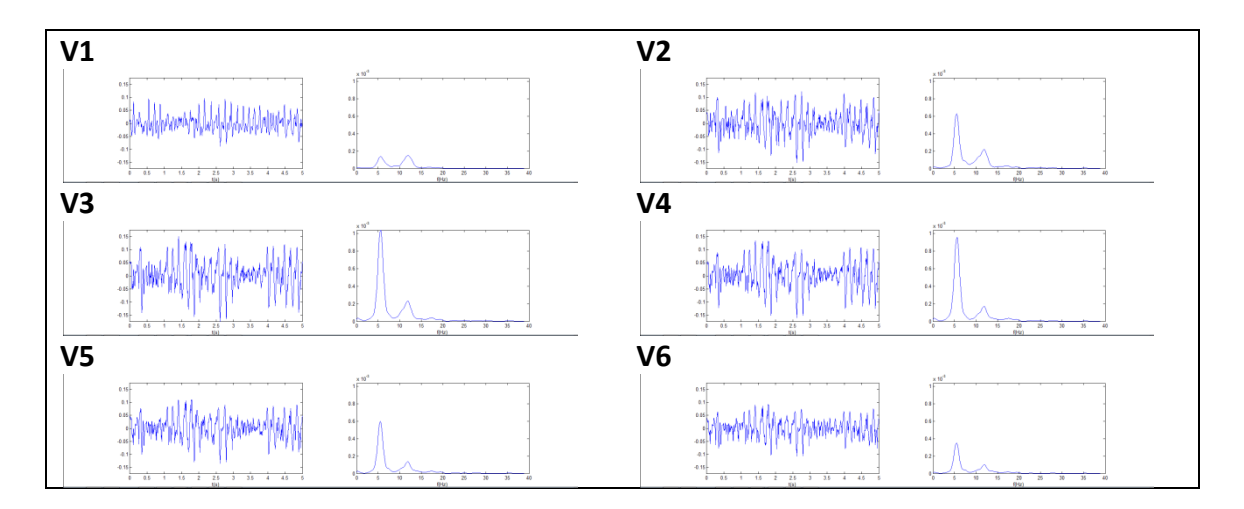

**Figura 4.51 – Señal y espectro de las precordiales en la fibrilación en las venas pulmonares derechas.**

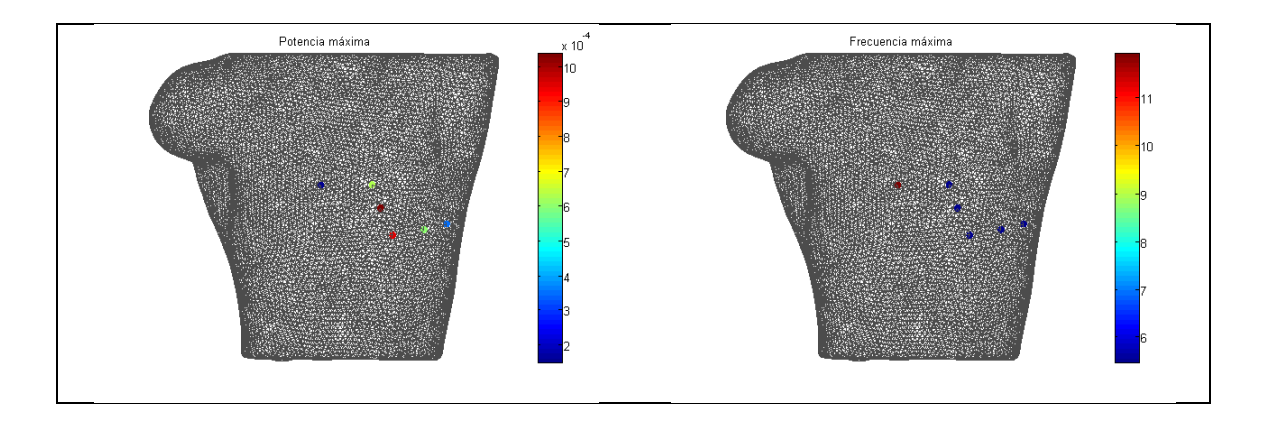

**Figura 4.52 – Mapeado de la potencia máxima y frecuencia máxima de las precordiales en la fibrilación en las venas pulmonares derechas.**

Como ya se ha comentado, las señales en el dominio tiempo son bastante variadas (si bien es cierto que la mayoría de ellas mantienen un cierto patrón). En el dominio frecuencial puede comprobarse que a pesar de que las señales tuvieran bastantes diferencias temporalmente, todas presentan unas frecuencias dominantes similares. Respecto al diagrama de potencia puede suponerse que el foco se va a localizar en la parte central izquierda del torso. De los 6 nodos representados el único que presenta una frecuencia anómala es el V1, de 11.9 Hz, mientras que en el resto es de 5.47 Hz. Nuevamente se observa que se trata de un armónico de esta última.

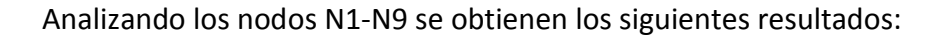

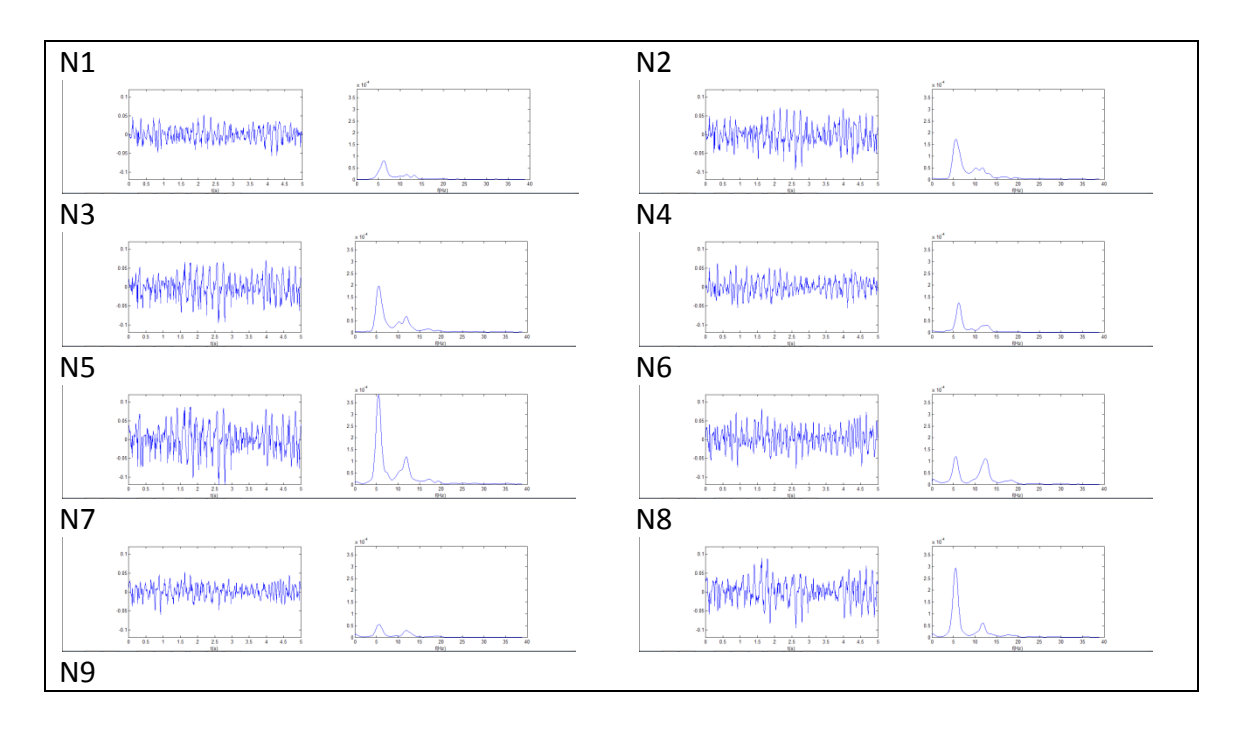

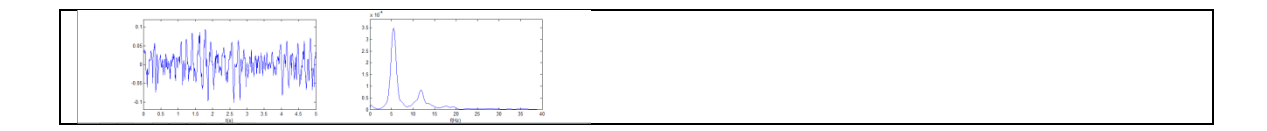

**Figura 4.53 - Señal y espectro de los 9 nodos adicionales en la fibrilación en las venas pulmonares derechas.**

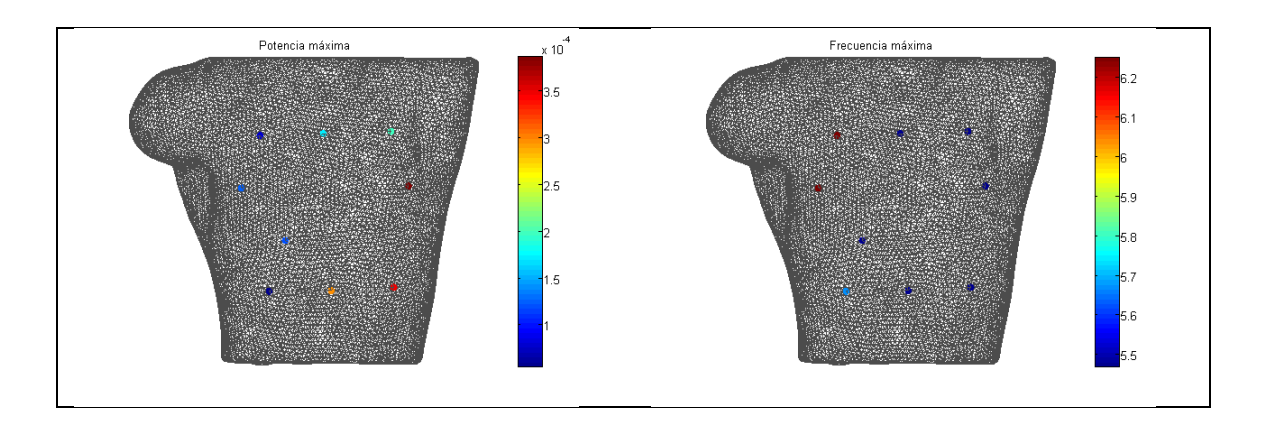

**Figura 4.54 – Mapeado de la potencia máxima y frecuencia máxima de los nodos adicionales en la fibrilación en las venas pulmonares derechas.**

De nuevo se observa que a nivel de potencia los nodos presentan valores muy diferentes. El patrón de potencia sigue indicando que el foco está situado en la parte central izquierda del torso, ligeramente por debajo. En estos nodos, los valores de frecuencia varían entre los 5 y los 6 Hz. Los nodos que presentan menos potencia son N1 y N7, como puede verse tanto en las gráficas como en el torso.

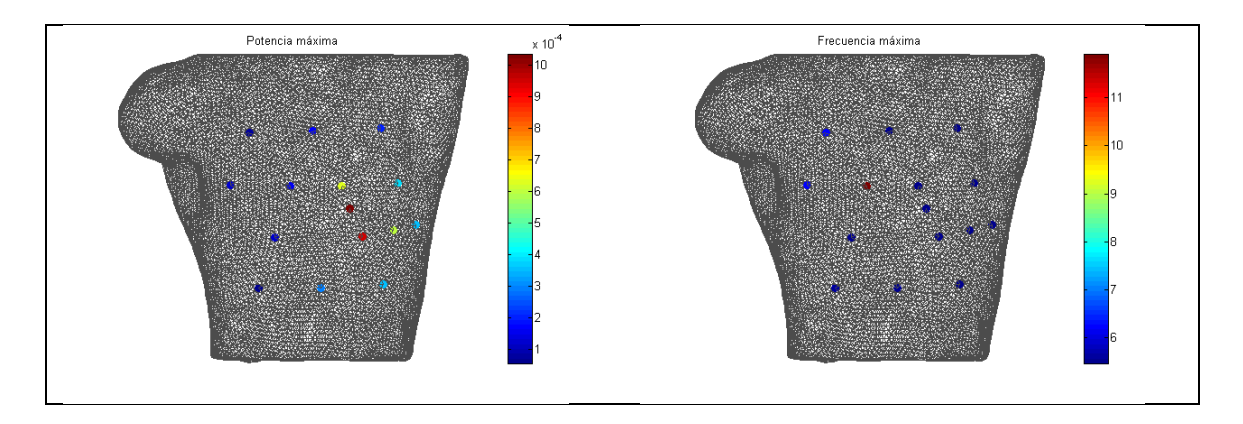

Combinando ambas representaciones se obtienen los siguientes mapeados:

**Figura 4.55 – Mapeado de la potencia máxima y frecuencia máxima de los 16 nodos en la fibrilación en las venas pulmonares derechas.**

El patrón de potencia en este caso se puede intuir pues es bastante sencillo. Respecto a la frecuencia sólo se obtiene una excesivamente elevada en un nodo (concretamente en la primera precordial, V1) de 11.81 Hz, estando el resto entre 5.47 Hz y 6.25 Hz. Representando por último estos mapas en todos los puntos del torso se obtiene:

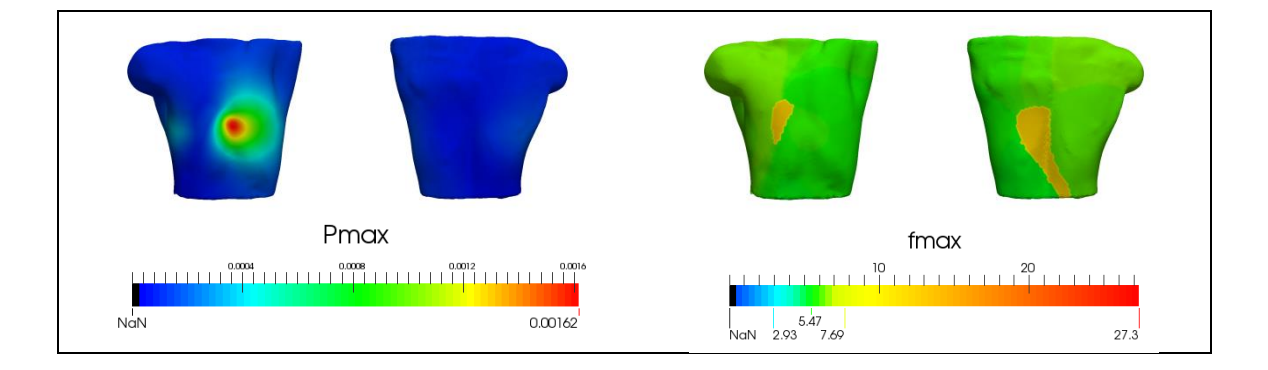

**Figura 4.56 – Mapeado de la potencia máxima y frecuencia máxima en el torso en la fibrilación en las venas pulmonares derechas.**

Como ya se adelantó, el diagrama de potencia es particularmente sencillo. Además resulta interesante que esta fibrilación, presentando señales mucho más caóticas y variables que las tres anteriores, presente un foco tan bien definido. Frecuencialmente también presenta un diagrama bastante limpio, a excepción de un par de zonas de frecuencias elevadas de 11.81 Hz. Además la franja amarilla frecuencial en la parte anterior del torso coincide con un mínimo en el diagrama de potencia, pues cae justo en la zona comprendida entre los dos focos.

Dicho esto, se aplica a continuación la umbralización en potencia al 20% y se obtienen los siguientes resultados:

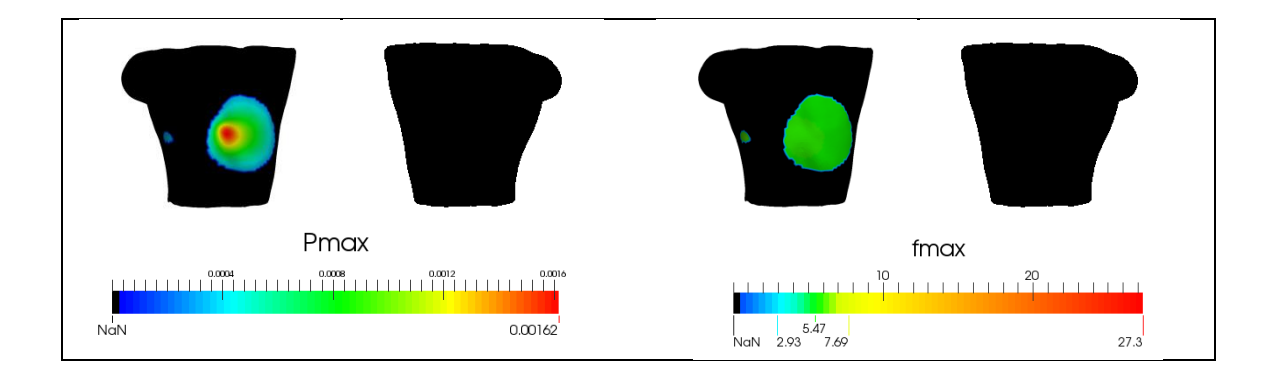

**Figura 4.57 – Mapeado de la potencia máxima y frecuencia máxima en el torso en la fibrilación en las venas pulmonares derechas tras aplicar la umbralización.**

Tras la umbralización se obtienen señales de entre 5.47 Hz y 6.05 Hz, frecuencias más que razonables. Además, la mayor parte de la potencia está situada en la parte central izquierda del torso, habiendo un pequeño foco situado a la derecha de éste. Este esquema de frecuencia es bastante sencillo y no ofrece una forma tan característica como la que podía obtenerse en el caso del flúter o el ritmo sinusal. Este patrón obtenido es coherente con la propagación de esta arritmia visto anteriormente, ya que la región del foco energético en potencia se encontraba en tiempo siempre a elevados niveles de señal (tanto negativa como positiva).

### **4.3.5. Fibrilación tipo 2.**

Al igual que en la anterior fibrilación, la propagación no ha permitido ver un patrón claro de repetibilidad. Además recordemos que, en este caso, se trata de una fibrilación continua y el estímulo se ha generado a nivel auricular con una frecuencia de 130 ms o 7.69 Hz. Tras el estudio de la frecuencia fundamental sobre las precordiales se obtienen los siguientes resultados:

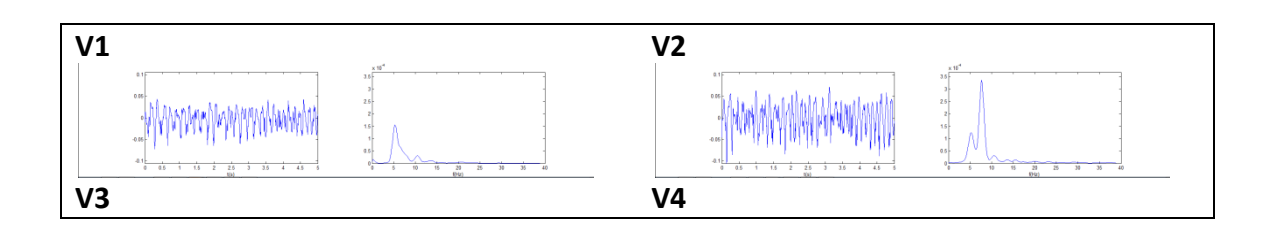

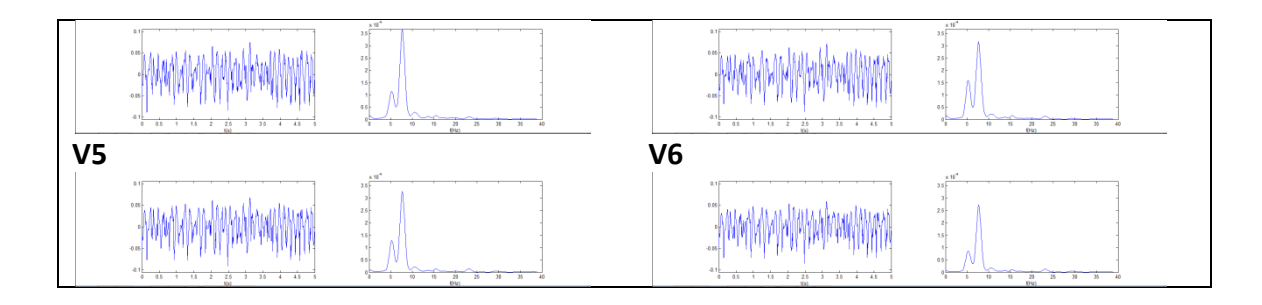

**Figura 4.58 - Señal y espectro de las precordiales en la fibrilación continua en las venas pulmonares derechas.**

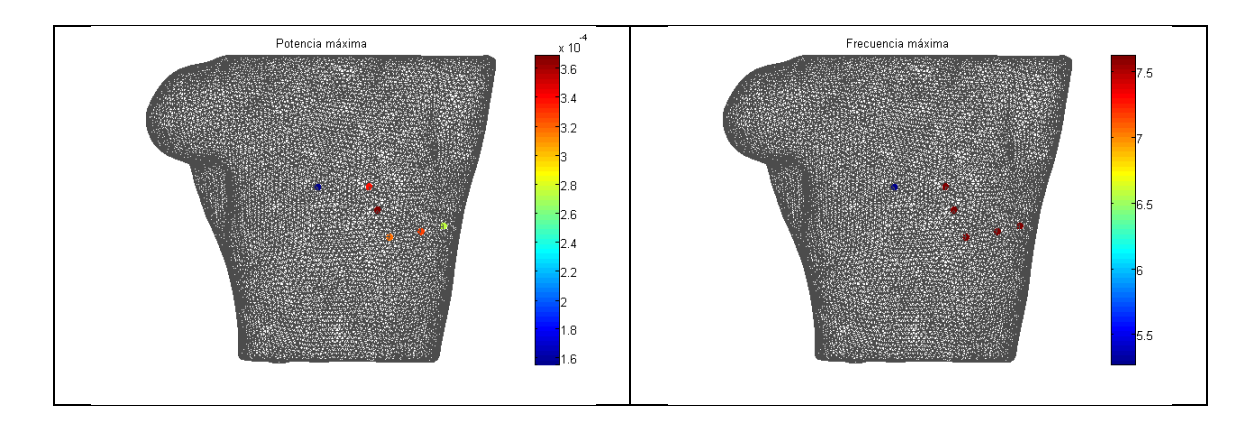

**Figura 4.59 - Mapeado de la potencia máxima y frecuencia máxima de las precordiales en la fibrilación continua en las venas pulmonares derechas.**

Al igual que para la fibrilación anterior se obtienen unas señales bastante caóticas, pero sin embargo con una información frecuencial bien definida. Resulta interesante que aquí surja una nueva frecuencia dominante de 7.62 Hz, cercana al periodo de aplicación de los estímulos. Esto parece indicar que la frecuencia a la que se aplica a nivel auricular se ve reflejada en la superficie corporal. Con respecto al diagrama de potencia, parece que el foco está situado en la parte central izquierda del torso, y en frecuencia puede verse que, como ya se comentó, la mayoría de los nodos están a 7.62 Hz excepto uno que se encuentra a 5.27.

Analizando los nodos N1-N9 se obtienen los siguientes resultados:

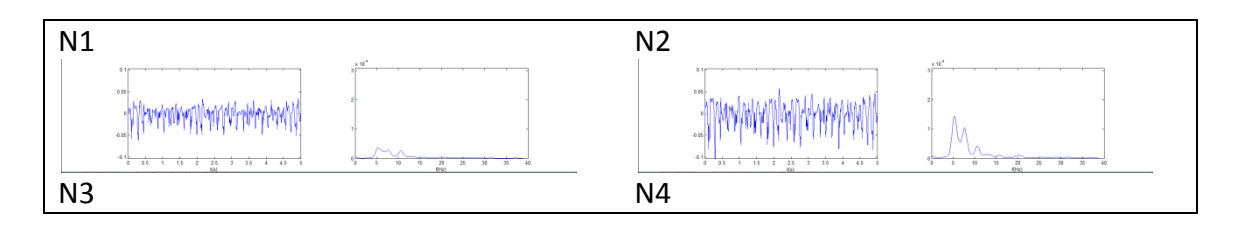

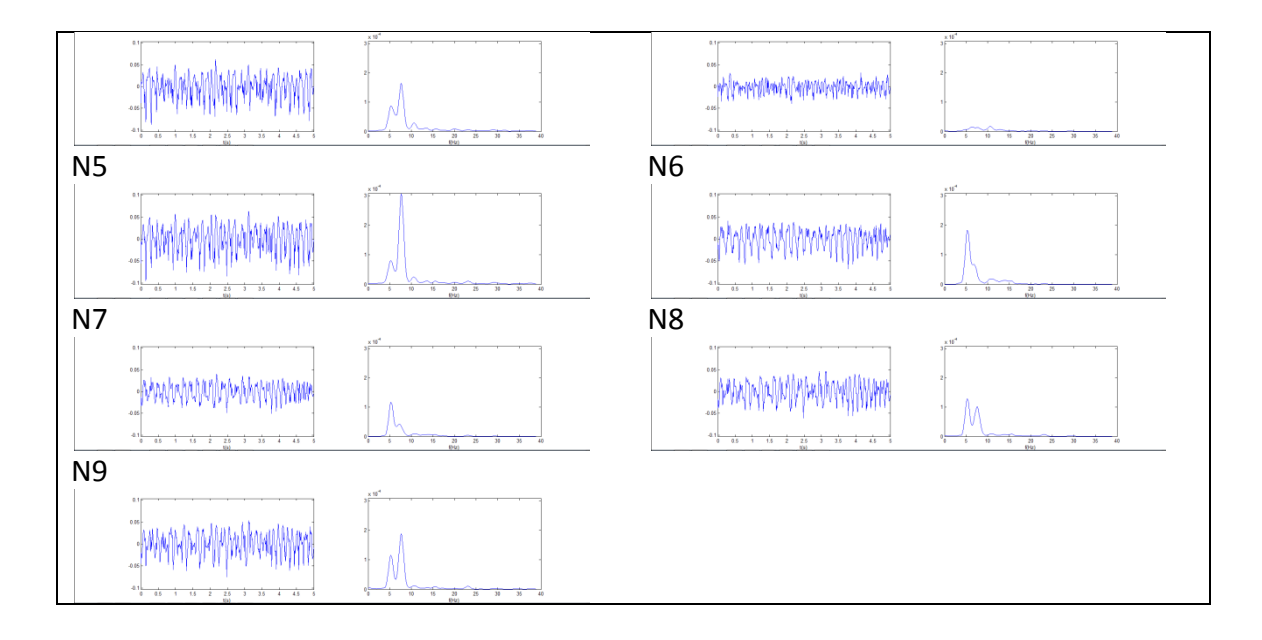

**Figura 4.60 – Señal y espectro de los 9 nodos adicionales en la fibrilación continua en las venas pulmonares derechas.**

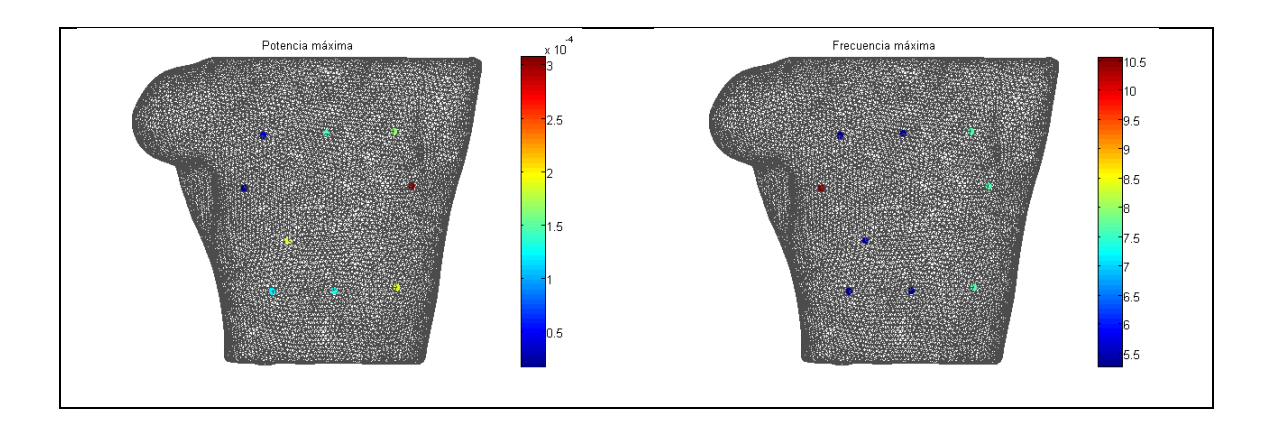

**Figura 4.61 – Mapeado de la potencia máxima y frecuencia máxima de los nodos adicionales en la fibrilación continua en las venas pulmonares derechas.**

A primera vista se observa que los nodos N1 y N4 presentan un nivel de señal muy bajo, así como un espectro notablemente menor que el del resto de nodos. Una vez más, la frecuencia anómala encontrada coincide con un nodo de poca potencia (10.55 Hz en N4), mientras que el resto están a 5.27 Hz y 7.62 Hz. Parece que el torso está dividido en dos regiones frecuenciales, estando la región derecha a 5.27 Hz y la izquierda a 7.62 Hz, pero será necesario un mapa más detallado para poder visualizarlo en condiciones.

Combinando ambas representaciones se obtienen los siguientes mapeados:

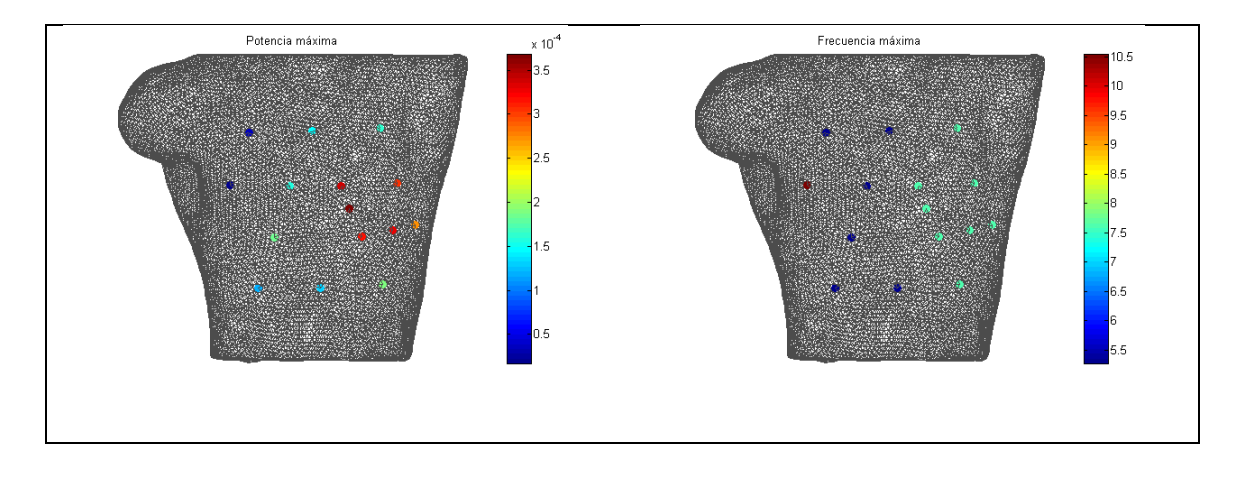

**Figura 4.62 – Mapeado de la potencia máxima y frecuencia máxima de los 16 nodos en la fibrilación continua en las venas pulmonares derechas.**

Efectivamente, todos los nodos situados en el lado izquierdo del torso presentan la frecuencia de 7.62 Hz mientras que todos los situados al lado derecho tienen una frecuencia de 5.27 Hz. El esquema en potencia también es bastante sencillo, presentando un foco a la izquierda de la parte central del torso.

Representando por último estos mapas en todos los puntos del torso se obtiene:

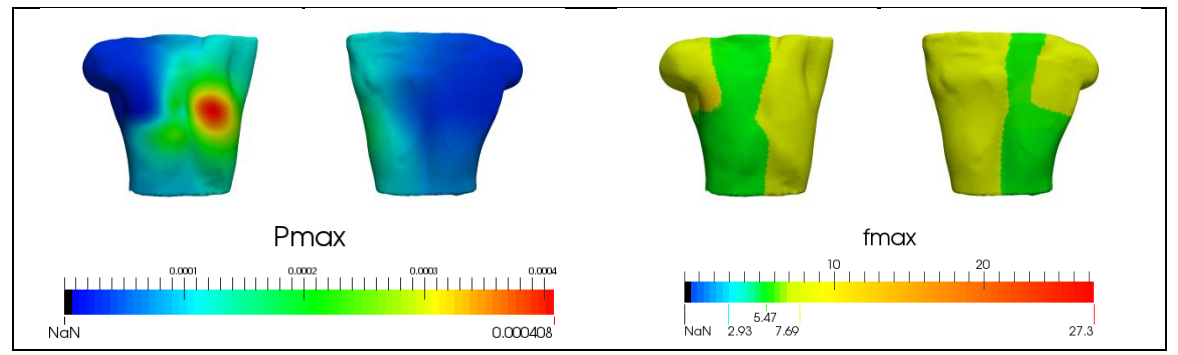

**Figura 4.63 – Mapeado de la potencia máxima y frecuencia máxima en el torso en la fibrilación continua en las venas pulmonares derechas.**

Ahora pueden distinguirse las dos regiones frecuenciales sin ninguna duda. Respecto al espectro en potencia vemos que el foco se atenúa de manera lenta, llegando a cubrir gran parte de la parte anterior del torso. Sin necesidad de ningún procesado adicional el torso ya ofrece unas frecuencias coherentes de acuerdo a lo que se ha comentado anteriormente, pero se aplicará el mismo criterio que el que se ha empleado en el resto de ritmos.

Aplicando a continuación la umbralización en potencia al 20% se obtienen los siguientes resultados:

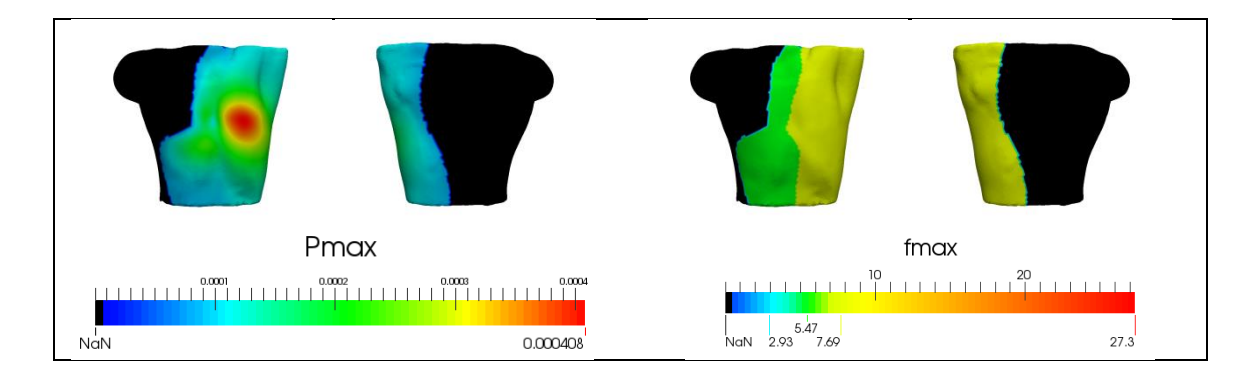

**Figura 4.64 – Mapeado de la potencia máxima y frecuencia máxima en el torso en la fibrilación continua en las venas pulmonares derechas tras aplicar la umbralización.**

Tras aplicar la umbralización, sólo una pequeña parte del torso frontal ha sido eliminada, pues el foco está muy diluido y presenta valores relativamente altos a lo largo de toda su superficie. Por lo tanto los resultados obtenidos tras este método no difieren en gran medida de los que se habían obtenido anteriormente, excepto por la eliminación de una región de 7.62 Hz en el hombro derecho. Teniendo en cuenta la propagación de este ritmo tiene sentido, ya que el dipolo se encontraba en movimiento en todo momento y tiene sentido que las potencias presentadas a lo largo del torso sean similares.

# **4.3.6. Fibrilación tipo 3.**

Al igual que en la fibrilación anterior, esta también se trata de una aplicación ectópica continua. De acuerdo a lo que se comentaba anteriormente se espera que aparezca la señal de generación ectópica a nivel superficial, de unos 7.69 Hz. Los valores de frecuencia fundamental obtenidos en las precordiales para esta simulación se muestran a continuación.

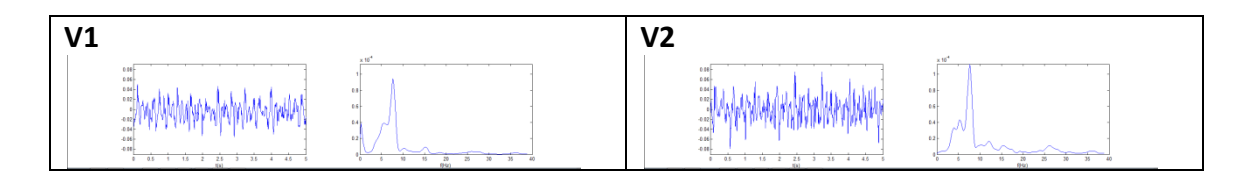

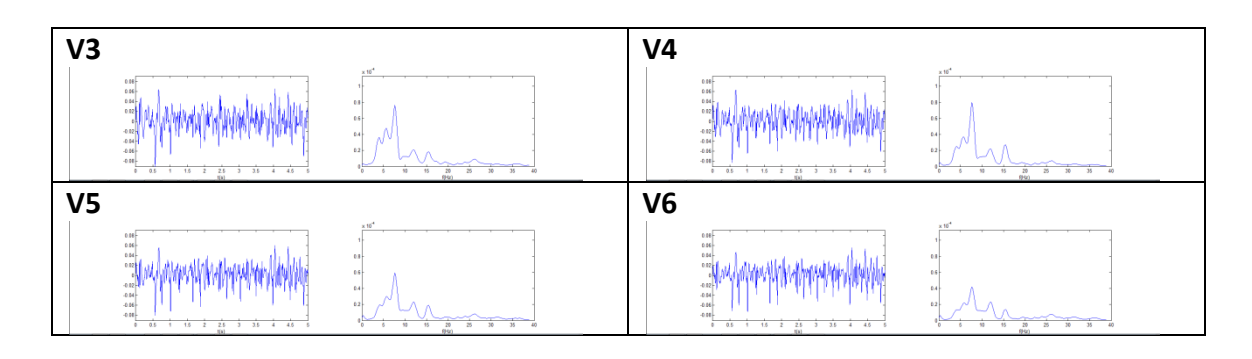

**Figura 4.65 – Señal y espectro de las precordiales en la fibrilación continua en el seno coronario.**

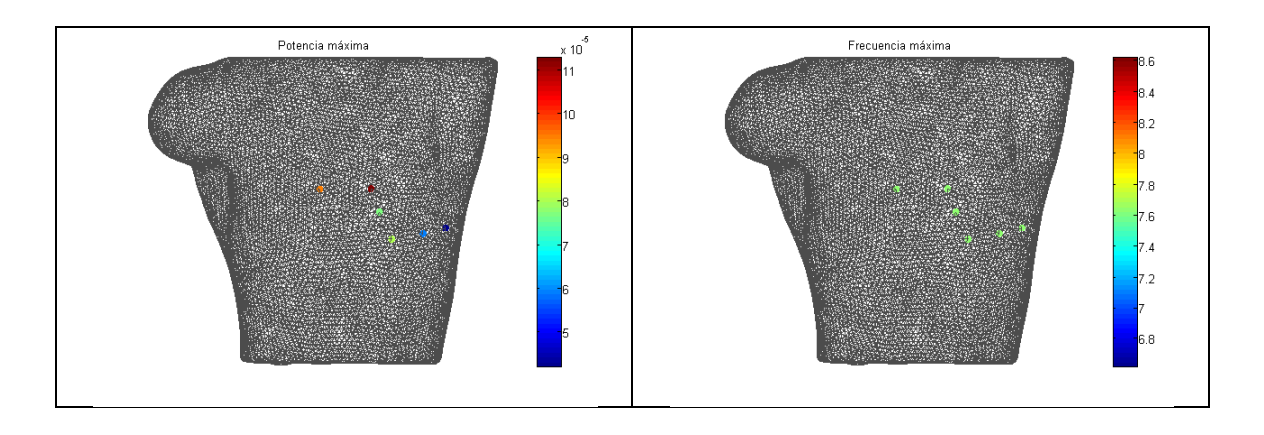

**Figura 4.66 - Mapeado de la potencia máxima y frecuencia máxima de las precordiales en la fibrilación continua en el seno coronario.**

Como vemos en este caso se obtiene únicamente la frecuencia de 7.62 Hz. Además podemos observar que los espectros en frecuencia son notablemente más anchos que en los casos anteriores, prolongándose hasta por encima de los 50 Hz. El esquema de potencia parece indicar que el foco va a estar situado por la parte superior del torso, pero se necesitarán más puntos para poder visualizarlo.

Analizando los nodos N1-N9 se obtienen los siguientes resultados:

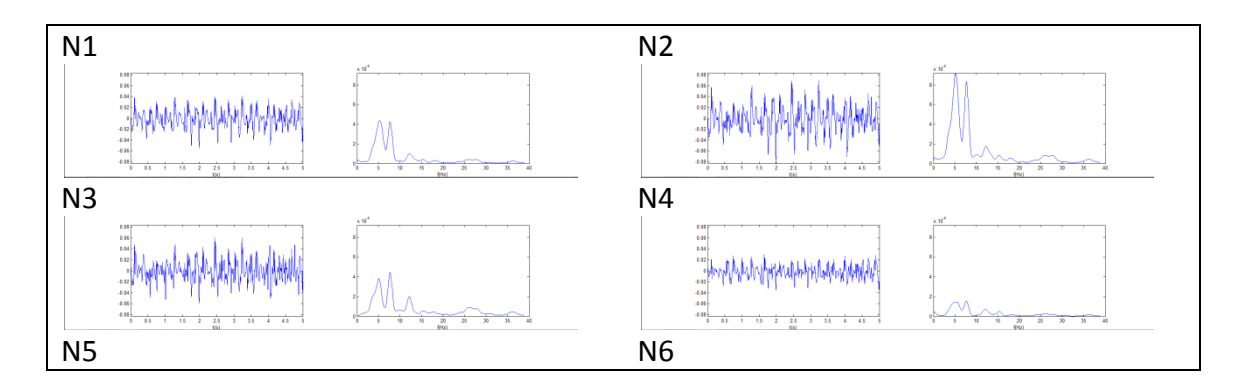

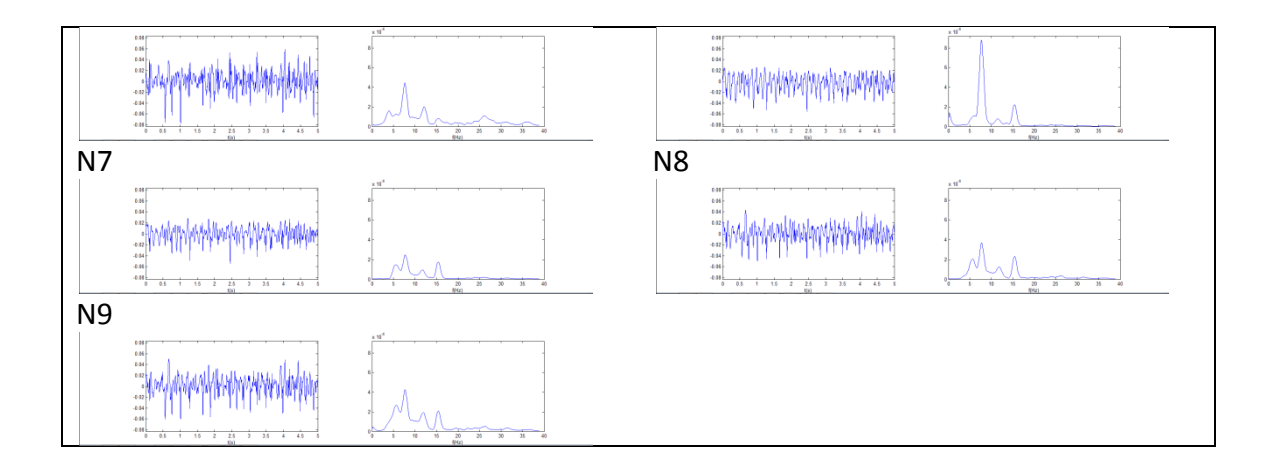

**Figura 4.67 - Señal y espectro de los 9 nodos adicionales en la fibrilación continua en el seno coronario.**

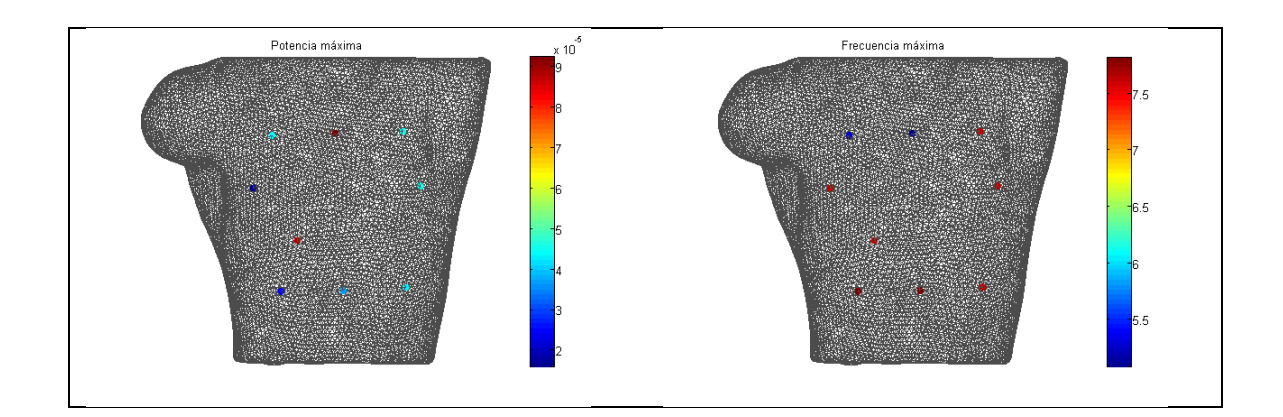

**Figura 4.68 – Mapeado de la potencia máxima y frecuencia máxima de los nodos adicionales en la fibrilación continua en el seno coronario.**

Vemos que hay dos nodos que destacan por encima del resto, N2 y N6. Además sus espectros son los más limpios y presentan los valores más altos de potencia. En este caso surgen frecuencias varias entre los 5.08 Hz y los 7.81 Hz, aunque siguen siendo valores normales dentro de las condiciones fisiológicas. Este diagrama de potencia parece contradecirse con el que obteníamos en las señales precordiales, aunque esto puede deberse a que exista más de un foco.

Combinando ambas representaciones se obtienen los siguientes mapeados:

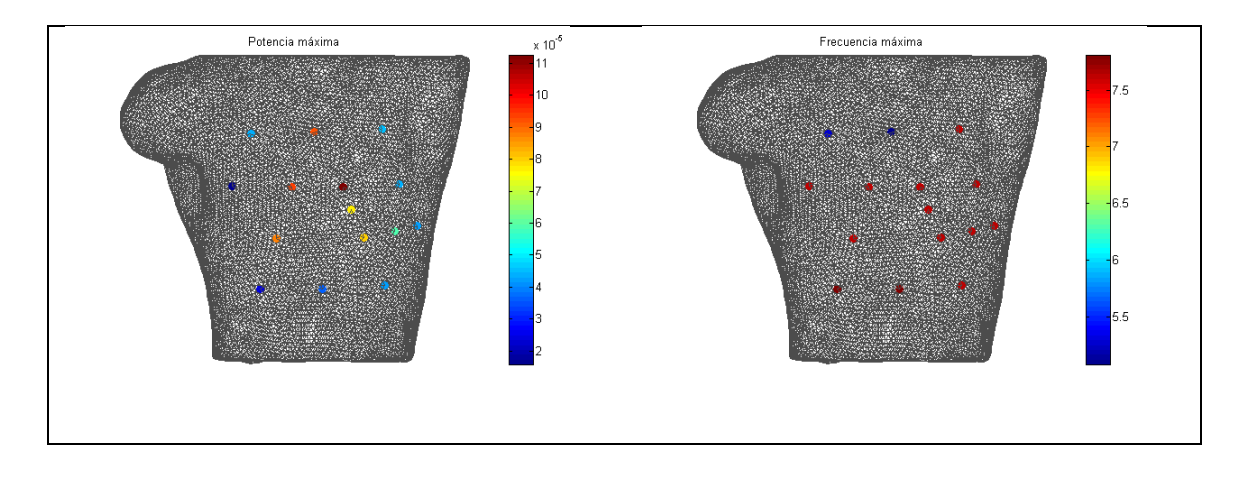

**Figura 4.69 – Mapeado de la potencia máxima y frecuencia máxima de los 16 nodos en la fibrilación continua en el seno coronario.**

Atendiendo al mapeado de frecuencia, parece que las frecuencias más bajas (del orden de los 5 Hz) van a encontrarse en la parte superior del torso, mientras que en el resto aparecerán frecuencias de 7.62 Hz y 7.81 Hz. Aún con la cantidad de puntos que están representados el diagrama en potencia resulta difícil de ver, por lo que se representará el mapeado en todos los puntos del torso obteniéndose el siguiente resultado:

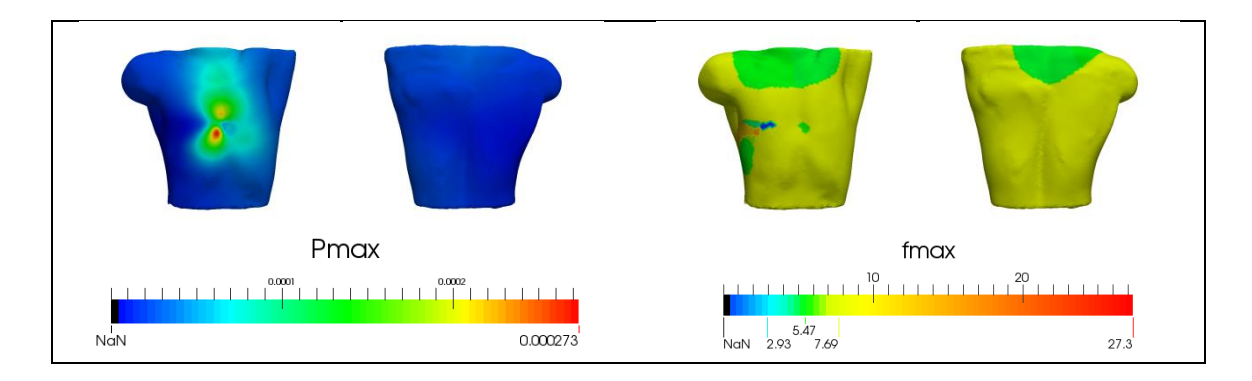

**Figura 4.70 – Mapeado de la potencia máxima y frecuencia máxima en el torso en la fibrilación continua en el seno coronario.**

Este diagrama de potencia es diferente a los que se han obtenido anteriormente. Presenta dos focos de potencia máxima y no tiene un patrón evidente de atenuación como tenían los ritmos anteriores. Respecto a la frecuencia, se observa que hay nodos a frecuencias muy bajas (por debajo de 1 Hz) y otros muy altos (sobre los 20 Hz), que dado que son regiones tan pequeñas no habían coincidido con los

puntos representados hasta el momento. En mitad del torso hay una pequeña región de 5.47 Hz que, atendiendo al mapa de potencia, coincide con un mínimo del diagrama.

Aplicando a continuación la umbralización en potencia al 20% se obtienen los siguientes resultados:

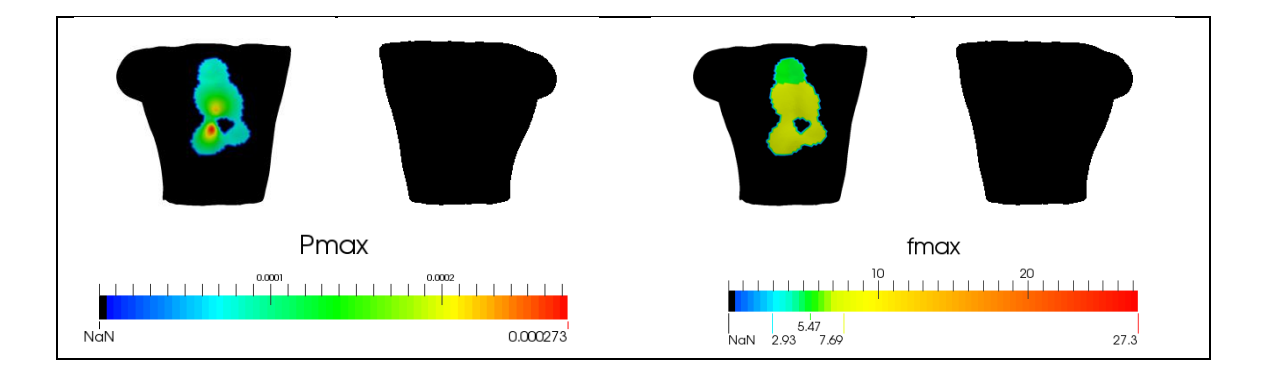

**Figura 4.71 – Mapeado de la potencia máxima y frecuencia máxima en el torso en la fibrilación continua en el seno coronario tras aplicar la umbralización.**

Tras la umbralización se han eliminado todas las altas y bajas frecuencias que encontrábamos anteriormente. Ahora ha quedado un pequeño núcleo de 5.47 Hz en la parte superior, siendo la frecuencia en el resto de 7.62 Hz. A diferencia del caso anterior, que no aparecían frecuencias anómalas en todo el torso, en este sí ha sido necesaria la umbralización para eliminarlas.

En definitiva, hemos visto como el algoritmo empleado ha permitido obtener valores más razonables de frecuencias para cada una de las simulaciones, además de presentar patrones característicos para cada una de ellas. Además en los dos últimos casos (fibrilación tipo 2 y 3) hemos visto como la frecuencia de generación de los impulsos se veía reflejada también en la superficie corporal, así como la frecuencia del giro.

#### **4.4. Entropía muestral.**

En este apartado se va a representar la entropía muestral para cada una de las señales estudiadas. Dado que la entropía muestral por nodo se corresponde con un escalar, se obtendrán mapas del torso estáticos. Esto permite de manera sencilla estudiar la complejidad de la señal a lo largo de toda la superficie.

### **4.4.1. Ritmo sinusal.**

En primer lugar se representará la entropía sobre el torso obtenida en el caso del ritmo sinusal normal. Se espera que estos valores sean notablemente diferentes entre los ritmos sinusal, flúter y taquicardia con respecto a las fibrilaciones, pues estas últimas tienen un carácter más aleatorio que las primeras.

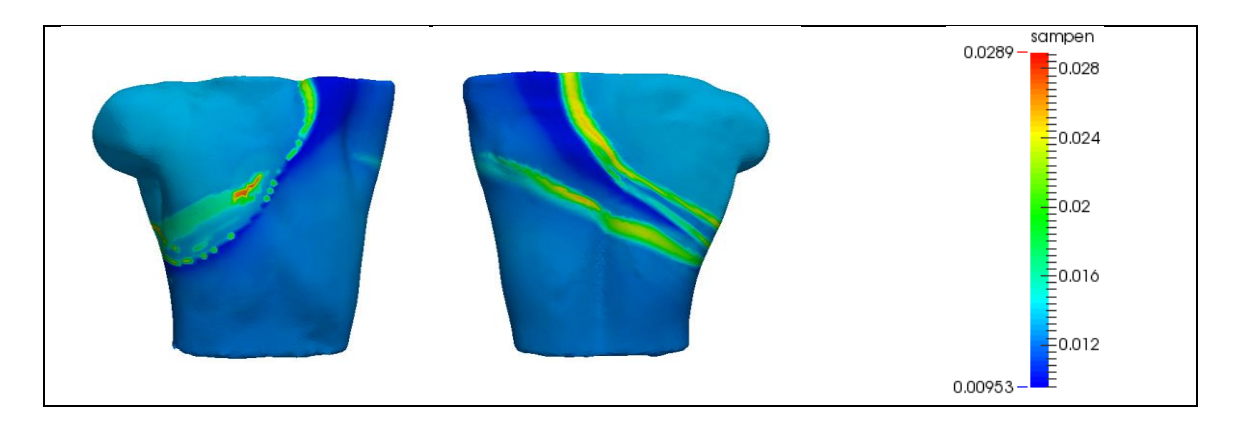

**Figura 4.72 – Mapeado de la entropía muestral en el ritmo sinusal normal.**

En este caso se ha obtenido una entropía máxima de 0.0289. Esto, como se verá en los casos posteriores, es muy bajo en comparación al resto de los valores que se obtendrán. Además presenta un patrón similar al que encontrábamos en frecuencia y potencia, con el torso dividido en dos por una línea oblicua.

Como veremos en casos posteriores, los rangos de entropía en el torso son notablemente menores que en las arritmias. En cada uno de estos apartados se representarán los mapas utilizando un escalado automático para poder ver el patrón

presentado por cada uno, y posteriormente se realizará una comparación de todos ellos empleando una escala general.

#### **4.4.2. Flúter en el seno coronario.**

A continuación se muestra la entropía muestral obtenida en el caso del flúter auricular.

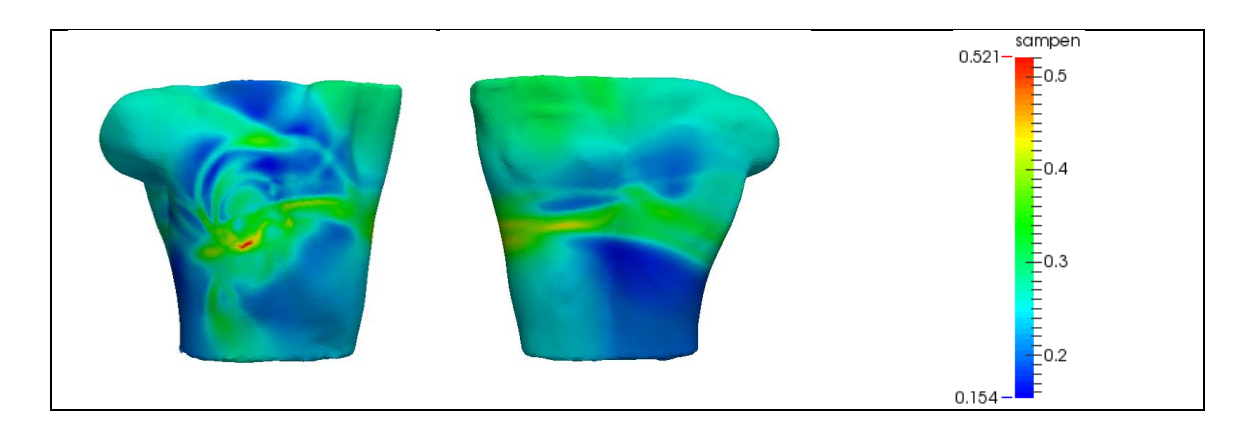

**Figura 4.73 – Mapeado de la entropía muestral en el flúter en el seno coronario.**

En el flúter los niveles de entropía son notablemente mayores que en el rimo sinusal (el máximo ahora es 20 veces mayor). El patrón de la entropía no se asemeja a priori ni a su diagrama de potencia ni al de frecuencia, pues presenta un esquema circular bastante irregular.

### **4.4.3. Taquicardia en la cresta terminal.**

Los resultados obtenidos con la entropía muestral para el caso de la taquicardia se muestran en la Figura 4.74 – [Mapeado de la entropía muestral en la taquicardia en la](#page-88-0)  [cresta terminal.](#page-88-0)

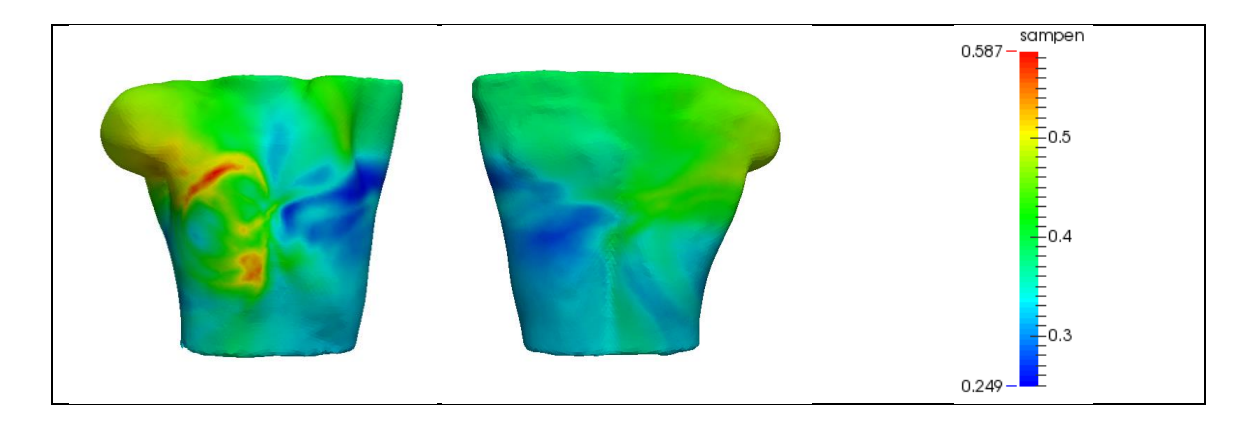

**Figura 4.74 – Mapeado de la entropía muestral en la taquicardia en la cresta terminal.**

<span id="page-88-0"></span>En comparación a lo que se obtenía en el caso normal se observa que los valores máximo y mínimo de la taquicardia son bastante más elevados. De nuevo es algo esperable, teniendo en cuenta que el ritmo sinusal es muy lento y regular, mientras que estas señales son algo más rápidas. Respecto al patrón que presenta sobre el torso no puede decirse gran cosa pues no parece indicar nada sobre este tipo de señal en concreto, excepto que los valores son de órdenes similares al flúter.

#### **4.4.4. Fibrilación tipo 1.**

La fibrilación con 6 ectópicos en las venas pulmonares derechas presenta el siguiente patrón de entropía.

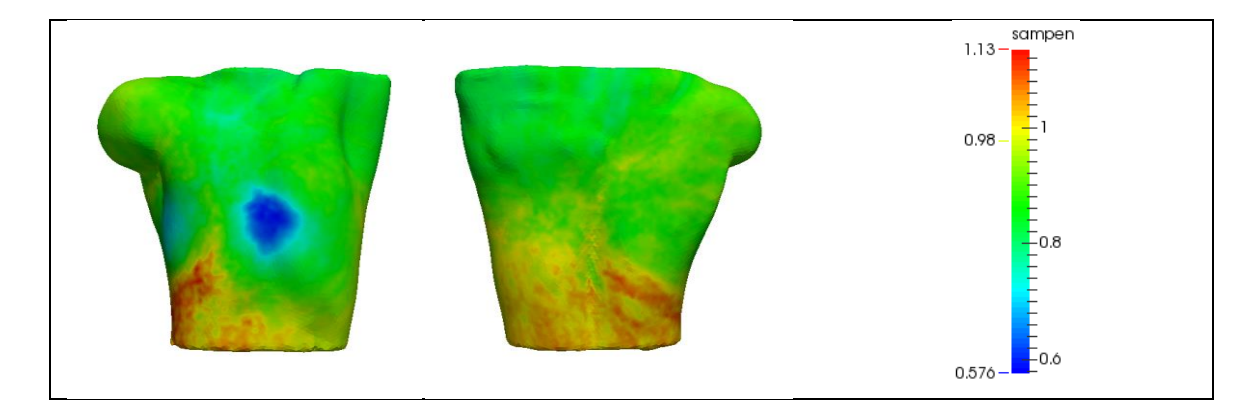

**Figura 4.75 – Mapeado de la entropía muestral en la fibrilación en las venas pulmonares derechas.**

En este caso se observa enseguida que los valores de entropía son mucho más elevados que los que hemos visto previamente, siendo el mínimo de ésta del mismo orden que el máximo del flúter o la taquicardia. Resulta interesante la distribución que presenta este ritmo, pues tiene un mínimo de entropía justo en el centro del pecho. Teniendo en cuenta que la entropía está asociada con la variabilidad de la señal, esto supone que la señal resulta más monótona en el centro que en el resto del torso.

#### **4.4.5. Fibrilación tipo 2.**

El mapa mostrado a continuación se corresponde con la entropía para la fibrilación con un foco ectópico continuo en las venas pulmonares derechas.

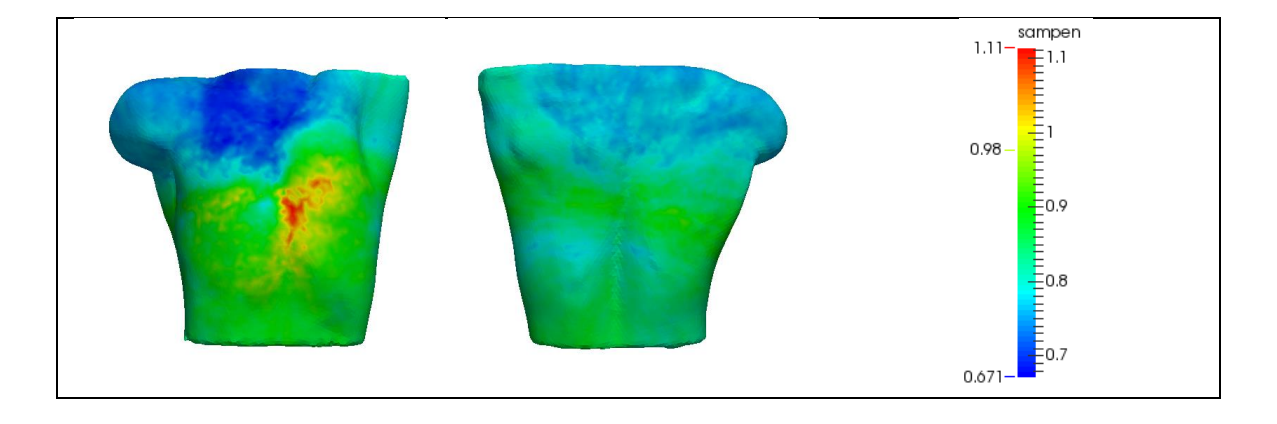

**Figura 4.76 – Mapeado de la entropía muestral en la fibrilación continua en las venas pulmonares derechas.**

Los rangos de entropía que se obtienen en este caso son similares a los obtenidos en la anterior. En este caso, sin embargo, el mínimo de entropía no se encuentra en el centro del pecho si no que se encuentra en su parte superior. Además presenta el máximo relativamente cerca del centro, cuando en el caso anterior se encontraba en la base del torso.

#### **4.4.6. Fibrilación tipo 3.**

Por último se muestra el mapeado de la entropía para la fibrilación con un foco ectópico en el seno coronario.

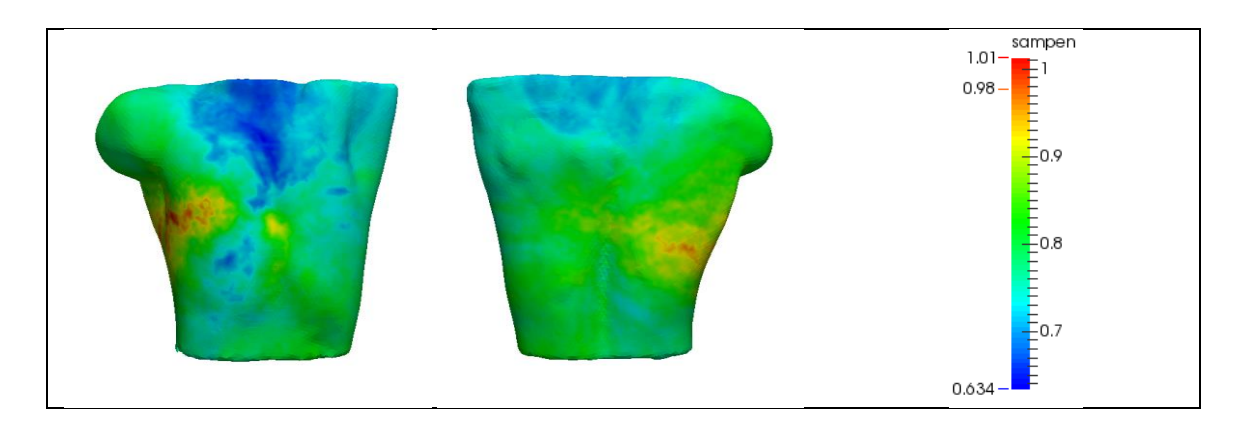

**Figura 4.77 – Mapeado de la entropía muestral en la fibrilación continua en el seno coronario.**

Una vez más los rangos son parecidos a los de las fibrilaciones previas. El patrón se parece más al anterior que al caso de los 6 ectópicos en las VPD, con un mínimo en la parte superior del torso. Esto puede deberse a que tanto este caso como el anterior se tratan de fibrilaciones con focos continuos, aunque en cualquier caso los patrones siguen siendo demasiado vagos como para poder extraer alguna conclusión.

### **4.5. Mapas de fase.**

Mediante el empleo de la Transformada de Hilbert podemos obtener la fase instantánea de una señal y representarla en función del tiempo, creando así mapas de color dinámicos.

Las imágenes que van a mostrarse corresponden a un segundo de la simulación. No se ha considerado necesario mostrar más debido a que la única señal que tiene un periodo tan largo es el caso normal, mientras que el resto tienen periodos mucho más cortos. Cada imagen se ha obtenido con una diferencia de 20 ms, haciendo un total de 50 imágenes por caso.

# **4.5.1. Ritmo sinusal.**

Para el ritmo sinusal se obtiene el siguiente mapeado de fase.

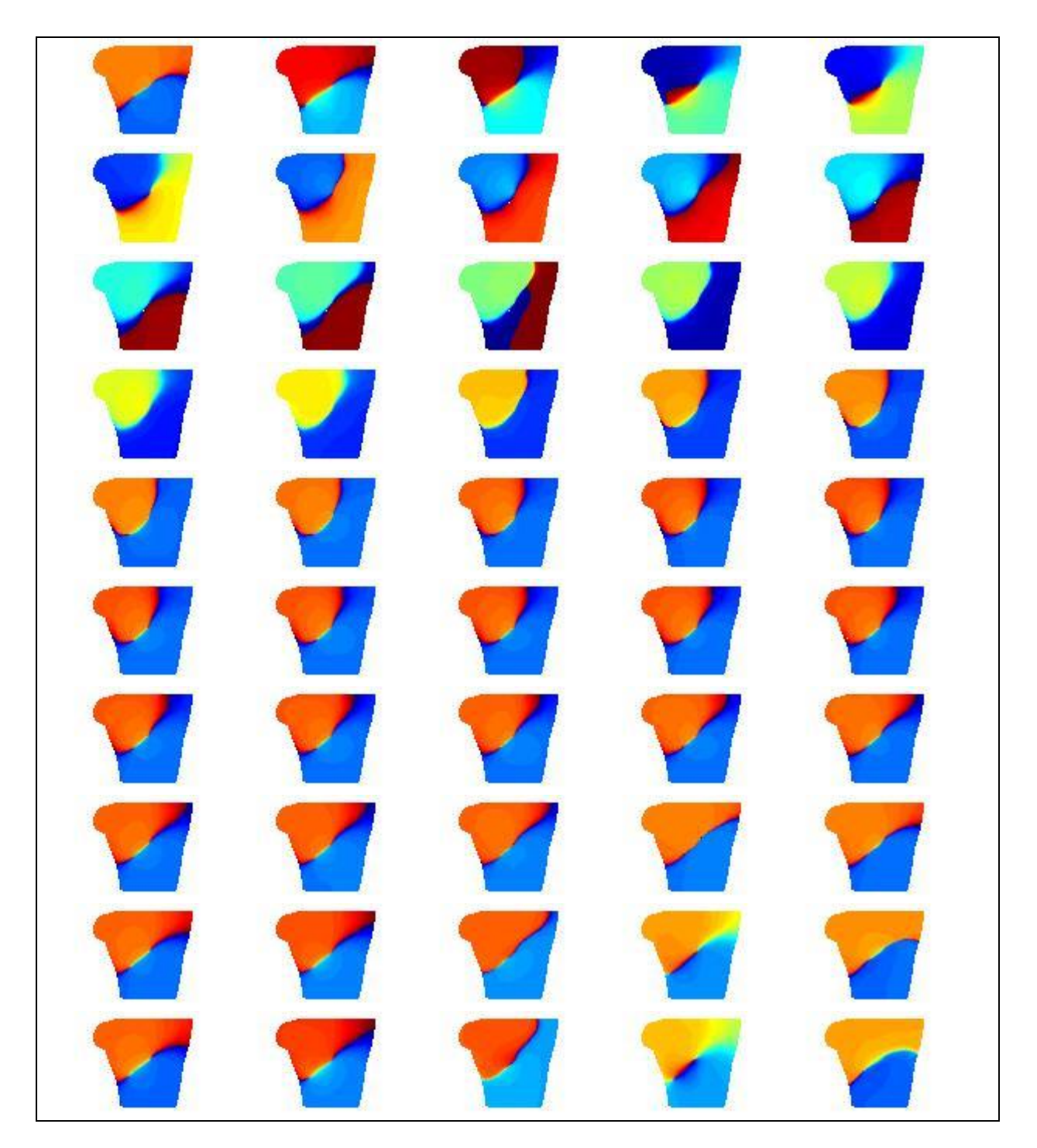

**Figura 4.78 – Mapeado de la fase en el ritmo sinusal normal durante 1 segundo.**

Al igual que en las técnicas anteriores, el torso parece estar dividido en dos por una línea oblicua. Se observa que en ciertos nodos del torso (conocidos de aquí en adelante como "rotores") convergen todas las fases, desde –π a π, formando una espiral (de ahí el nombre de rotor). Los rotores obtenidos en esta simulación están todos contenidos en la línea oblicua que divide el torso. El hecho de que la mayor parte de las últimas imágenes sean iguales es debido al largo periodo del pulso, ya que en todos esos instantes la señal es prácticamente constante.

# **4.5.2. Flúter en el seno coronario.**

En el caso del flúter en el seno coronario, los mapas de fase obtenidos mediante la Transformada de Hilbert son los siguientes.

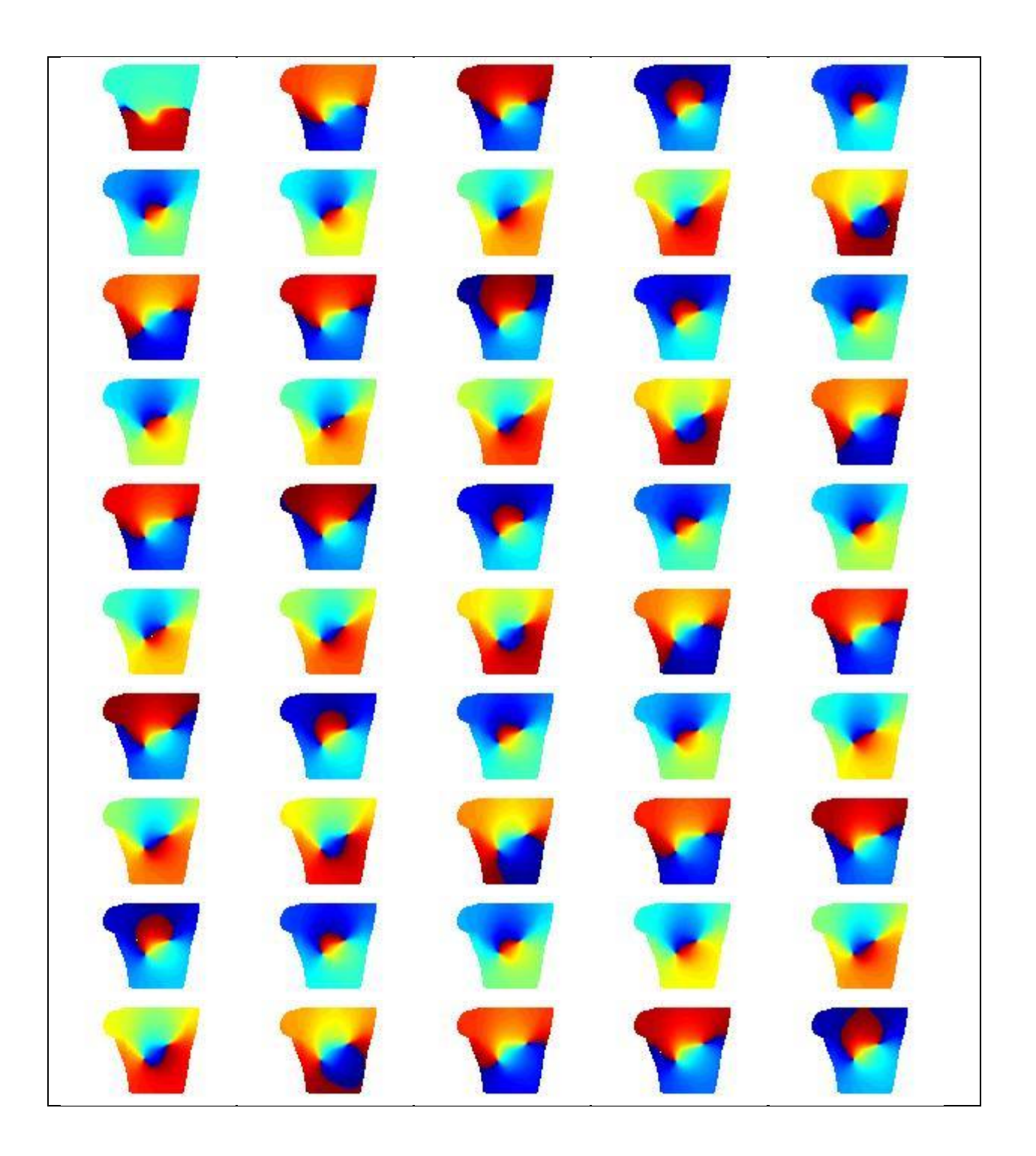

**Figura 4.79 – Mapeado de la fase en el flúter en el seno coronario durante 1 segundo.**

Como puede verse, el mapeado de fase del flúter es bastante coherente. En casi todo momento se presentan dos rotores separados horizontalmente en mitad del torso. Prácticamente permanecen estáticos durante todo el intervalo, a excepción de ligeros movimientos alrededor de su posición.

# **4.5.3. Taquicardia en la cresta terminal.**

En el caso de la taquicardia en la cresta terminal, los mapas de fase son los siguientes.

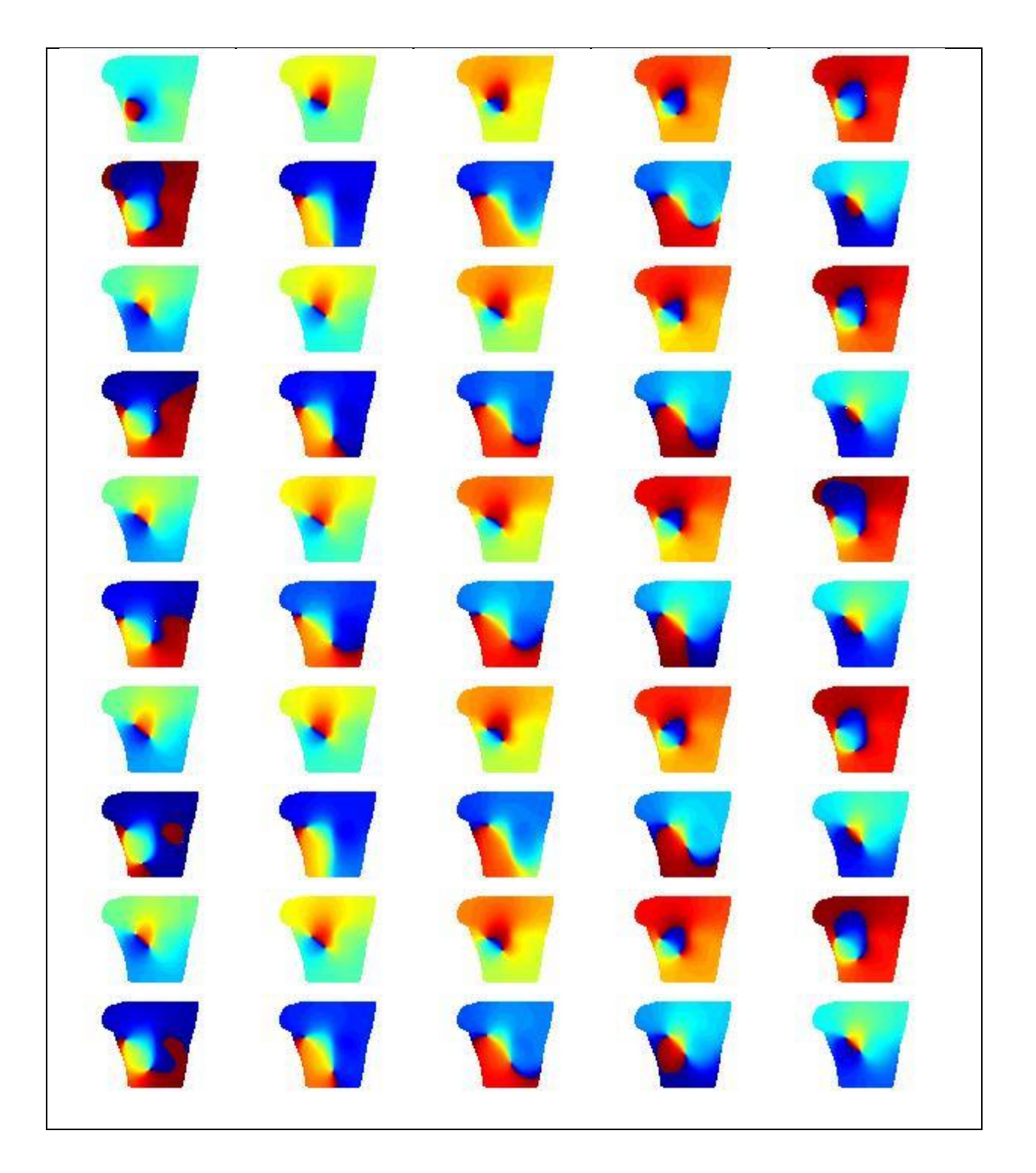

**Figura 4.80 – Mapeado de la fase en la taquicardia en la cresta terminal durante 1 segundo.**

En este caso también encontramos en la mayoría de las imágenes dos rotores. El rotor situado más a la derecha del torso se desplaza trazando una pequeña circunferencia alrededor de un punto fijo, mientras que el otro sí que presenta oscilaciones más severas a lo largo de la superficie del torso, llegando a desaparecer en algunos instantes.

# **4.5.4. Fibrilación tipo 1.**

Los valores de la fase instantánea para la fibrilación con 6 focos ectópicos en las venas pulmonares derechas se muestran en la [Figura 4.81.](#page-97-0)

<span id="page-97-0"></span>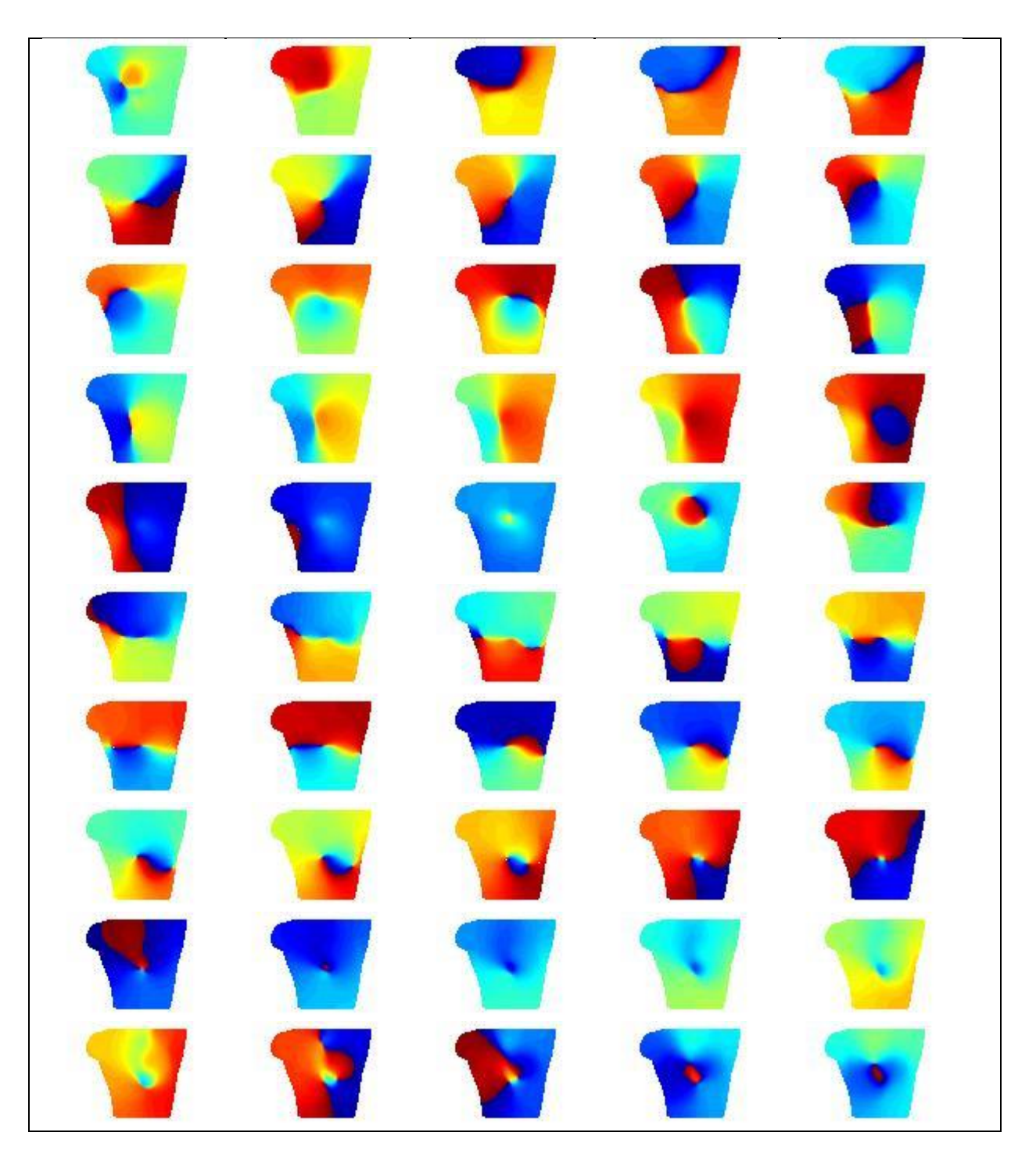

**Figura 4.81 – Mapeado de la fase en la fibrilación en las venas pulmonares derechas durante 1 segundo.**

En las fibrilaciones los resultados no son tan evidentes como en las señales anteriores, ya que al presentar una propagación mucho más caótica los valores de fase no son tan estables. En este caso encontramos que los rotores aparecen y desaparecen entre una imagen en la siguiente, y que se mueven por una superficie mucho mayor.

## **4.5.5. Fibrilación tipo 2.**

El mapa de fase para la fibrilación con un foco ectópico continuo se muestran en la [Figura 4.82.](#page-99-0)

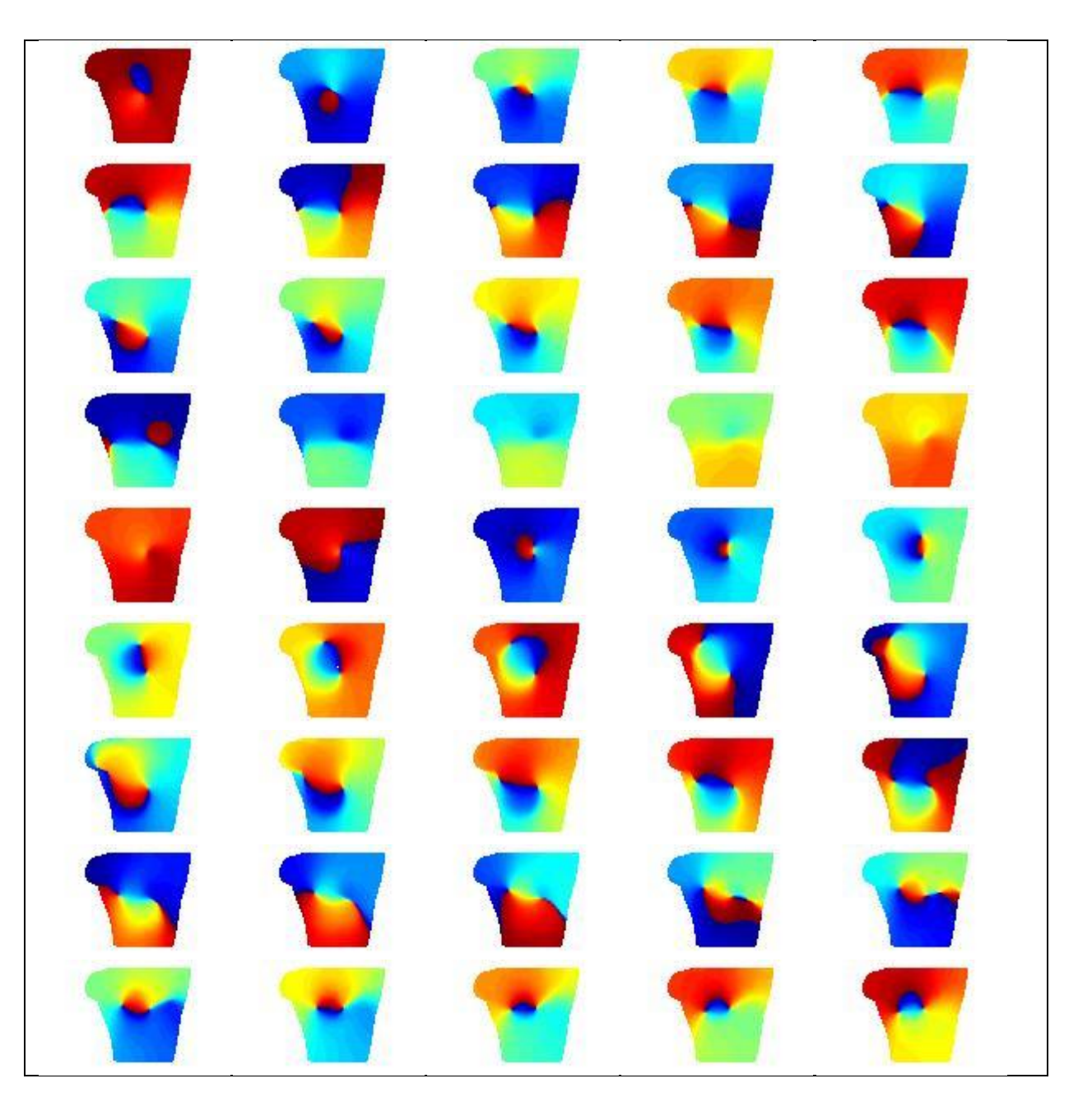

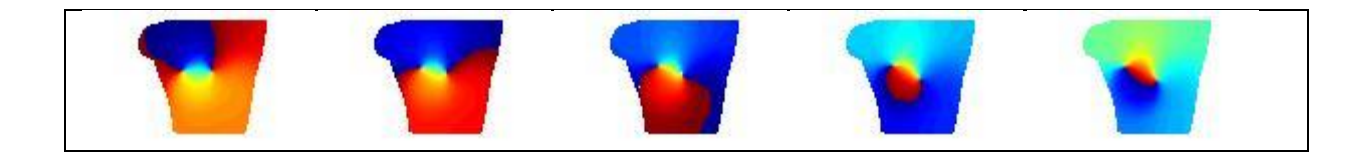

<span id="page-99-0"></span>**Figura 4.82 - Mapeado de la fase en la fibrilación continua en las venas pulmonares derechas durante 1 segundo.**

Al igual que en el caso anterior, los rotores no parecen moverse en una secuencia lógica. Además puede observarse como en esta simulación, a diferencia de las anteriores, hay instantes en los que hay hasta 3 rotores simultáneamente sobre el torso.

## **4.5.6. Fibrilación tipo 3.**

Por último se muestra el mapa de fase para la fibrilación con un foco ectópico continuo en el seno coronario.

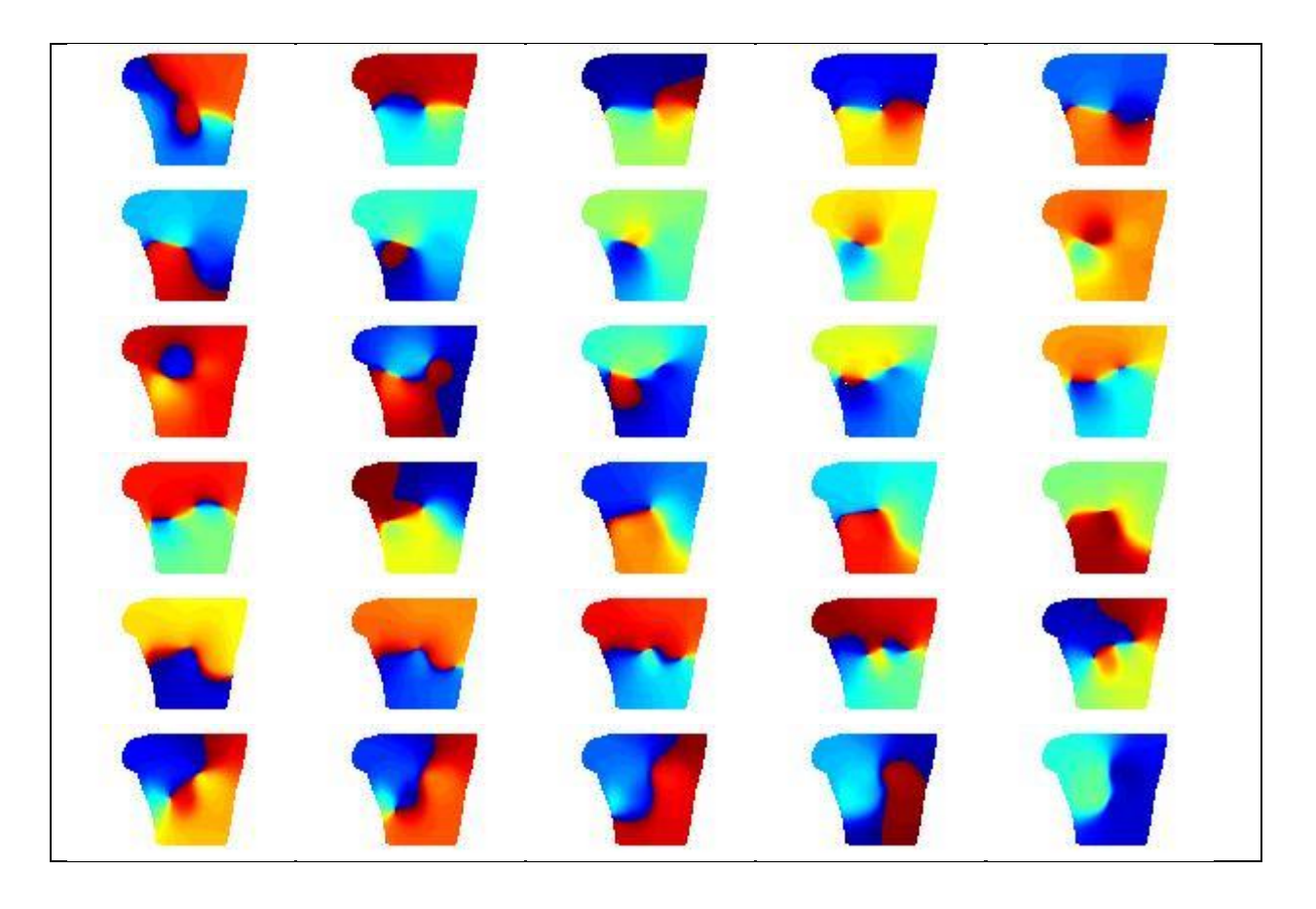

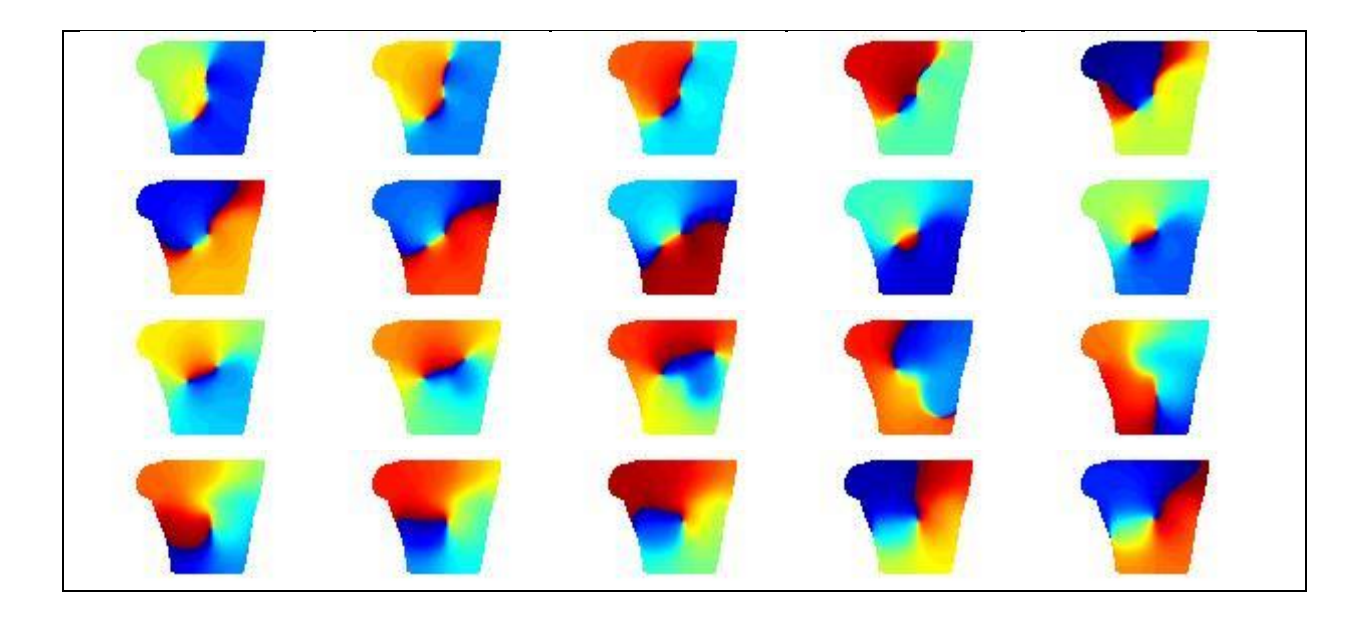

**Figura 4.83 - Mapeado de la fase en la fibrilación continua en el seno coronario derechas durante 1 segundo.**

Presenta un carácter similar a las dos fibrilaciones anteriores, aunque vemos que los rotores aparecen y desaparecen más rápido que anteriormente. Además, al igual que en el caso anterior, también encontramos instantes en los que hay más de dos rotores presentes simultáneamente.

Los valores de fase de por sí no han mostrado resultados interesantes en el caso de las fibrilaciones debido al carácter caótico de éstas y a la dificultad de interpretar este parámetro. Sin embargo sí ha resultado interesante para el caso del flúter o de la taquicardia, presentando dos rotores con una relativa estabilidad en el torso.

# **5. Discusión y conclusiones.**

En este apartado se discutirán los resultados obtenidos anteriormente y se evaluará la validez de cada uno de ellos.

# **5.1. Análisis espectral.**

En la siguiente tabla se recogen los valores de frecuencia fundamental obtenidos previamente:

|         | <b>Torso</b> |                  | Aurícula     |             |
|---------|--------------|------------------|--------------|-------------|
|         | Fmin (Hz)    | Fmax (Hz)        | Fmin (Hz)    | Fmax (Hz)   |
| Sinusal | 2.93(0)      | $2.93$ ( $>20$ ) | 0.977(0.488) | 0.977(48.8) |
| Flúter  | 5.47(5.47)   | $5.47$ ( $>20$ ) | 5.37 (0.488) | 5.37(49.3)  |
| Taqui.  | 5.47(5.47)   | 7.69(7.69)       | 4.88 (0.244) | 9.77(57.4)  |
| Fib.1   | 5.47(5.47)   | 5.47(11.81)      | 5.13(0.244)  | 6.84(31.5)  |
| Fib. 2  | 5.27(5.27)   | 7.62(7.62)       | $2(-)$       | $8(-)$      |
| Fib. 3  | 5.08(0)      | $7.69$ ( $>20$ ) | $2(-)$       | $8(-)$      |

**Tabla 5.1 – Frecuencias máximas y mínimas en torso y aurícula para cada ritmo.**

Los valores mostrados entre paréntesis son los obtenidos sin ningún procesamiento, mientras que los otros valores son los obtenidos utilizando el algoritmo respectivo en torso y aurícula.

Las frecuencias obtenidas para cada una de las simulaciones deben ser comparadas con las obtenidas mediante registros experimentales (Rieta et al., Millet-Roig et al., 2002) para determinar la efectividad del algoritmo. Así, atendiendo a los resultados de la [Tabla 5.2](#page-102-0) y los mostrados previamente, vemos que todas las frecuencias se encuentran aproximadamente en los rangos obtenidos en la práctica.

| <b>Frecuencia</b><br>dominante | Max  | <b>Media</b>    |
|--------------------------------|------|-----------------|
| Ritmo sinusal                  | 7.20 | $4.5 \pm 2.25$  |
| Flúter                         | 7.2  | $4.27 \pm 0.29$ |
| Tachy                          |      |                 |
| Fib. 1                         | 7.45 | $6.32 \pm 0.90$ |
| Fib. 2                         |      |                 |
| Fib. 3                         |      |                 |

<span id="page-102-0"></span>**Tabla 5.2 – Valores experimentales de frecuencia máxima en torso (Millet-Roig et al., 2002, Rieta et al., 2002)**

En la [Figura 5.1](#page-103-0) se muestran simultáneamente todos los mapeados obtenidos tras la umbralización. A raíz de los resultados podemos ver que cada simulación ha obtenido un patrón característico, sin posibilidad de confusión entre uno y otro.

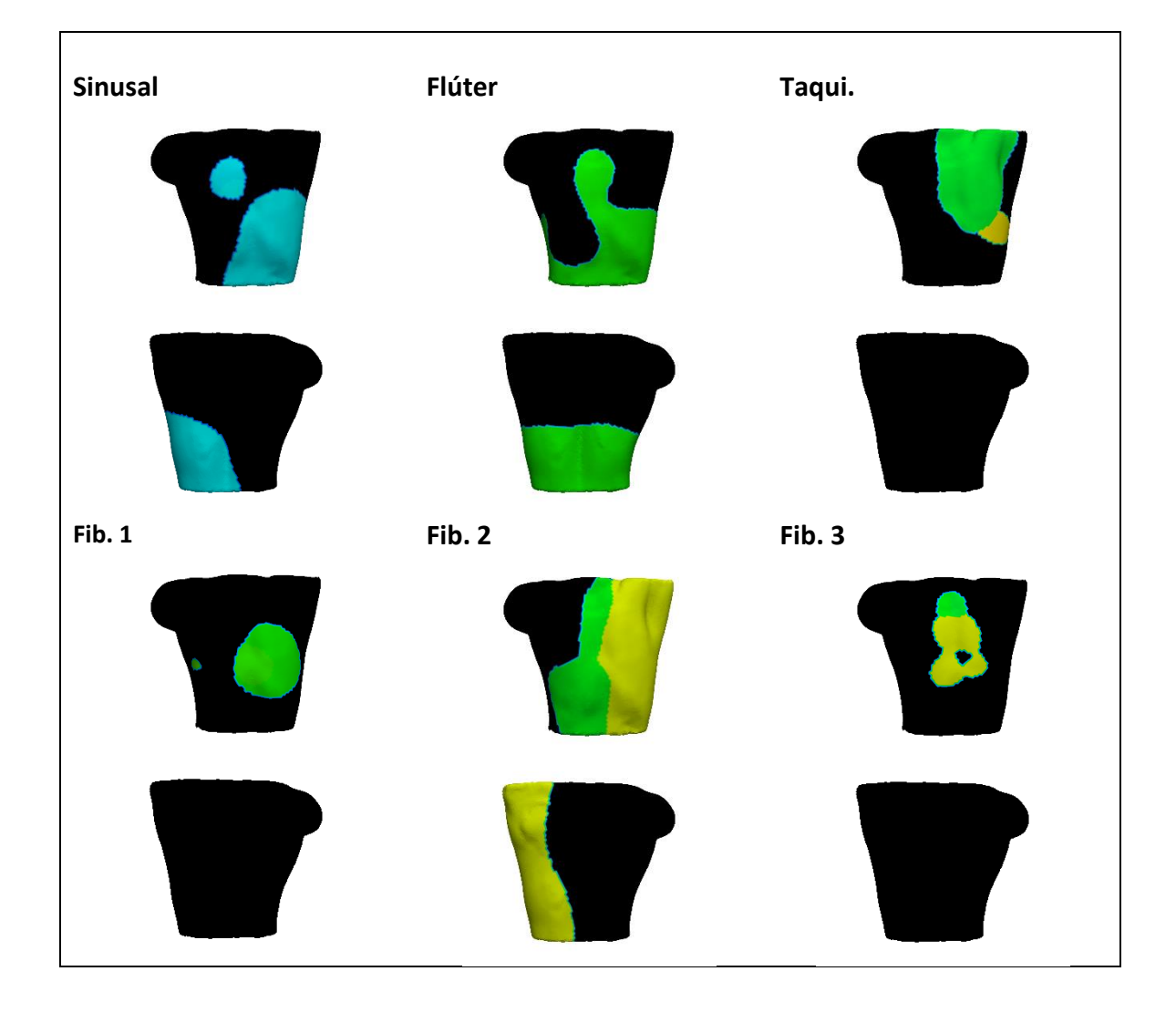

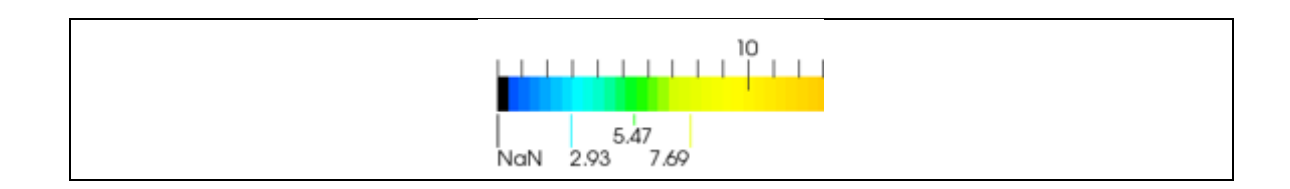

<span id="page-103-0"></span>**Figura 5.1 – Mapeados frecuenciales en el torso tras la umbralización en todos los ritmos.**

Con respecto a los valores máximos obtenidos en potencia también podemos observar una notable diferencia. Así, la simulación con mayor potencia asociada a la frecuencia dominante sería la fibrilación 1 (6 ectópicos en las VPD), seguida de la taquicardia (6 ectópicos en la CT), seguida del flúter (6 ectópicos en el SC), seguida de la fibrilación 2 (foco continuo en las VPD), seguida de la fibrilación 3 (foco continuo en el SC) y por último la sinusal (ritmo normal). Podemos ver que las tres señales con mayor potencia son las tres que se han generado con 6 focos ectópicos, mientras que las fibrilaciones continuas presentan menos potencia que éstas.

|         | <b>Torso</b> |  |
|---------|--------------|--|
|         | Pmax         |  |
| Sinusal | 0.000114     |  |
| Flúter  | 0.000708     |  |
| Taqui.  | 0.000916     |  |
| Fib.1   | 0.001620     |  |
| Fib. 2  | 0.000408     |  |
| Fib.3   | 0.000273     |  |

**Tabla 5.3 – Potencia máxima en todos los ritmos.**

# **5.2. Entropía muestral.**

En el caso de la entropía muestral puede observarse que los rangos para cada simulación son diferentes [\(Tabla 5.4\)](#page-104-0). Dado que anteriormente se había representado cada mapa con su escala particular, se decidió representarlos una vez más empleando en este caso una escala universal para los seis ritmos. Los valores mínimo y máximo para esta escala se han obtenido de la tabla (0.0095 y 1.13 respectivamente), y los mapas pueden observarse en la [Figura 5.2.](#page-104-1) De las fibrilaciones sólo se representará la primera de ellas por ofrecer todas resultados similares.

|                | Torso      |            | <b>Aurícula</b> |            |
|----------------|------------|------------|-----------------|------------|
|                | SampEn min | SampEn max | SampEn min      | SampEn max |
| <b>Sinusal</b> | 0.0095     | 0.0289     | 0.002           | 0.015      |
| <b>Flúter</b>  | 0.1540     | 0.5210     | 0.018           | 0.255      |
| Taqui.         | 0.2490     | 0.5870     | 0.016           | 0.206      |
| Fib. 1         | 0.5760     | 1.1300     | 0.023           | 0.254      |
| Fib. 2         | 0.6710     | 1.1100     |                 |            |
| Fib. 3         | 0.6340     | 1.0100     |                 |            |

**Tabla 5.4 – Entropía muestral máxima y mínima en todos los ritmos.**

<span id="page-104-0"></span>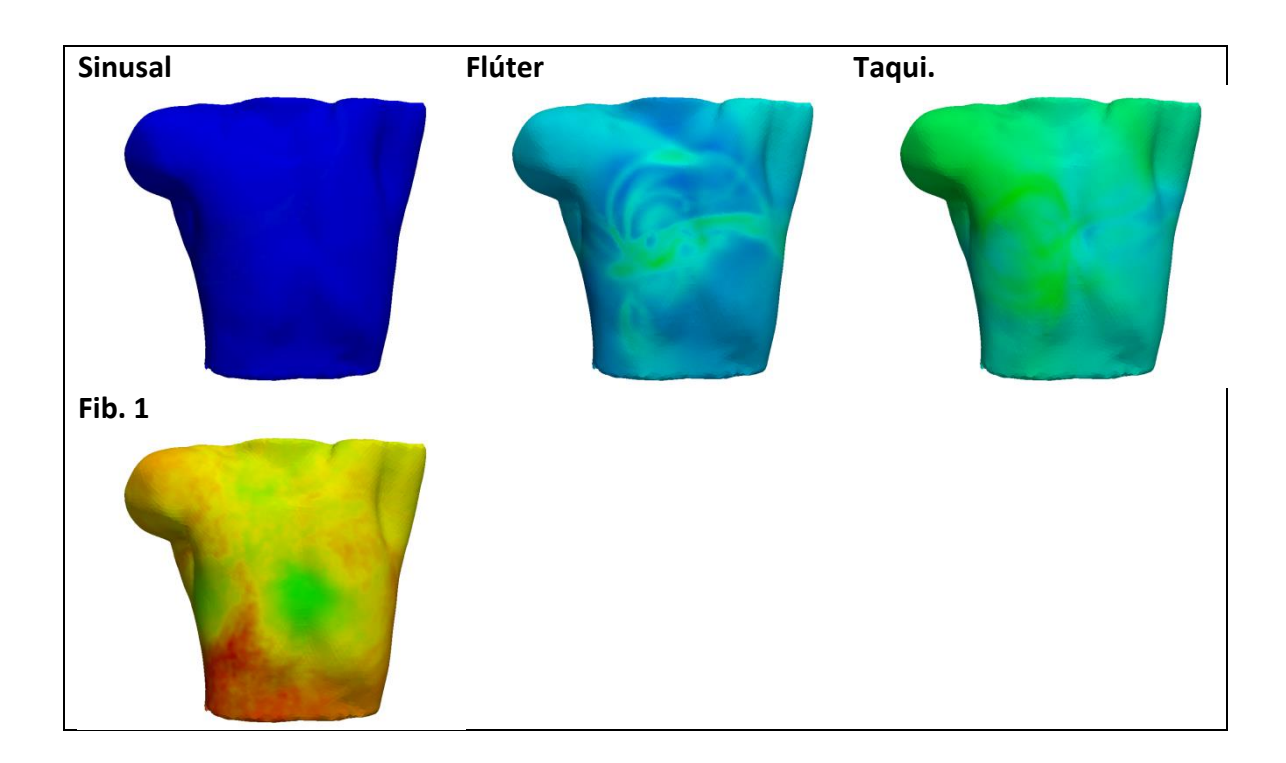

**Figura 5.2 – Mapeado de la entropía muestral en todos los ritmos sobre torso.**

<span id="page-104-1"></span>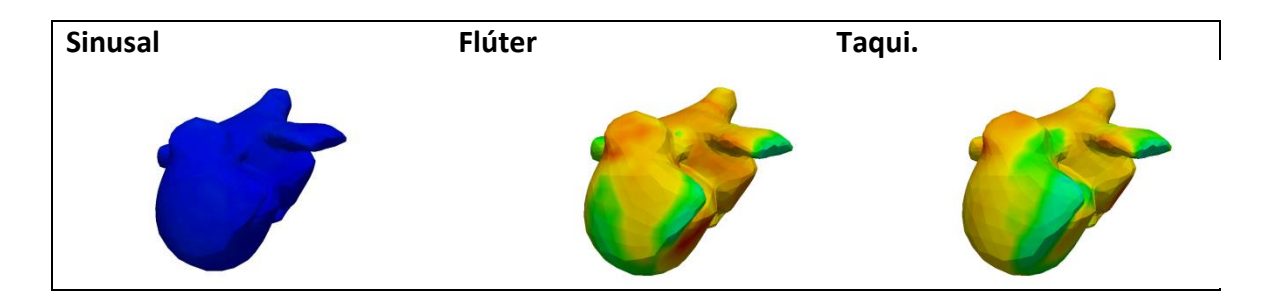

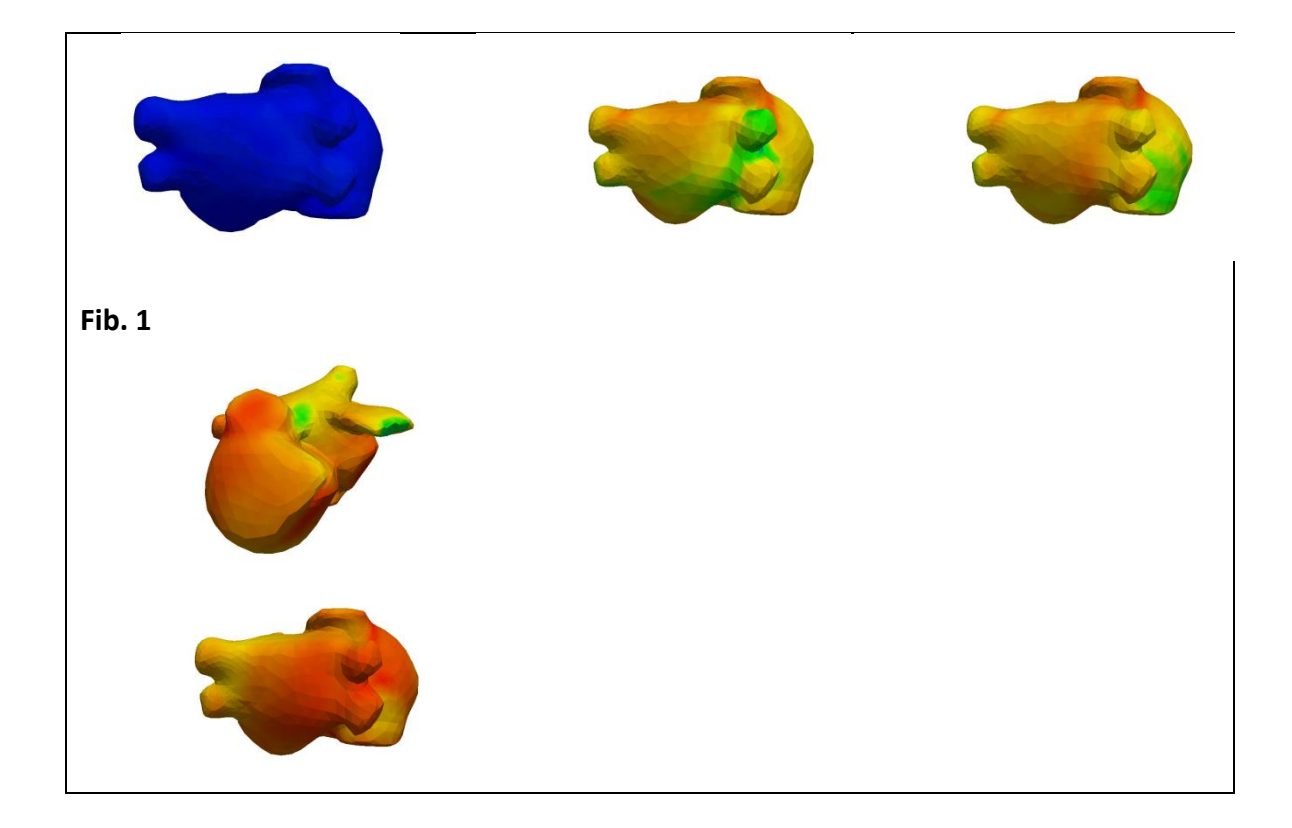

**Figura 5.3 – Mapeado de la entropía muestral en todos los ritmos sobre aurícula.**

Con respecto a los resultados obtenidos sobre el torso, puede verse ver que hay diferencias significativas para cada una de las simulaciones. Si bien las tres fibrilaciones presentan valores claramente superiores a las otras tres simulaciones, a su vez el flúter y la taquicardia pueden diferenciarse del caso normal, cuyos valores de entropía eran muy bajos.

A nivel auricular también se presentan estas diferencias. Vemos que los valores en el caso sinusal son ridículamente bajos en comparación con el resto, mientras que el flúter y la taquicardia presentan valores moderados. Por último, la fibrilación, presenta valores notablemente más elevados que en las anteriores.

Establecer patrones intra-auriculares y extra-auriculares resulta difícil teniendo en cuenta lo heterogéneos que son los mapas tanto en el torso como en la aurícula y las variaciones que sufre la señal durante su propagación hasta el torso.

## **5.3. Mapas de fase.**

En el caso de los diagramas de fase se han obtenido resultados algo inconcluyentes. Dado que ciertas arritmias presentaban rotores con características interesantes, se representaron todos los rotores obtenidos temporalmente en una sola imagen, para ver qué distribución habían mostrado a lo largo del tiempo.

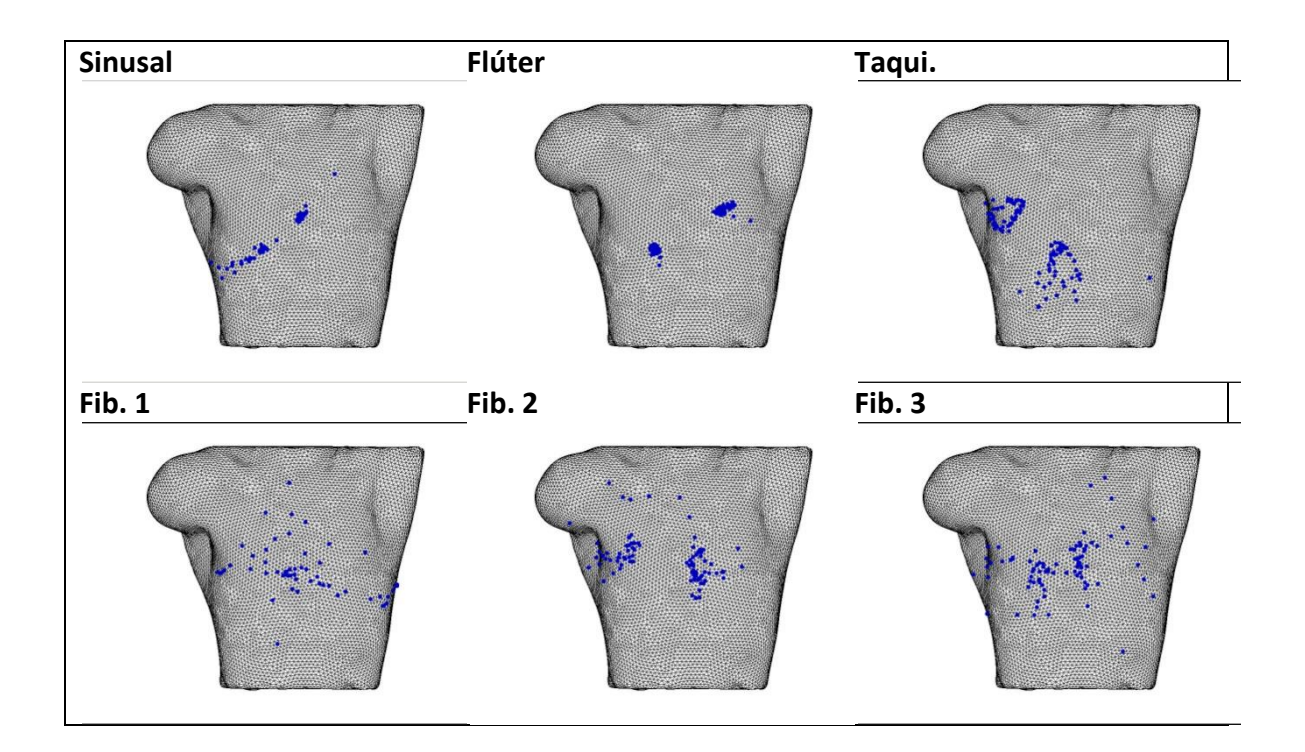

**Figura 5.4 – Localizaciones de los rotores en los mapas de fase en todos los ritmos.**

A la vista de esto puede comentarse que:

- En el ritmo sinusal todos los rotores se han concentrado a lo largo de la línea oblicua que divide el torso. Esta separación la hemos encontrado en los tres mapeados que hemos trazado a nivel de torso: frecuencia máxima, entropía y mapas de fase.
- En el flúter los dos rotores han permanecido estáticos en casi todo momento, presentando un mapa de fase muy regular y monótono.
- En la taquicardia vemos que los dos rotores presentes trazan trayectorias circulares alrededor de un eje imaginario. A pesar de sufrir más variaciones que en el flúter, vemos que aun así están bastante acotados.

- En el caso de las fibrilaciones, vemos que los dos casos con focos ectópicos continuos (Fib 2 y Fib 3) presentan áreas con una mayor densidad de puntos, mientras que en el caso de 6 ectópicos transitorios (Fib 1) los puntos se encuentran más diseminados por el torso.

Los resultados obtenidos mediante esta ténica son muy complejos y difícilmente comparables con resultados previos. Ni siquiera en el caso del flúter, que presenta un patrón sencillo, se ha encontrado relación con los resultados obtenidos a nivel auricular ni a nivel de torso para esa misma arritmia.
## **6. Índice de figuras y tablas.**

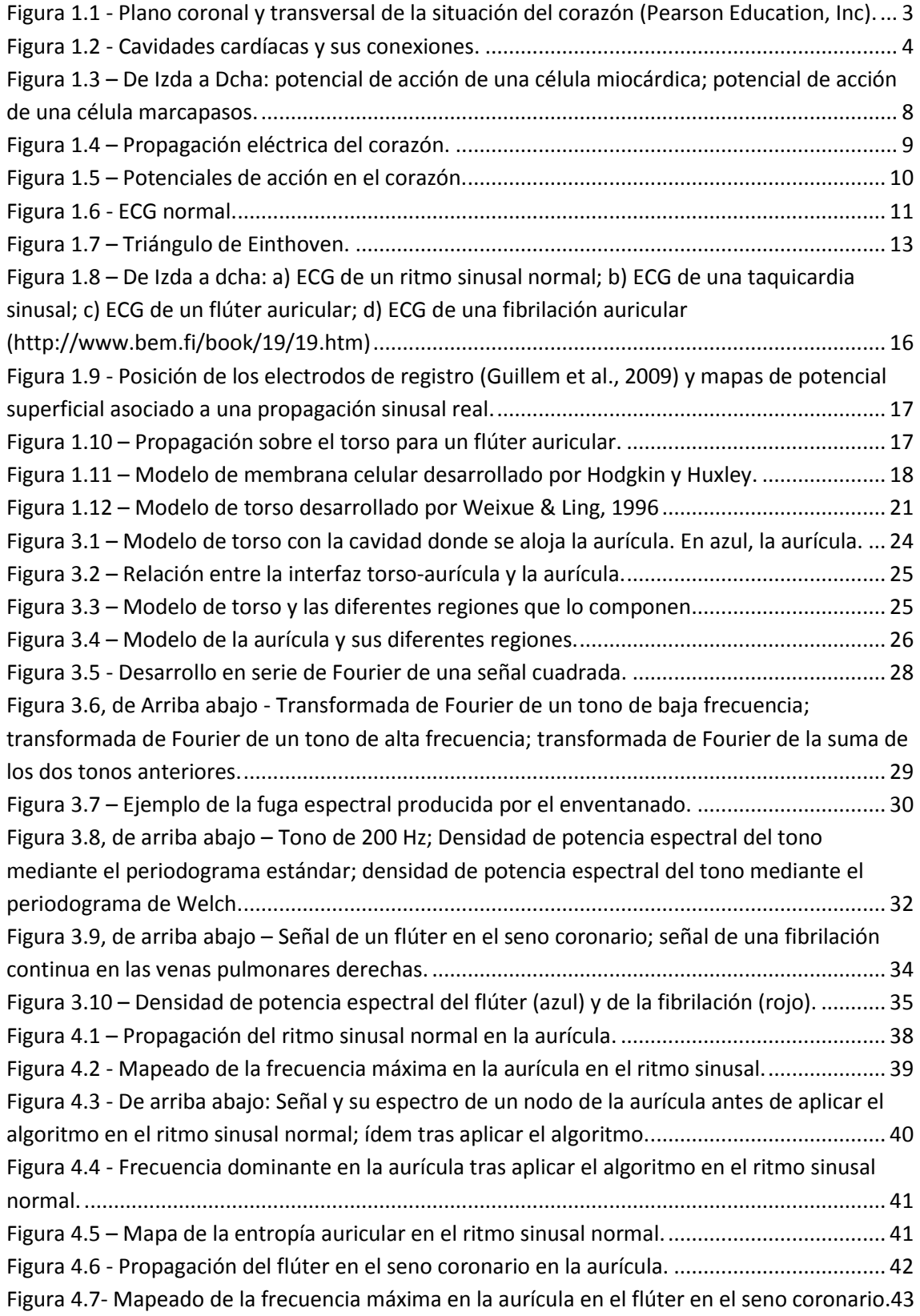

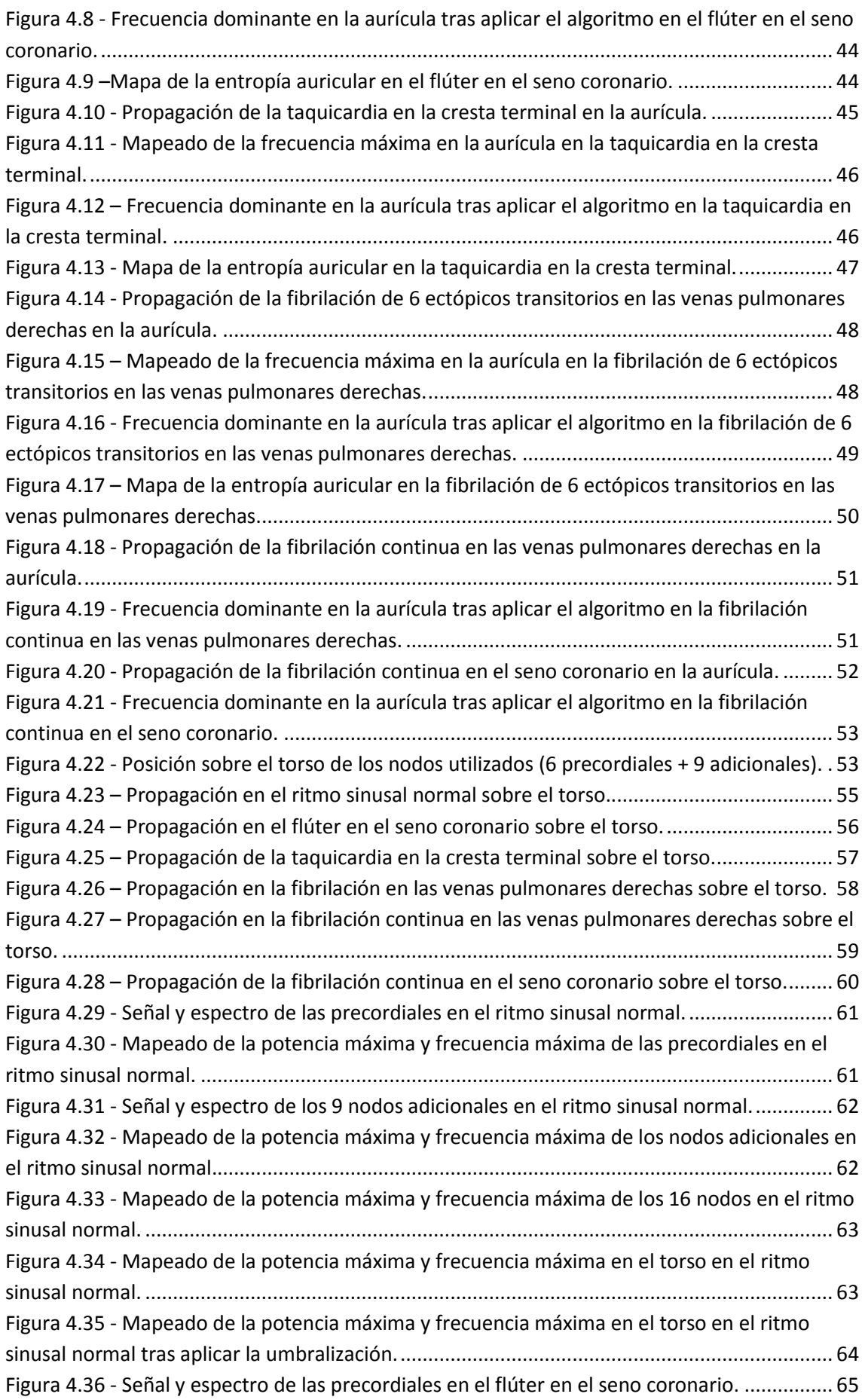

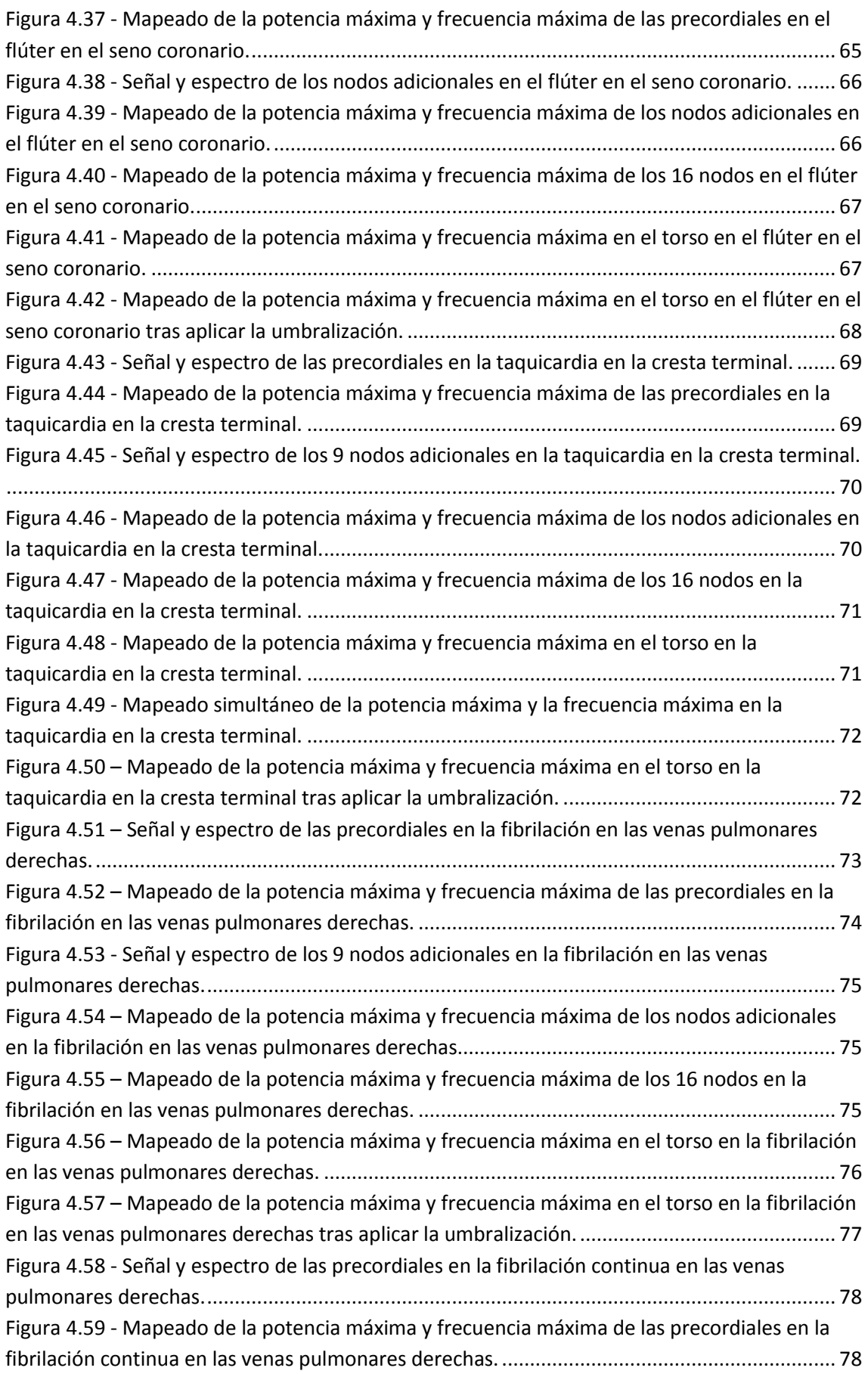

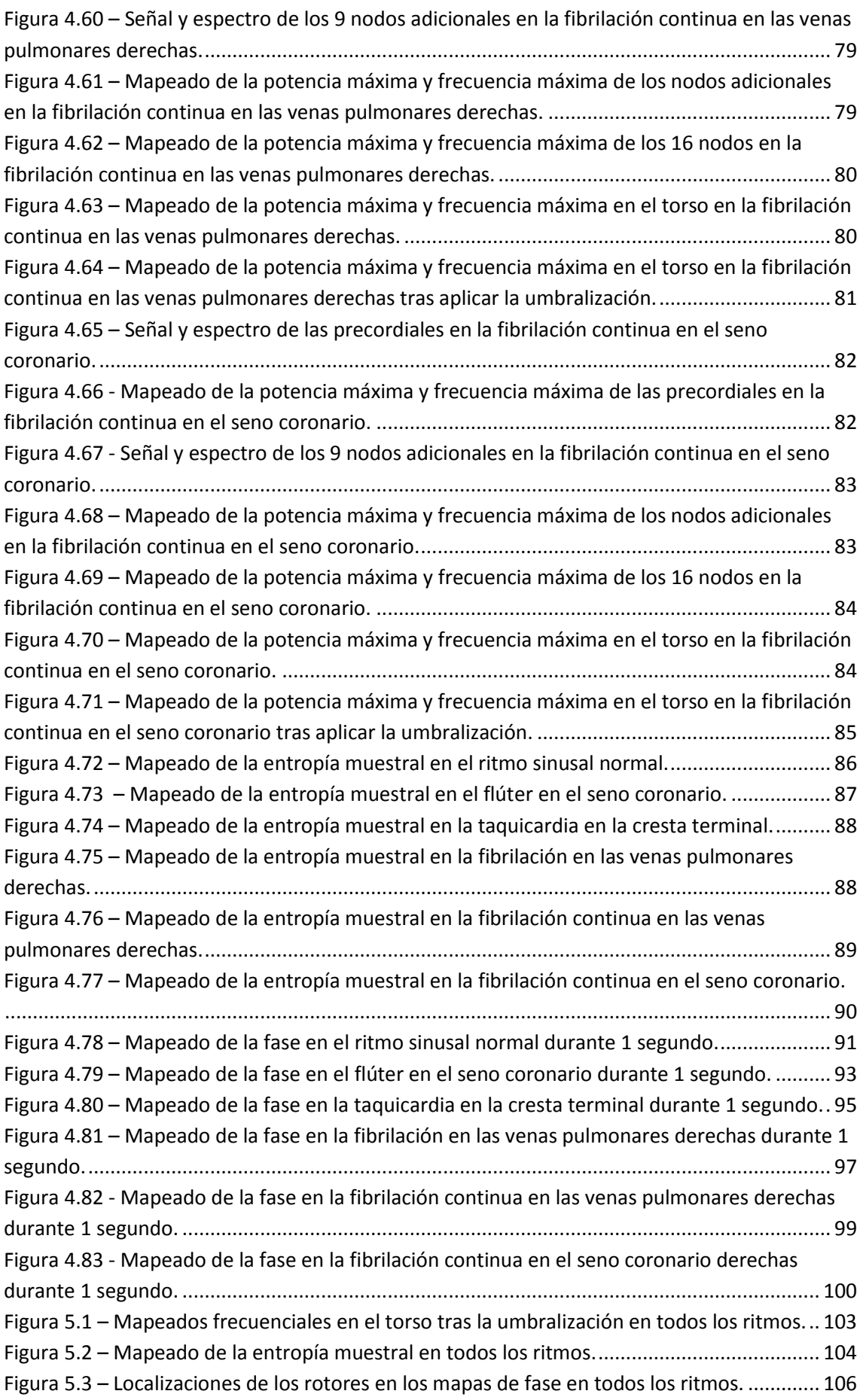

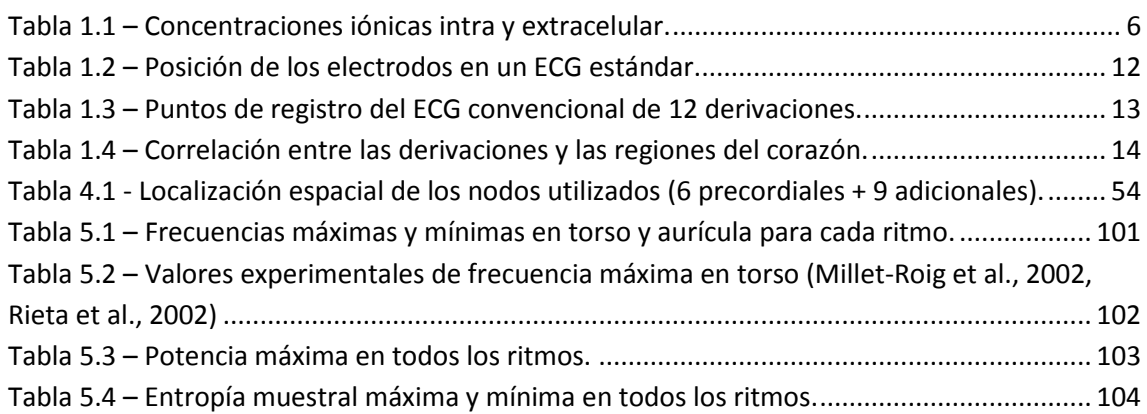

## **7. Bibliografía.**